## *Web of Science* **and other scholarly information instruments for Georgian research**

**Valentin Bogorov** Head of Customer Education Team

**Darya Bukhtoyarova**  Customer Education Specialist

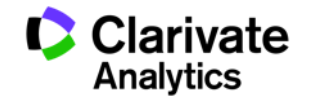

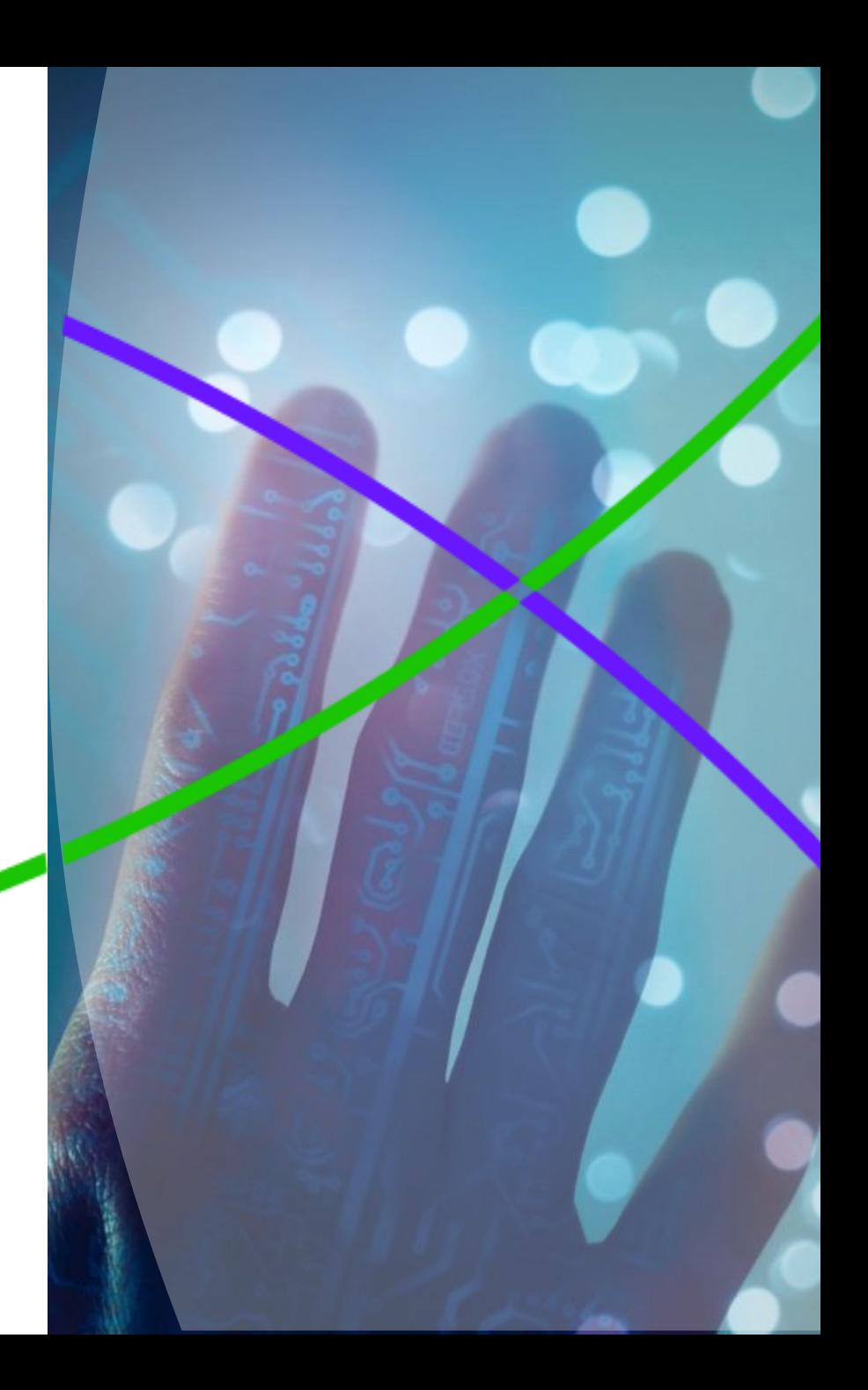

#### **Where in academic research Web of Science can help?**

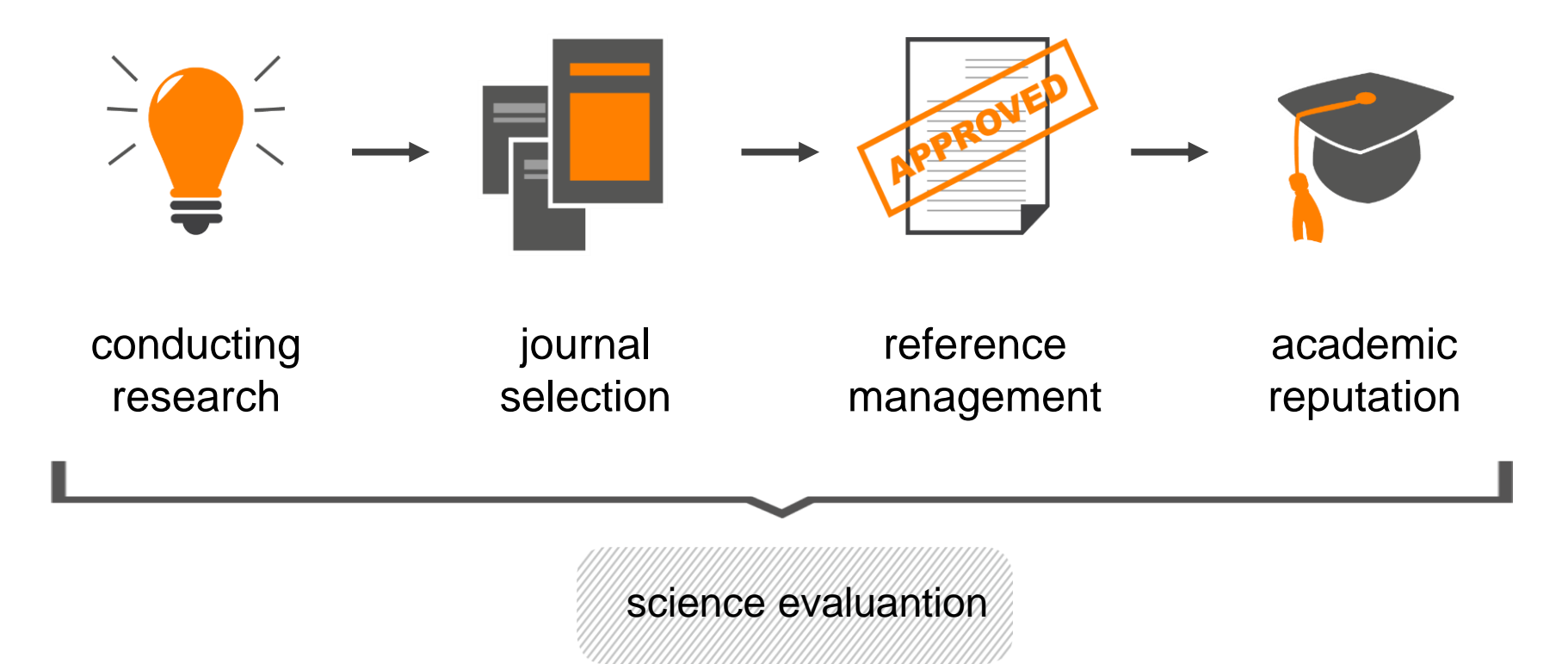

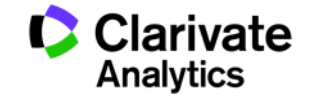

#### **Databases on the Web of Science platform**

Citation Database

Rusica Cience citor Science

Baranche Chich

Journal Database

Citation Index SciELO

Derwent

Derweiner<br>Innovations<br>Innovations inovations

HCI Koreon

# **Control 1995 Contection Web of Science Core Collection**

**Science Citation Index Expanded Social Sciences Citation Index Arts & Humanities Citation Index Emerging Sources Citation Index Book Citation Index Conference Proceedings Citation Index** 

Data Collection BIOSIS Citation Index BIOSIS Previews · Biological Abstracts · Zoological Record Specialist Content Cr. MEDLINE

CAB Abstracts

**CABI Global Health** 

Indoe

 $\overrightarrow{\mathcal{G}}_{\mathcal{A}}$ 

OdoCrático

120a1

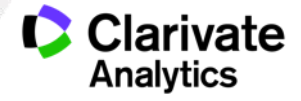

#### **What is available for academic community in Georgia?**

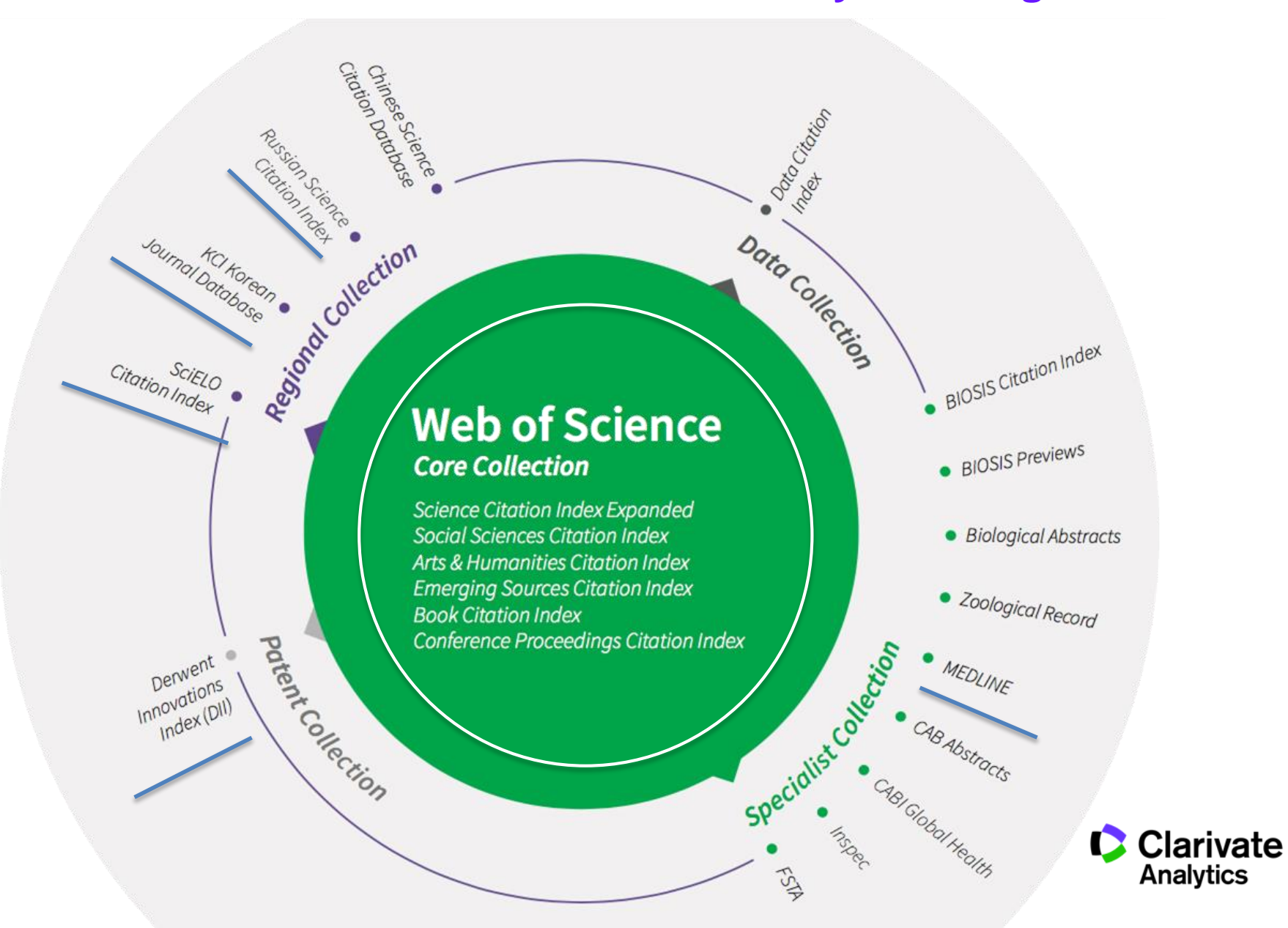

#### **Additional instruments available for free:**

- **EndNote Online**  reference manager
- **ResearcherID** individual researcher profile
- **Publons**  a tool for showcasing peer-review

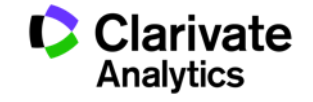

### WEB OF SCIENCE™

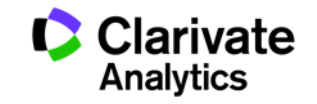

#### **Data you can trust that spans over 100 years**

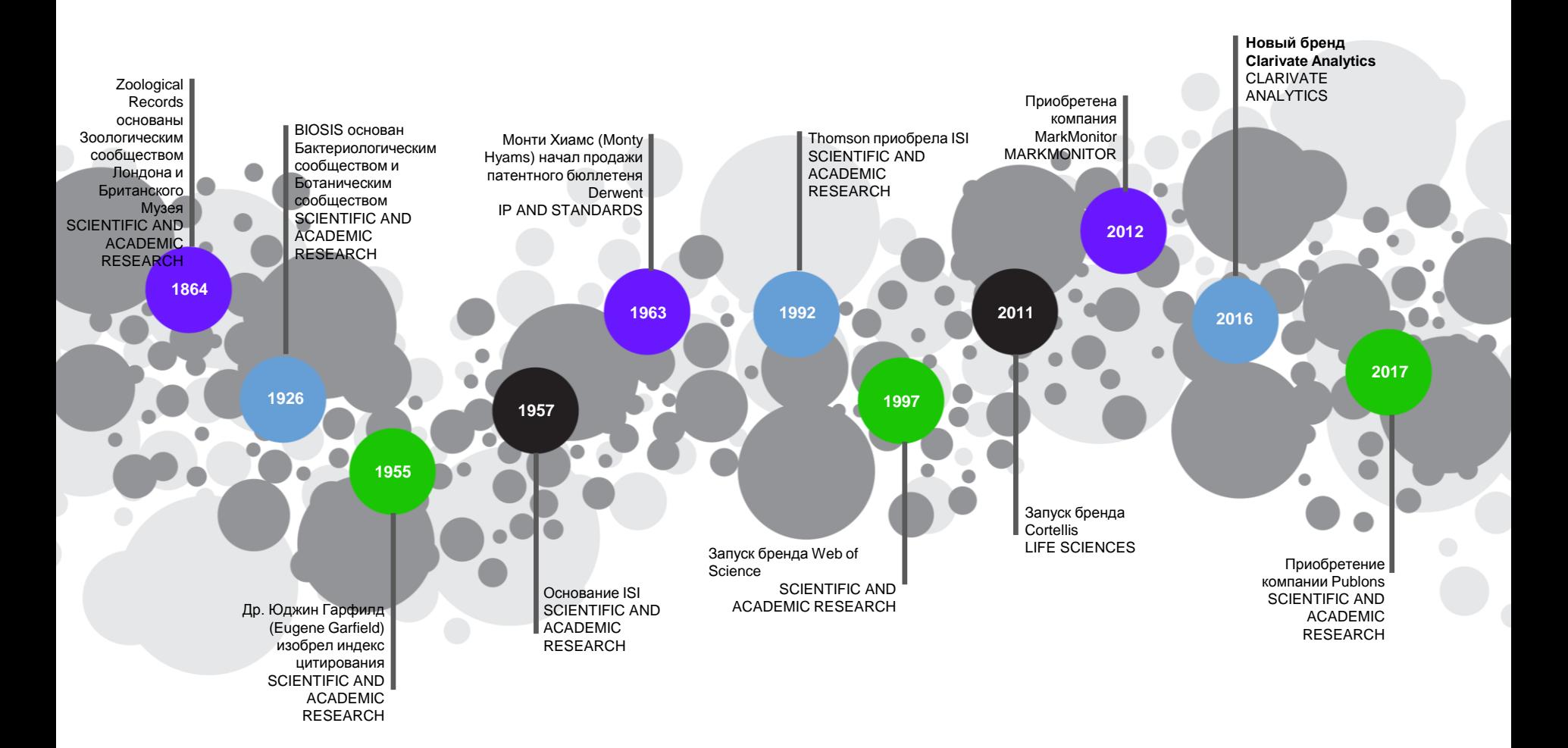

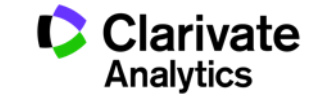

#### **EUGENE GARFIELD: "ASSOCIATION OF IDEAS" INDEX, 1955**

**Sample Display** 

#### **CITATION INDEX**

Cited Item

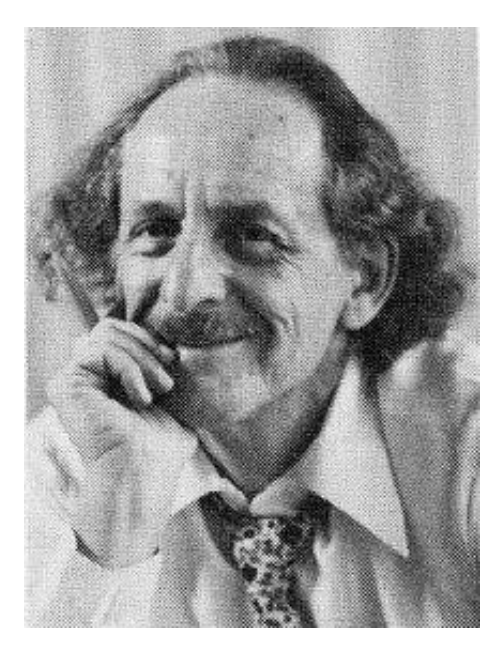

#### **VOL** PG YR cited outhor **ANSANELLIV** 87 AM J SURG **146 117**<br>AM J ROENTO Both of these items by  $127$  277 97 ANSARA I were references ANSARA I used by Wagner C in his<br>article from Metallurgical 91 MONATSHEFTE CHEMIE 10<br>- 91 SEMIN CHIM ETAT SOLI<br>WAGNER CHIM METALL T-8  $102$ 1855 Transactions-B. 7 485  $97$ ANSARIA -**ANSANIA - CONSTRUCTION CONSTRUCTS**<br>
ANDERSSO. A AMERISURG<br>
REDDUKK PNAS US<br>
88 MEDUKK PNAS US<br>
WAYNE KS AMERISP D year of publication.  $80<sub>0</sub>$ 456 **173**<br>2308 journal abbreviation.  $^{42}_{73}$  $\frac{97}{97}$ volume & page 114 15 97 **ANSARI AH -**ANSARIAH<br>
89 AM JOBSTET GYNEC 103<br>
90 FERTILLY STERILITY 21 873<br>
TO FERTILLY STERILITY 21 873<br>
- STRUYE FA OBSTET GYN<br>
- YOUNG JK OBSTET GYN 511 **Both these authors cited**  $\mathbf{a}$ 299 97 R ANSARI AH's paper in<br>their articles in Obstetrics  $\frac{741}{322}$ 33  $\frac{97}{97}$ and Gynecology ANSEAU MR undated item -"IN PRESS<br>CANTOR B ACT METALL 24 845  $97$ ANSELIN F-**SICH HEBDOMAD SE ACAD 256<br>
SICH HEBDOMAD SE ACAD 256<br>
BEZAT M J SOL ST CH<br>
BLANCHAR P T AM NUCL S** 2616 18 381  $97$  $23$ 151  $97 M$ Source Index entry for ar-<br>ticle by Pezat M which makes reference to the **SOURCE INDEX ENTRY** 1983 paper by Anselin F. PEZAT M-

● TANGUY B VLASSE M PORTIER J HAGENMUL. P—(FR)<br>RARE EARTH NITRIDE FLUORIDES<br>J SOL ST CH 18(4):381-390 A4684

#### **CITATION NETWORK OF EARLY DNA ARTICLES**

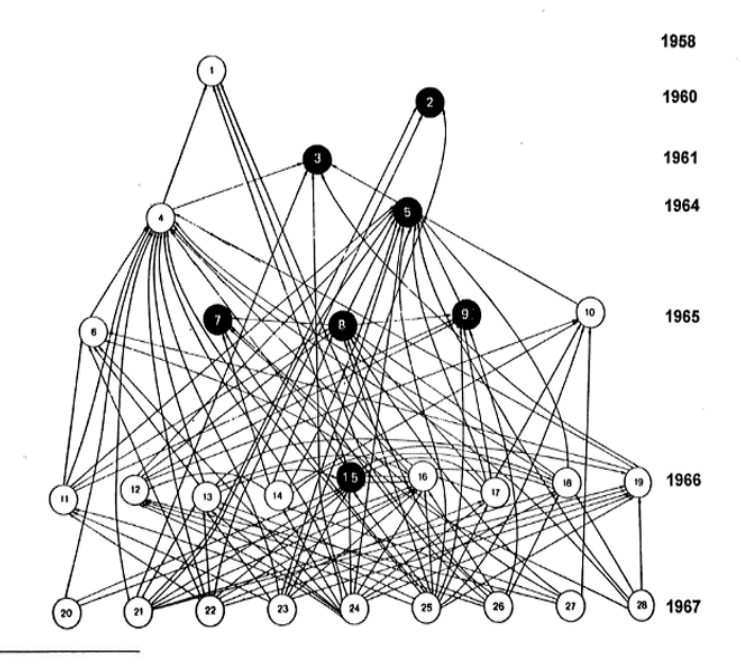

#### **PATENT CITATION INDEX**

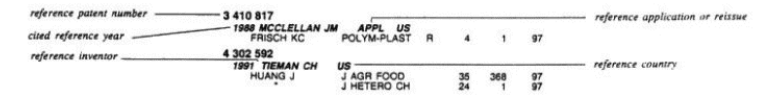

#### **SCIENCE CITATION INDEX: 1961**

Science, Vol:122, No:3159, p.108-111, July 15, 1955

**Citation Indexes for Science:** 

A New Dimension in Documentation through Association of Ideas

Eugene Garfield, Ph.D.

"The uncritical citation of disputed data by a writer, whether it be deliberate or not, is a serious matter. Of course, knowingly propagandizing unsubstantiated claims is particularly abhorrent, but just as many naive students may be swayed by unfounded assertions presented by a writer who is unaware of the criticisms. Buried in scholarly journals, critical notes are increasingly likely to be overlooked with the passage of time, while the studies to which they pertain, having been reported more widely, are apt to be rediscovered." (1)

#### **Citation in Web of Science Core Collection**

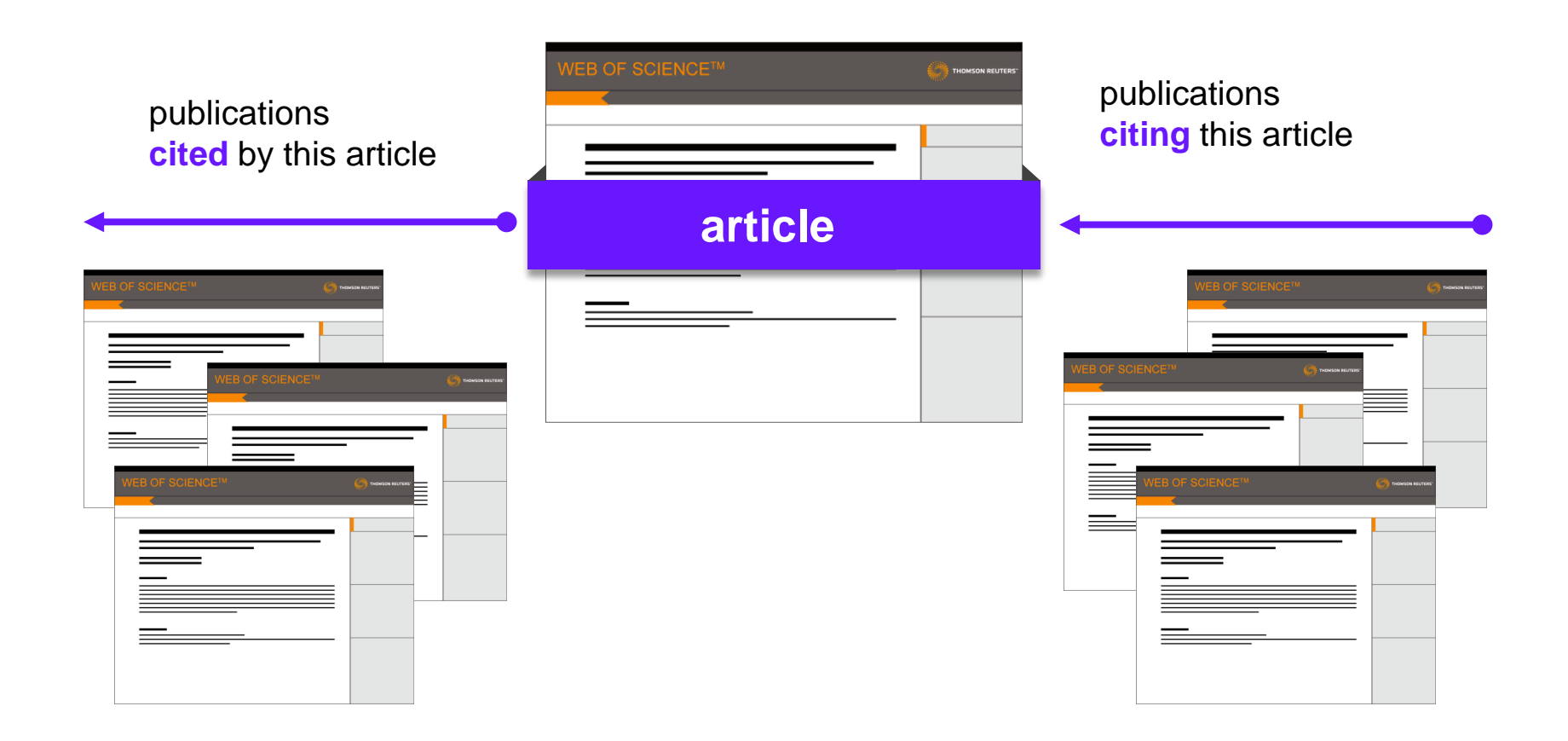

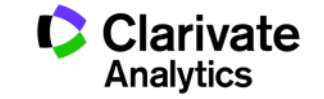

**Citation indexes as a way to make sense of information during the information age**

> **100,000+ academic journals**

**2,000,000+** 

**chemical compunds**

**42,000+**

**торговых знаков** 

**400,000+** 

**technical standards**

**5,000+ reference standards**

**12,000,000+**

**5,000,000+** 

**conference proceedings**

**патентов**

# Information ≠ Knowledge

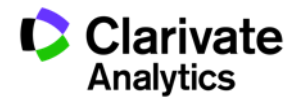

**100,000+** 

**110,000+**

**conferences**

**monographs**

#### **How selective is Web of Science?**

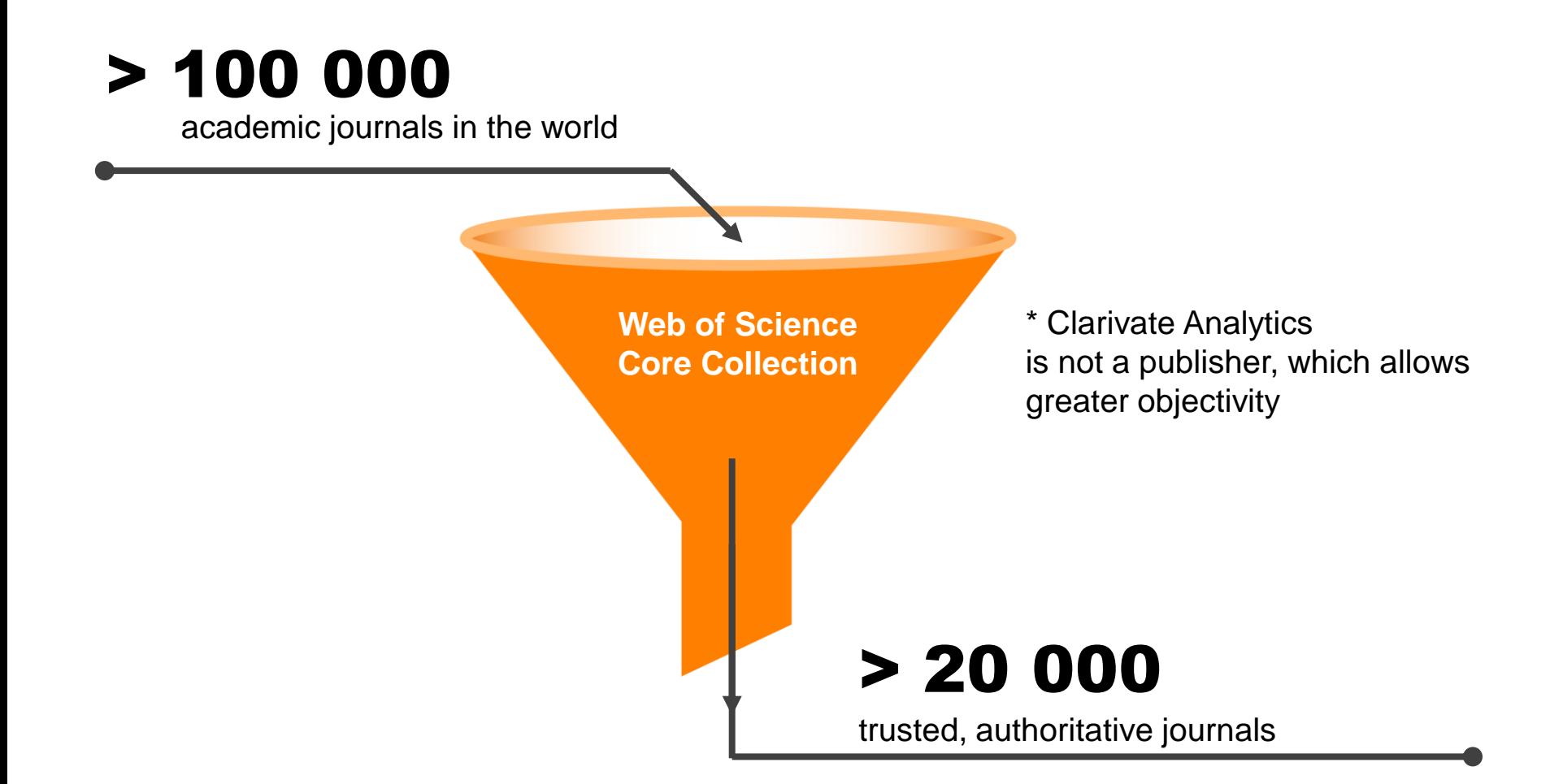

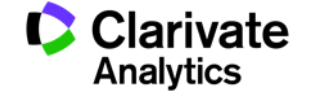

#### **How are journals selected into Web of Science Core Collection**

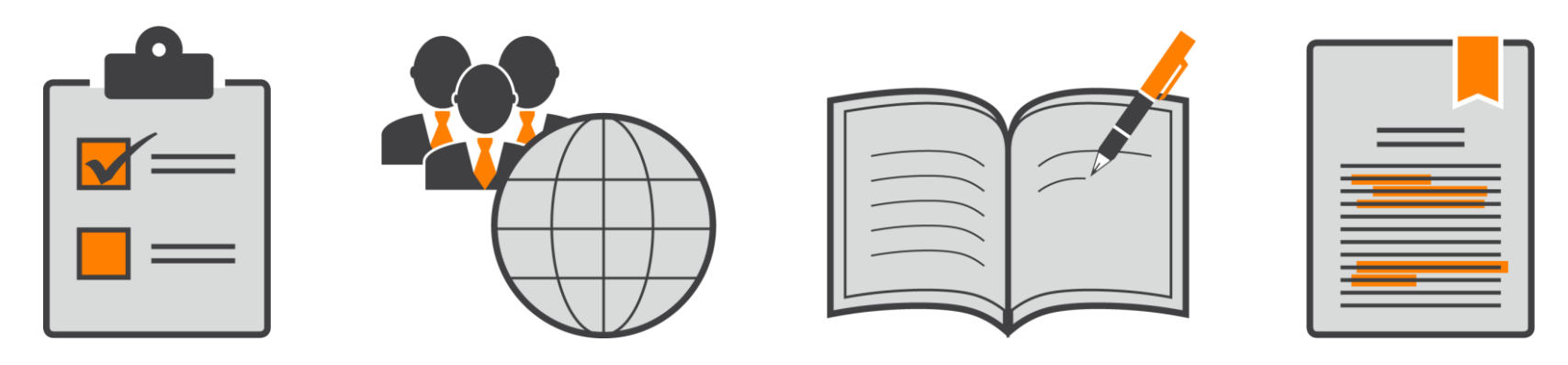

Editorial standards International scope Journal Content Citation Analysis

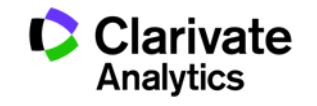

#### **Web of Science Core Collection**

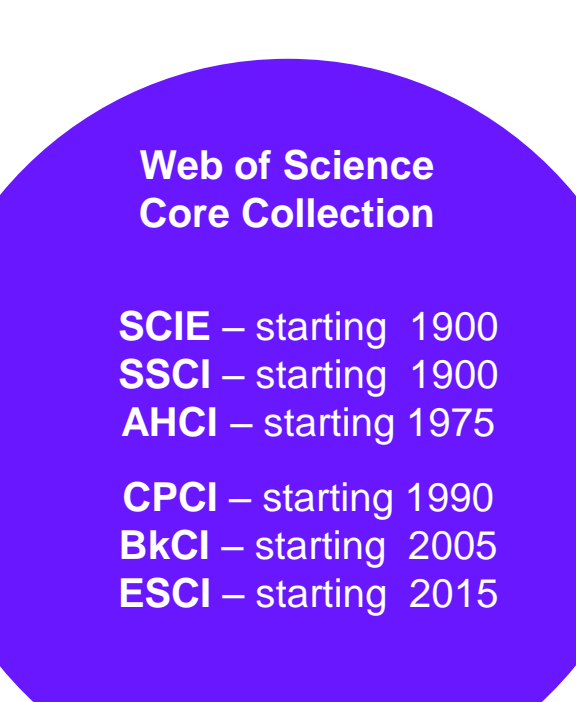

- International, interdisciplinary database:
	- − 20 000+ journals (12 000+ with Impact Factor),
	- − 190 000+ conference titles,
	- − 90 000+ monographs
- All publications are peer-reviewed
- Selected by publisher-independent experts
- <sup>70</sup> million+ records
- 1,4 billon+ bibliography references
- Archive 120 years
- Updated daily

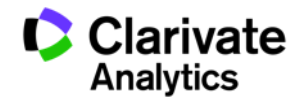

**How to access Web of Science**

# **webofscience.com**

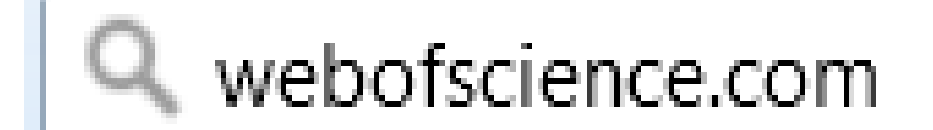

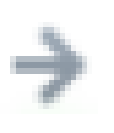

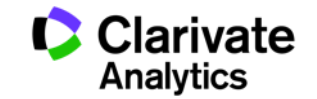

**Search tips: truncation symbols in searching**

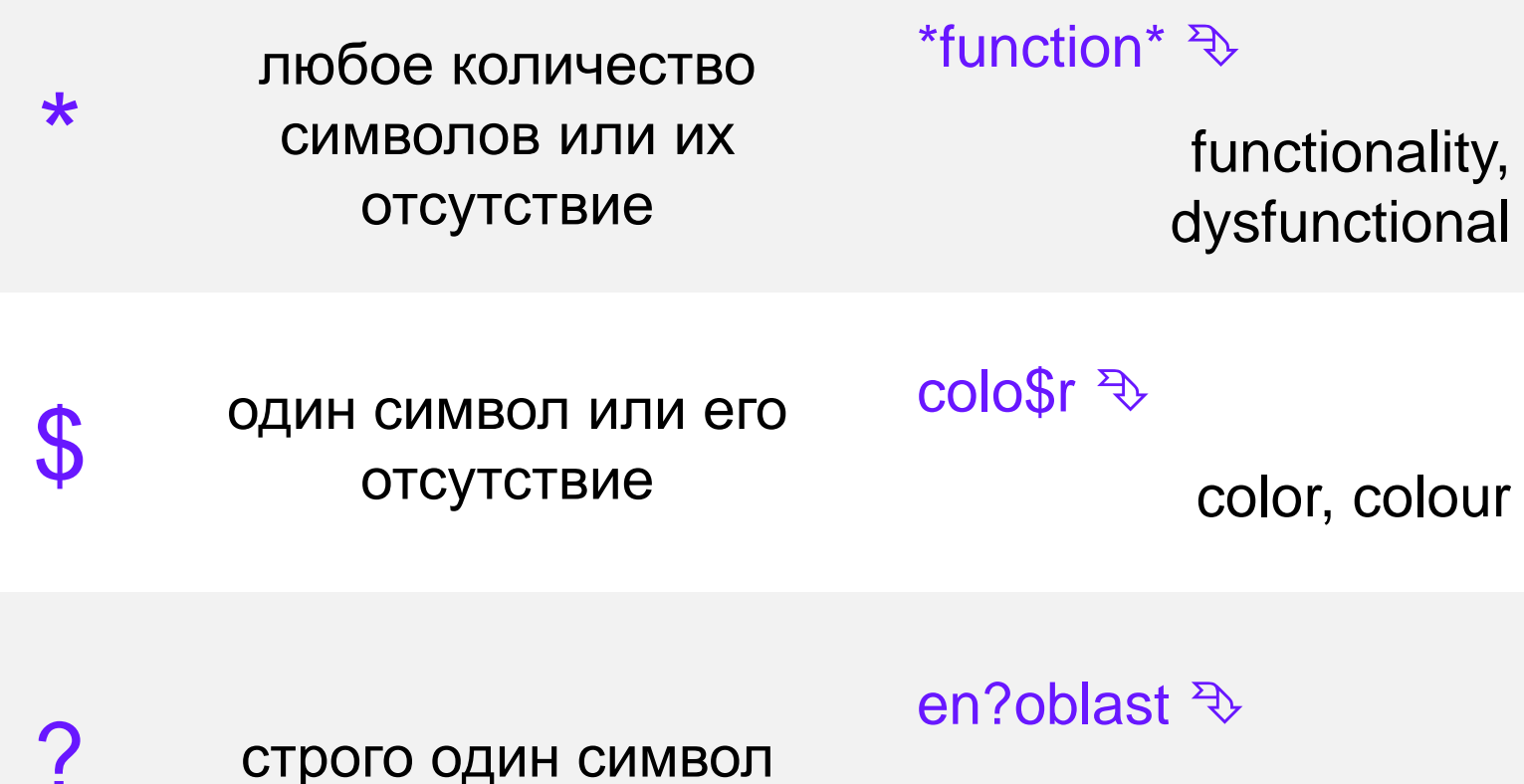

entoblast, endoblast

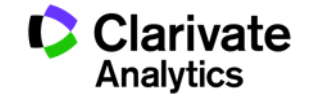

#### **Search tips: Boolean operators in searching**

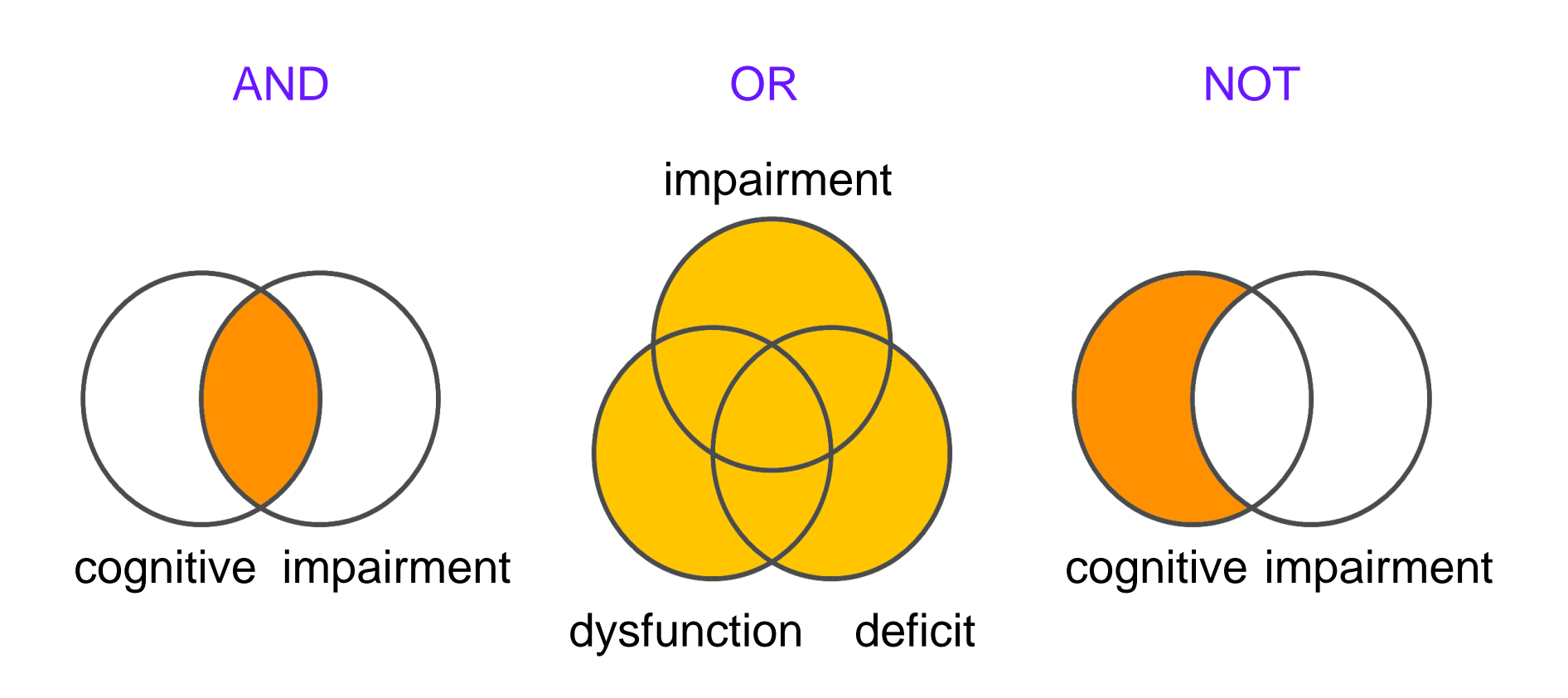

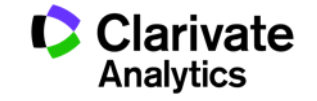

**Search tips: precise search operators**

66 77 [parenthesis] theory" Use to find a precise phrase: "cosmological

NEAR/x Use to find terms within х words from each other (default x is 15 words): cosmological NEAR/3 theory

SAME Use only in Address field to disambiguate author affiliation: Cambridge SAME UK

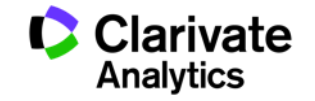

#### **Select English or Russian interface language**

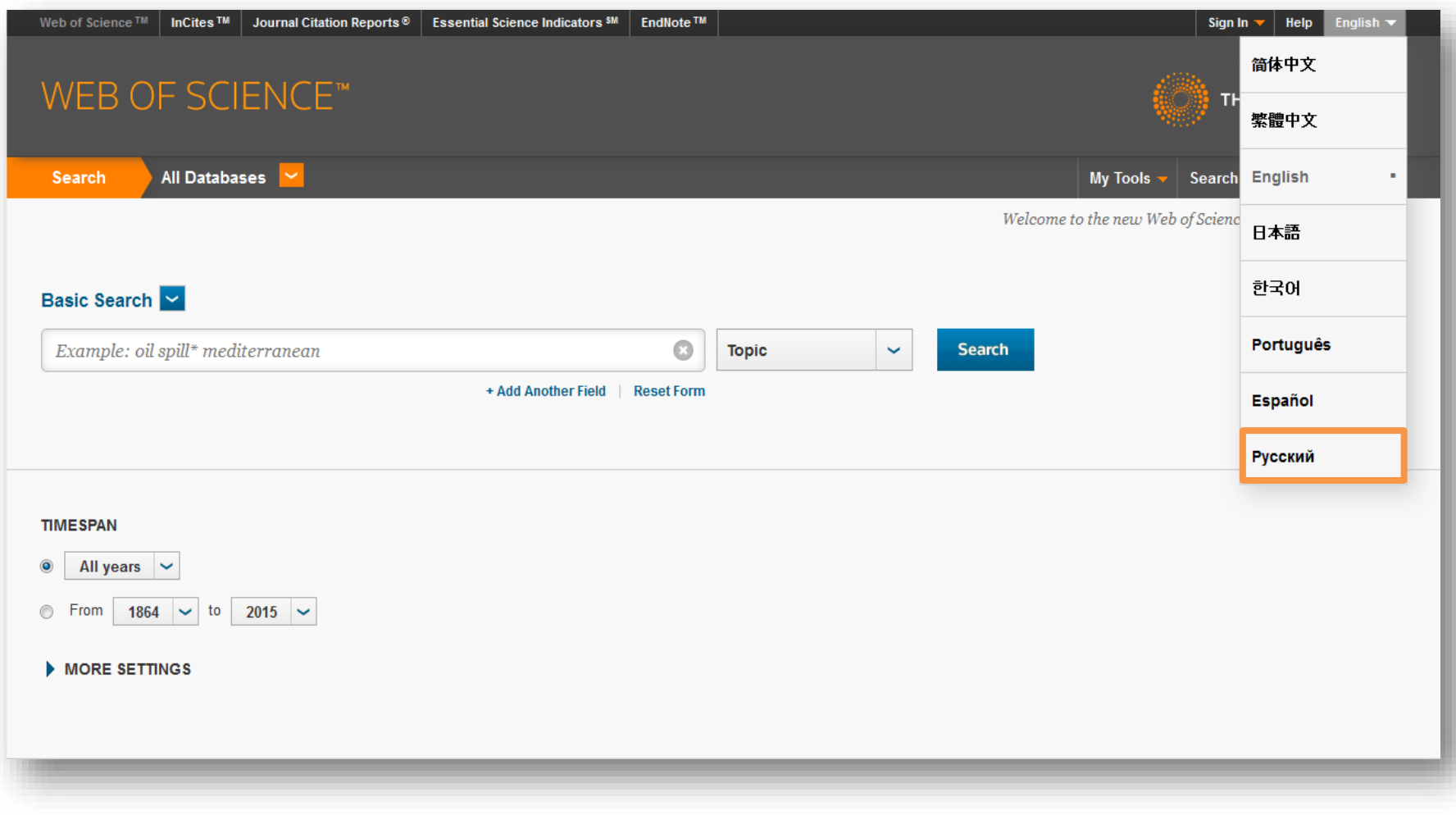

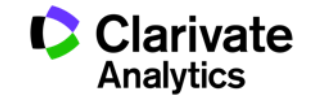

#### **Create your Web of Science profile for use off-campus and additional instruments access**

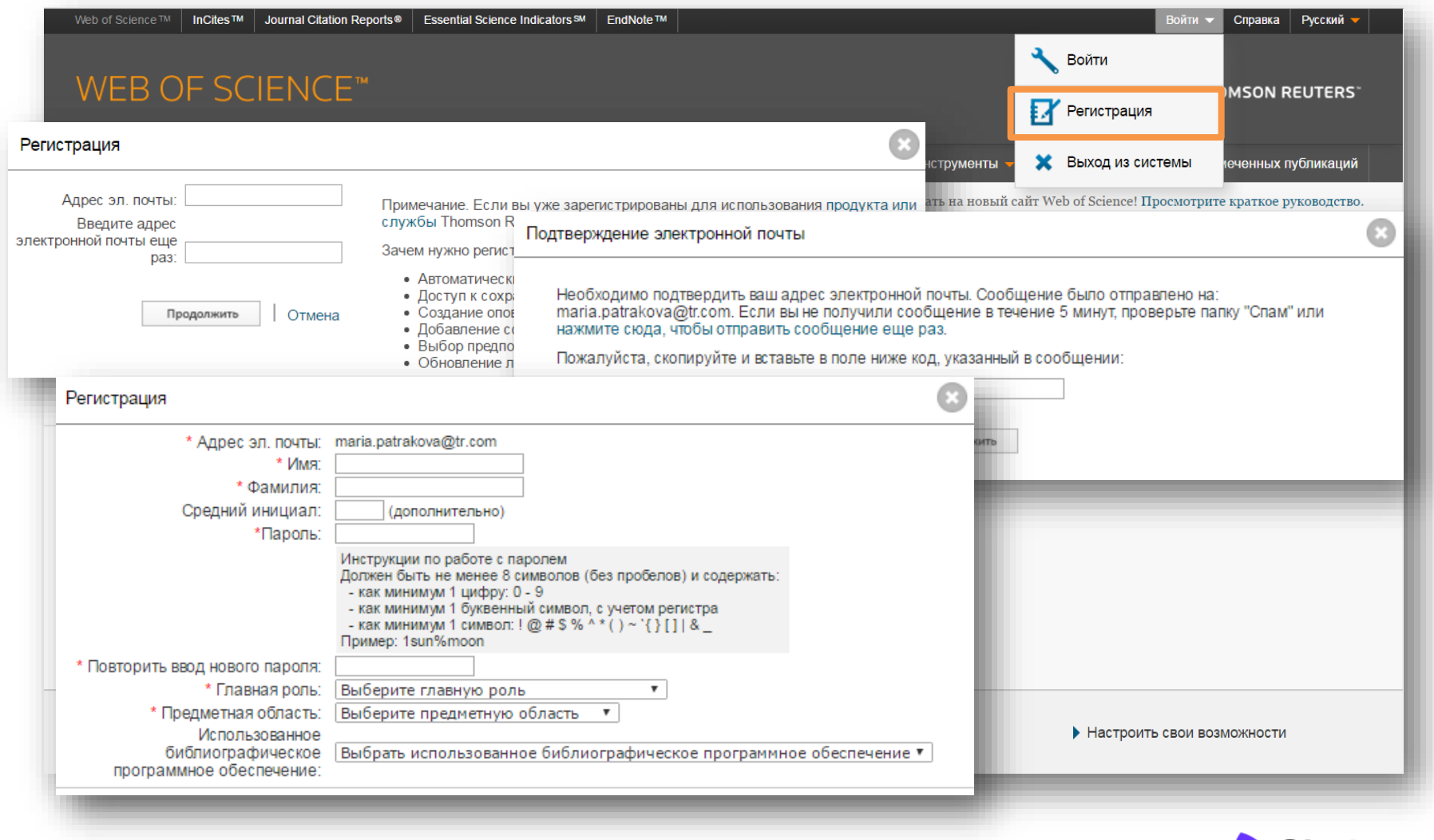

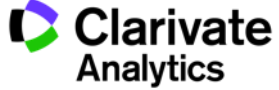

### **How do I know what is included into my subscription?**

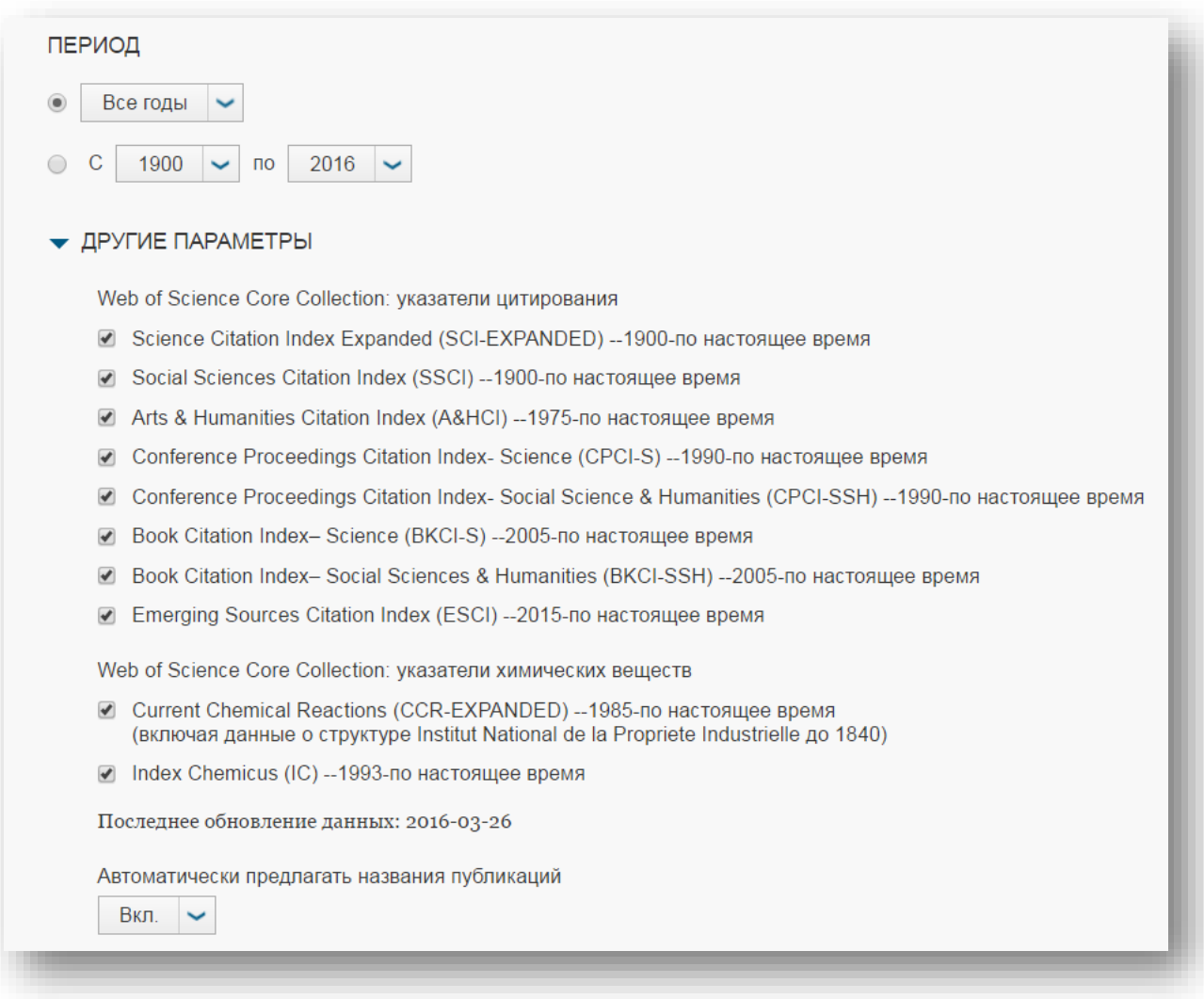

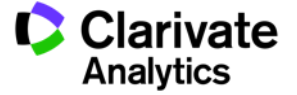

#### **Which databases do I have access to on Web of Science?**

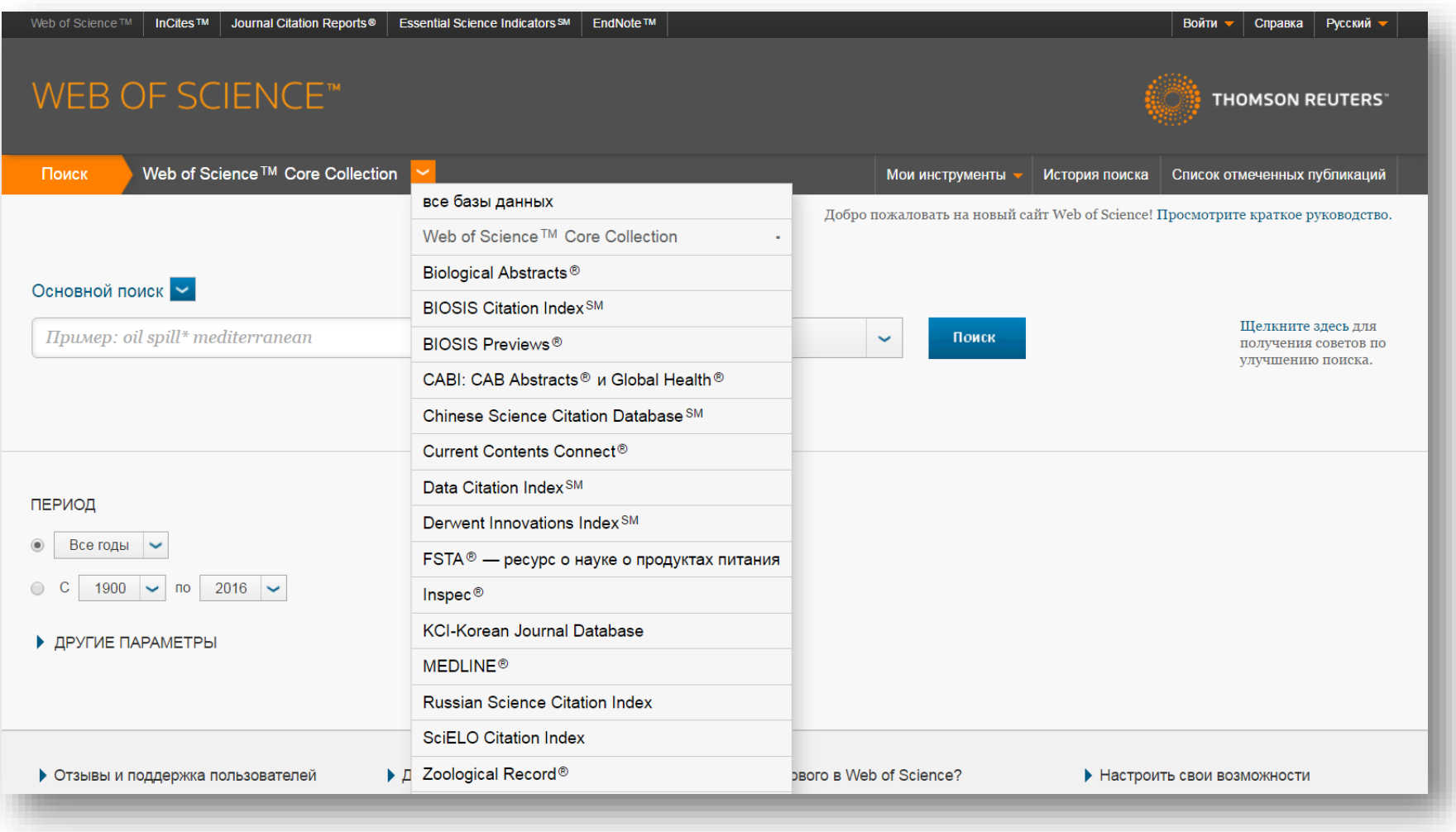

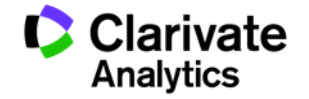

### **Search by fields in Web of Science Core Collection**

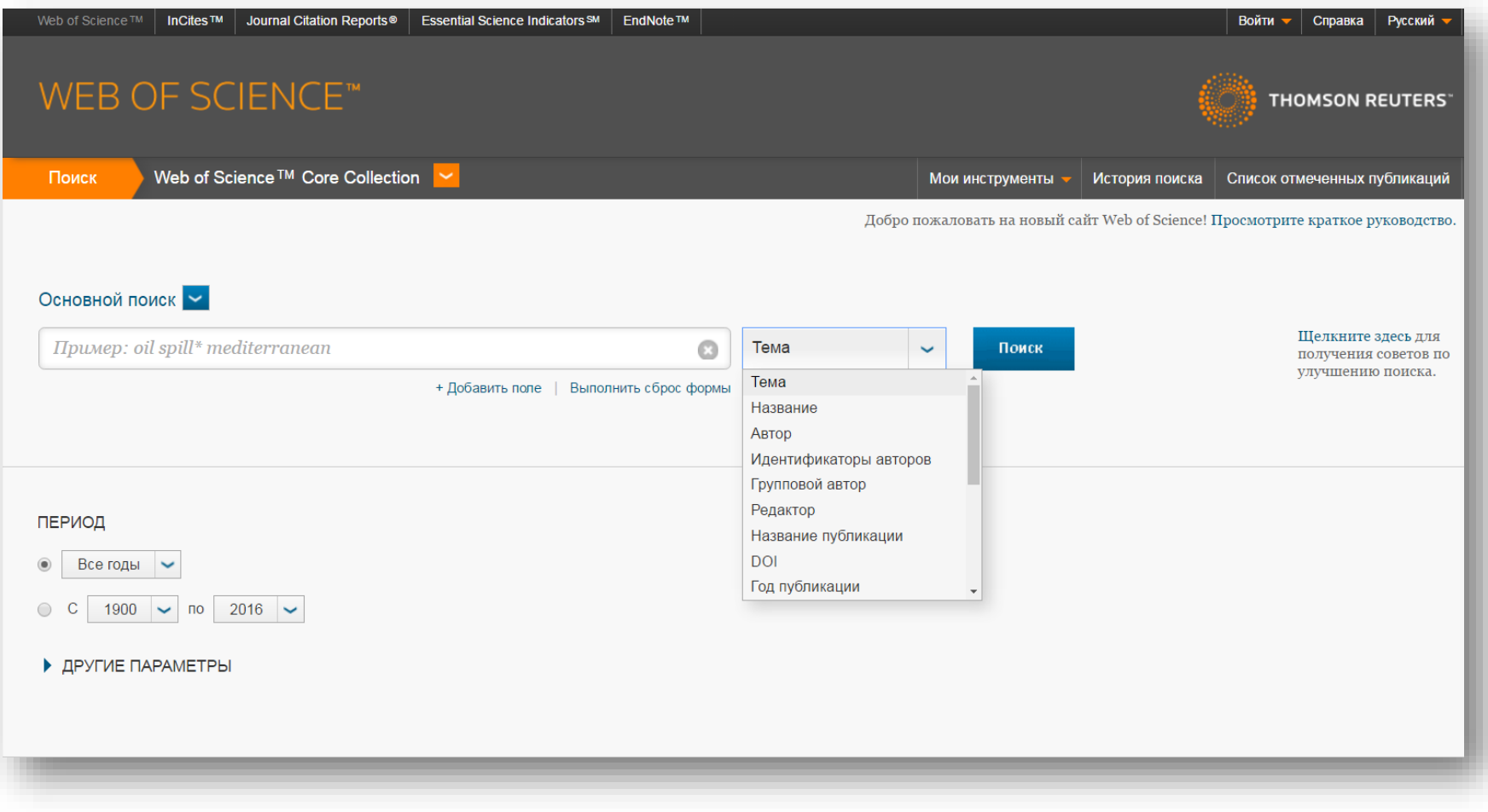

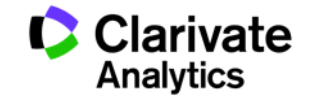

#### **Refine Results panel**

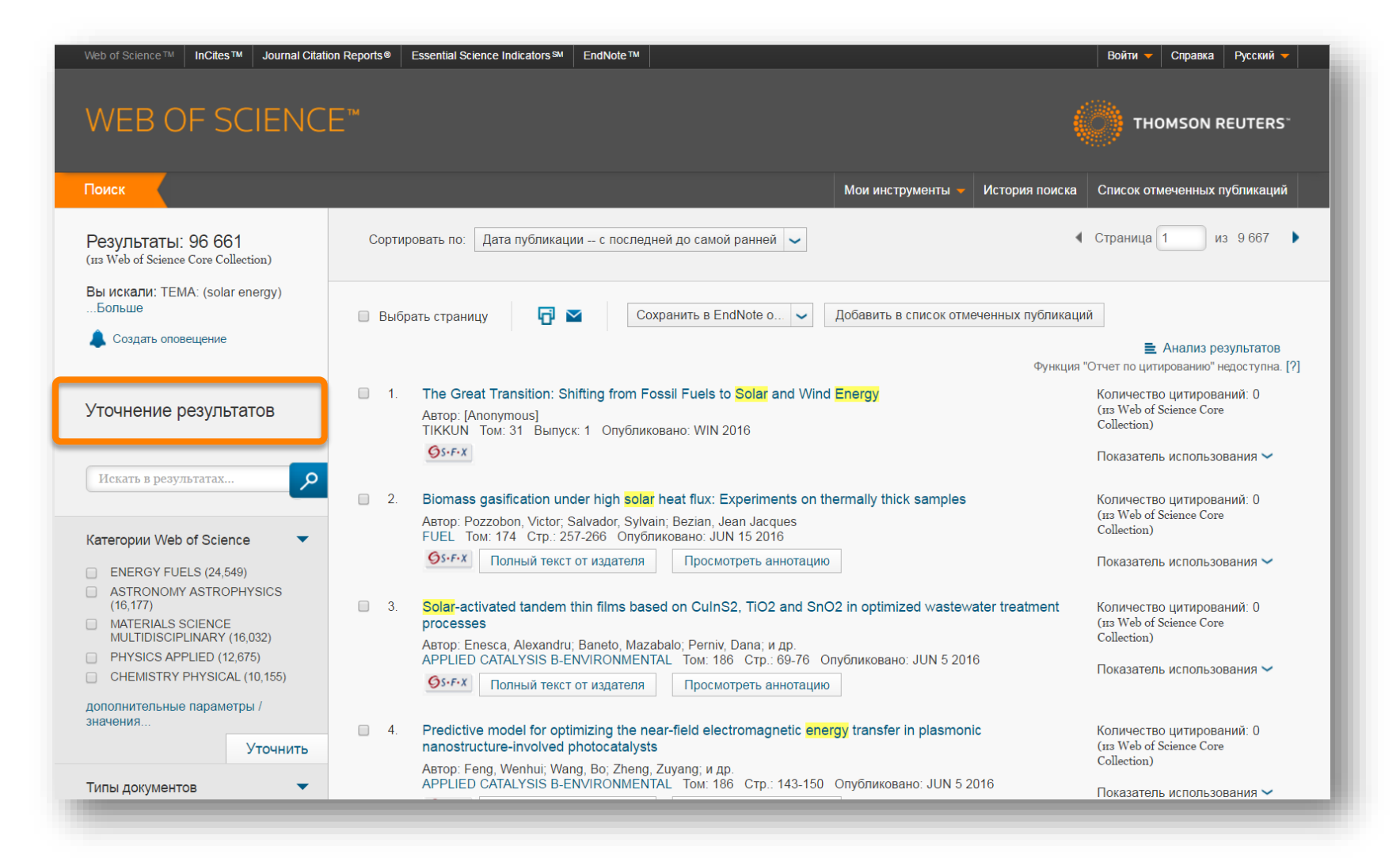

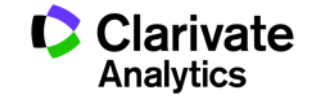

#### **Refine Results panel**

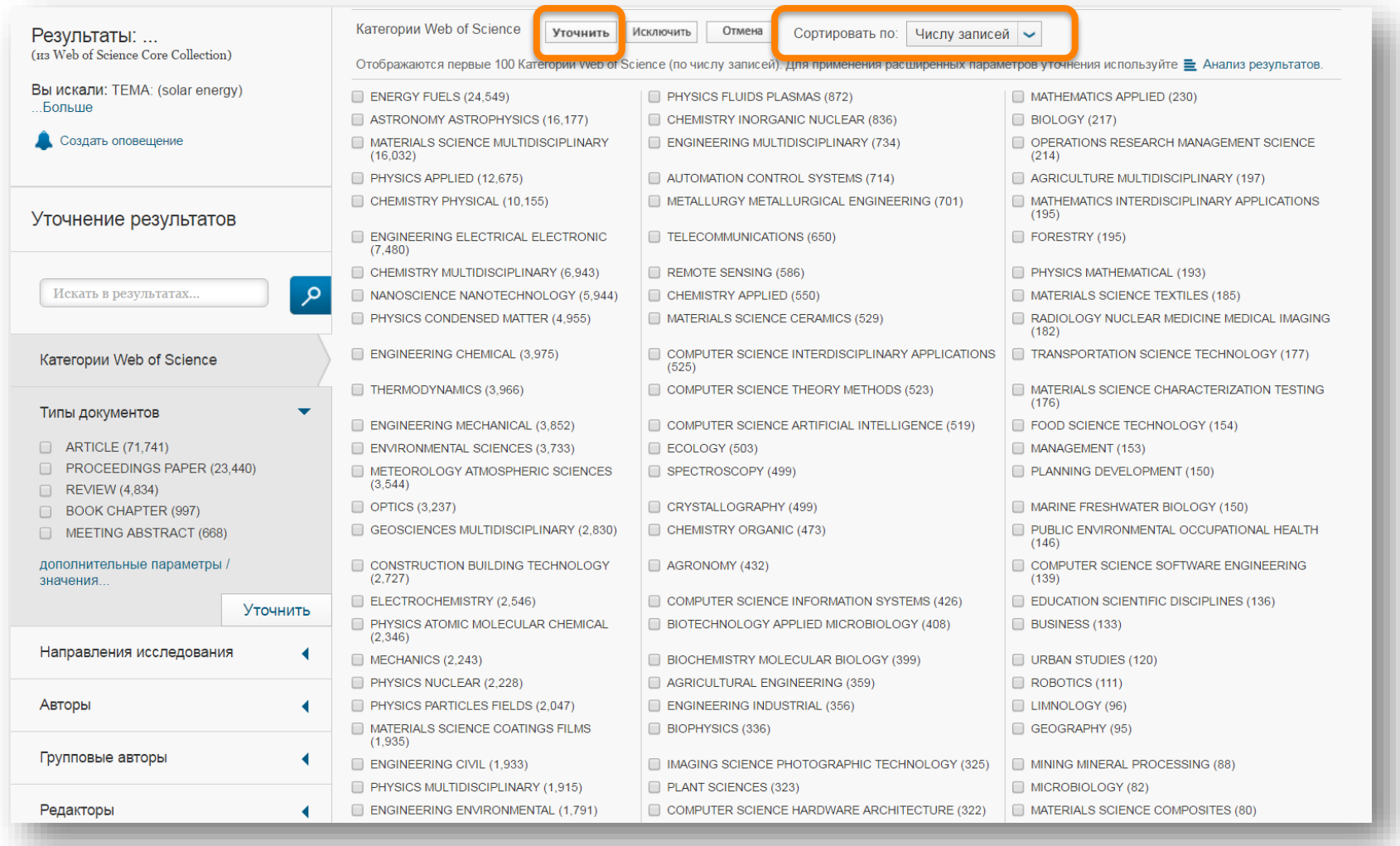

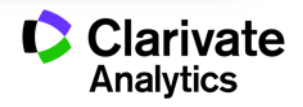

#### **What else can we use Refine Results panel for?**

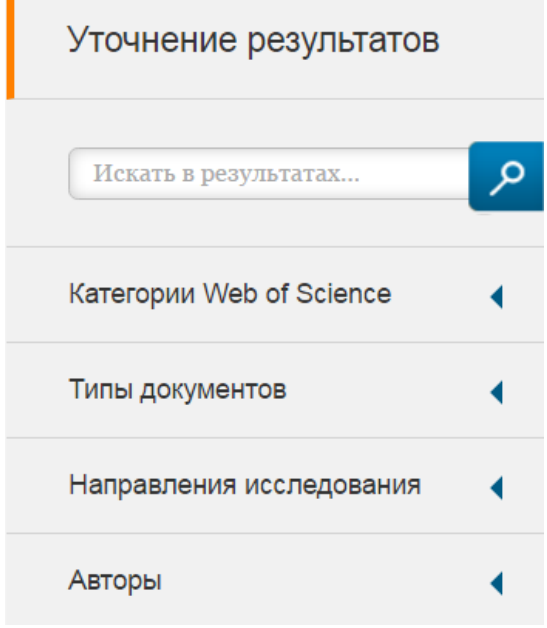

Who are the experts?

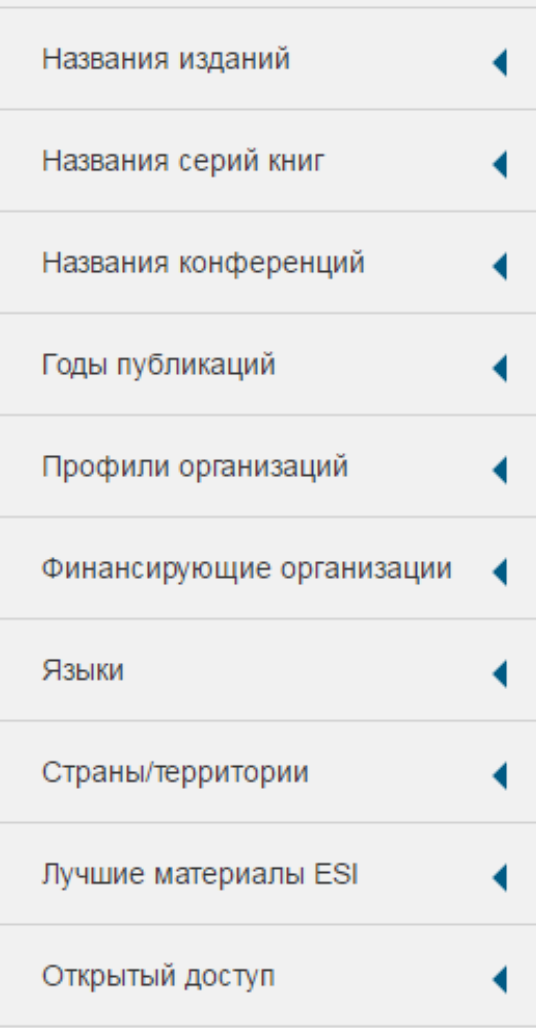

Where should I publish? Which conferences to attend? Where should I look for funding?

OA journals

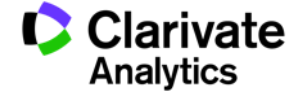

#### **Sort results**

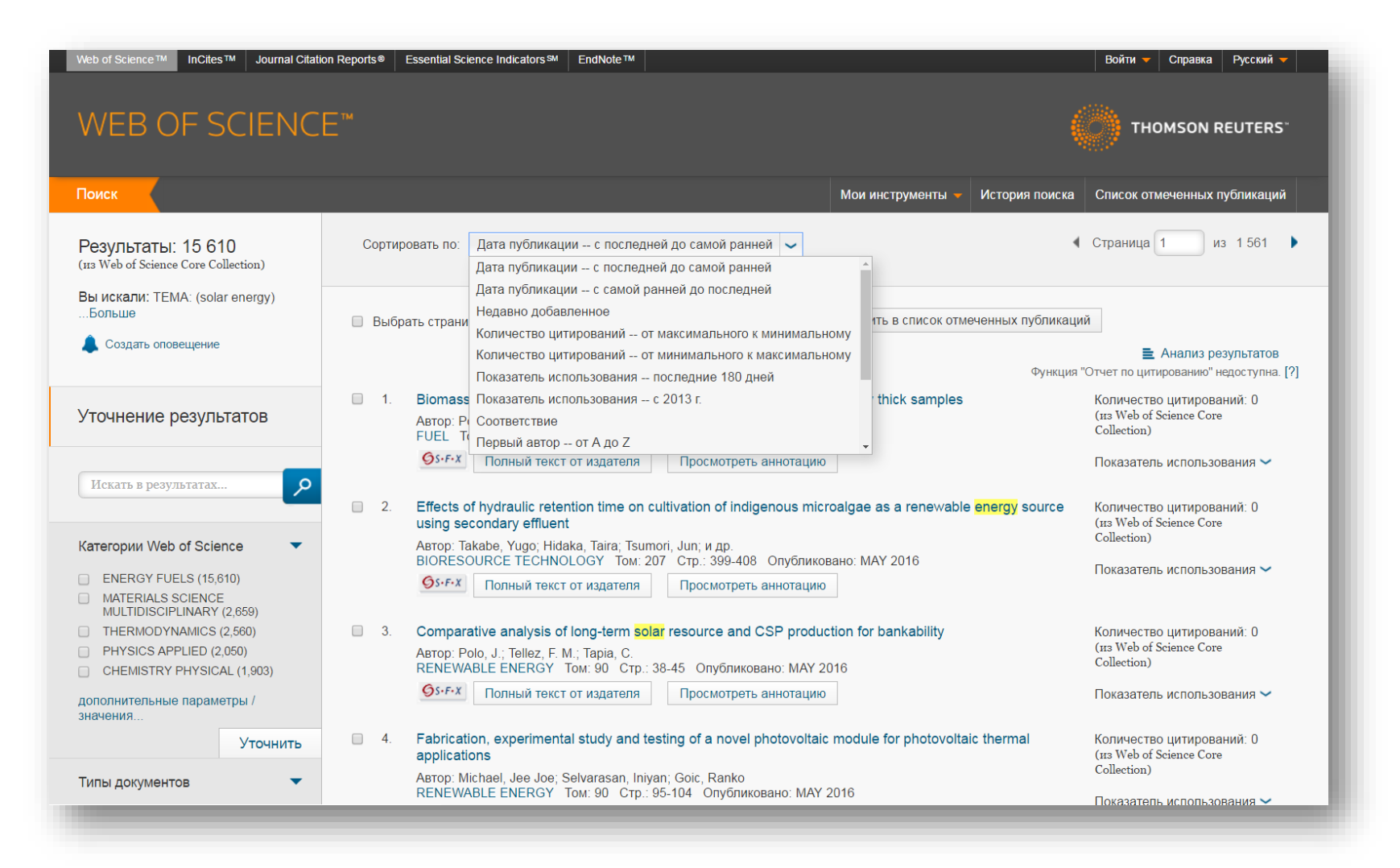

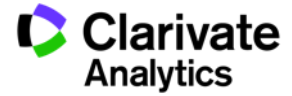

#### **Most cited articles**

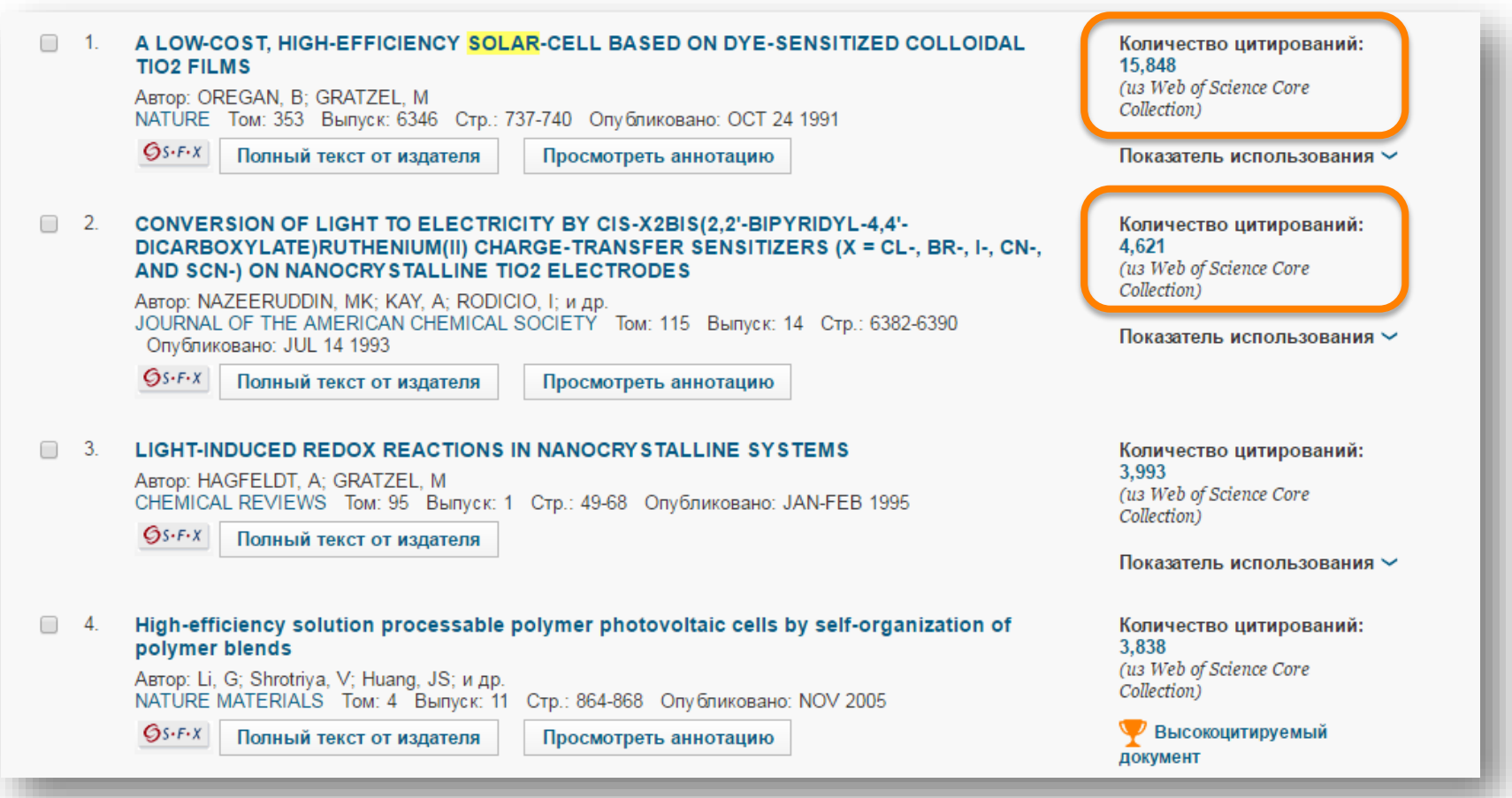

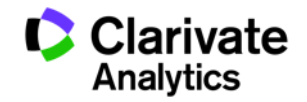

#### **Most viewed articles**

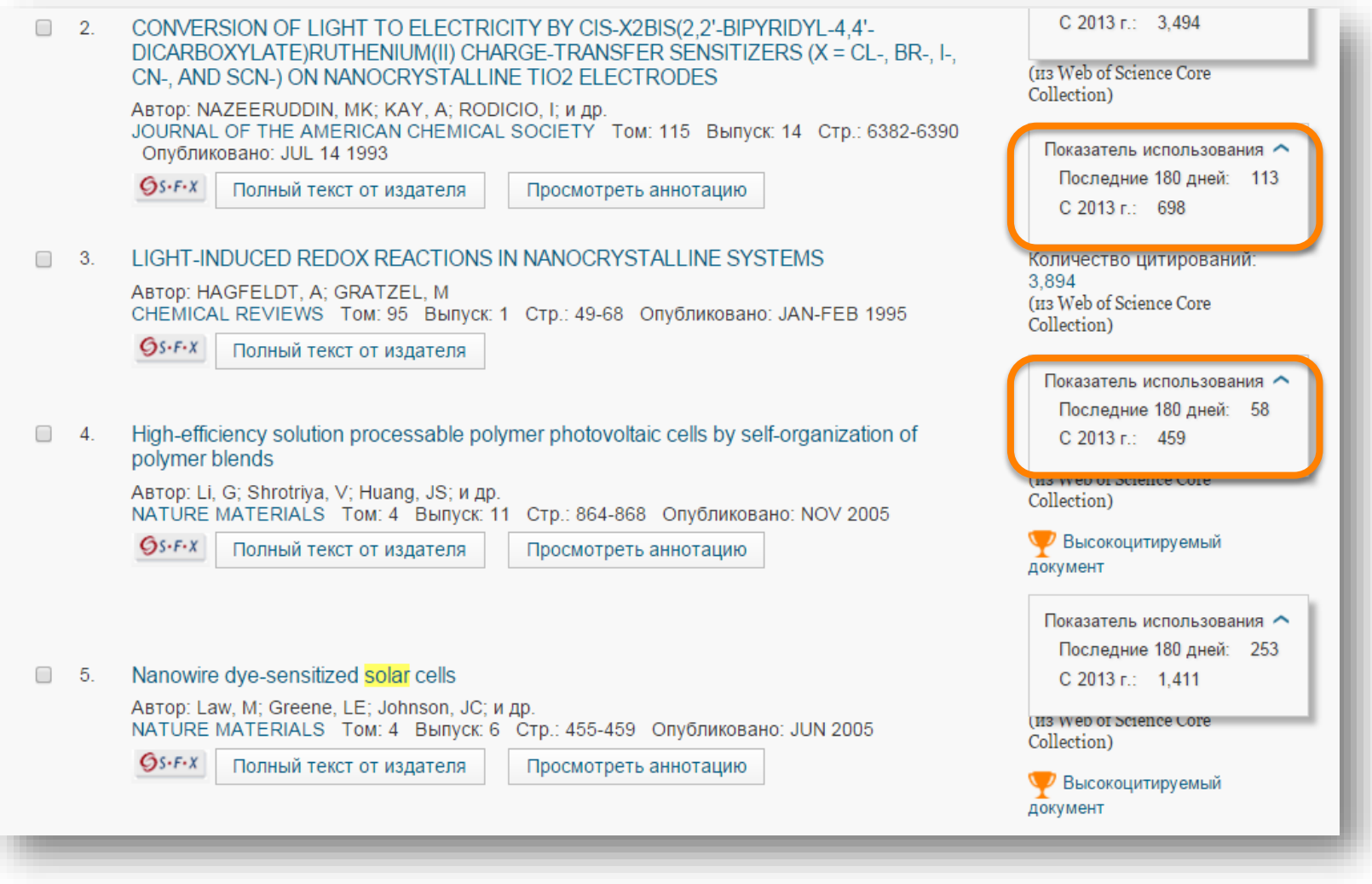

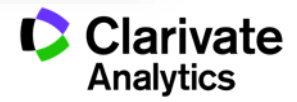

#### **Use Marked List to work with results later**

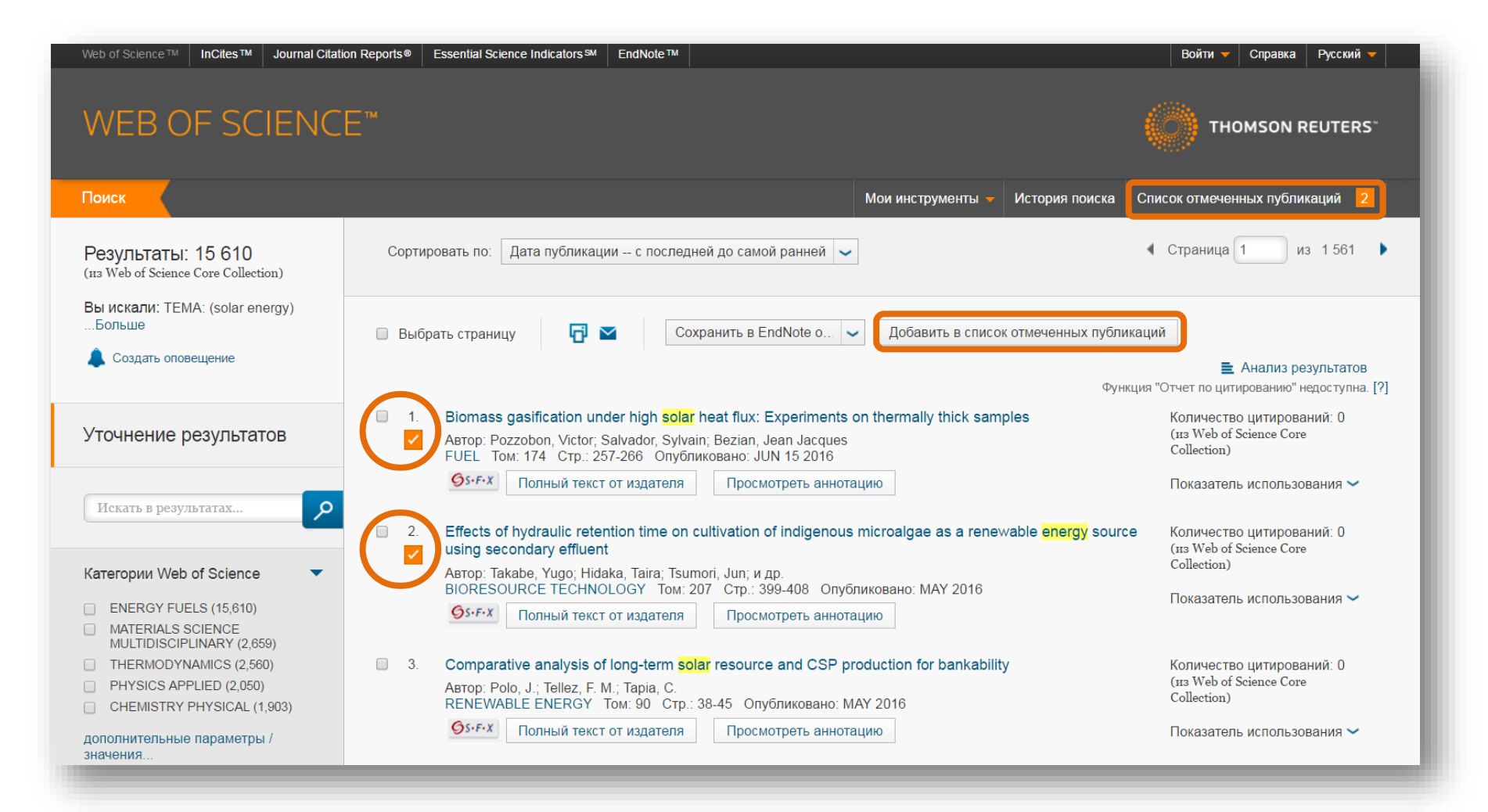

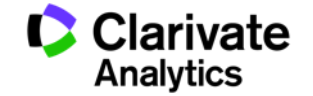

#### **Marked List**

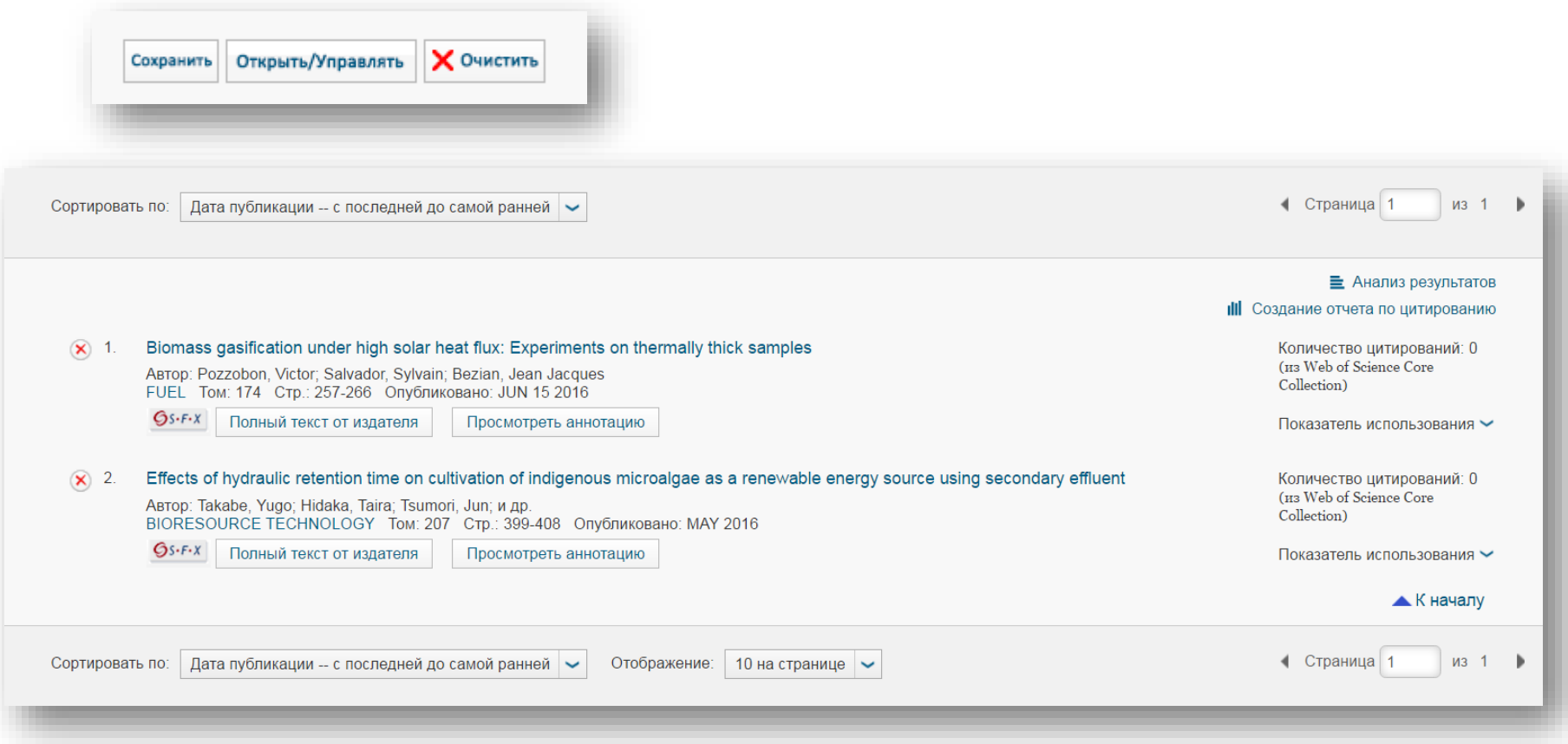

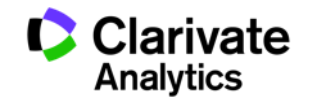

#### **Save and export results**

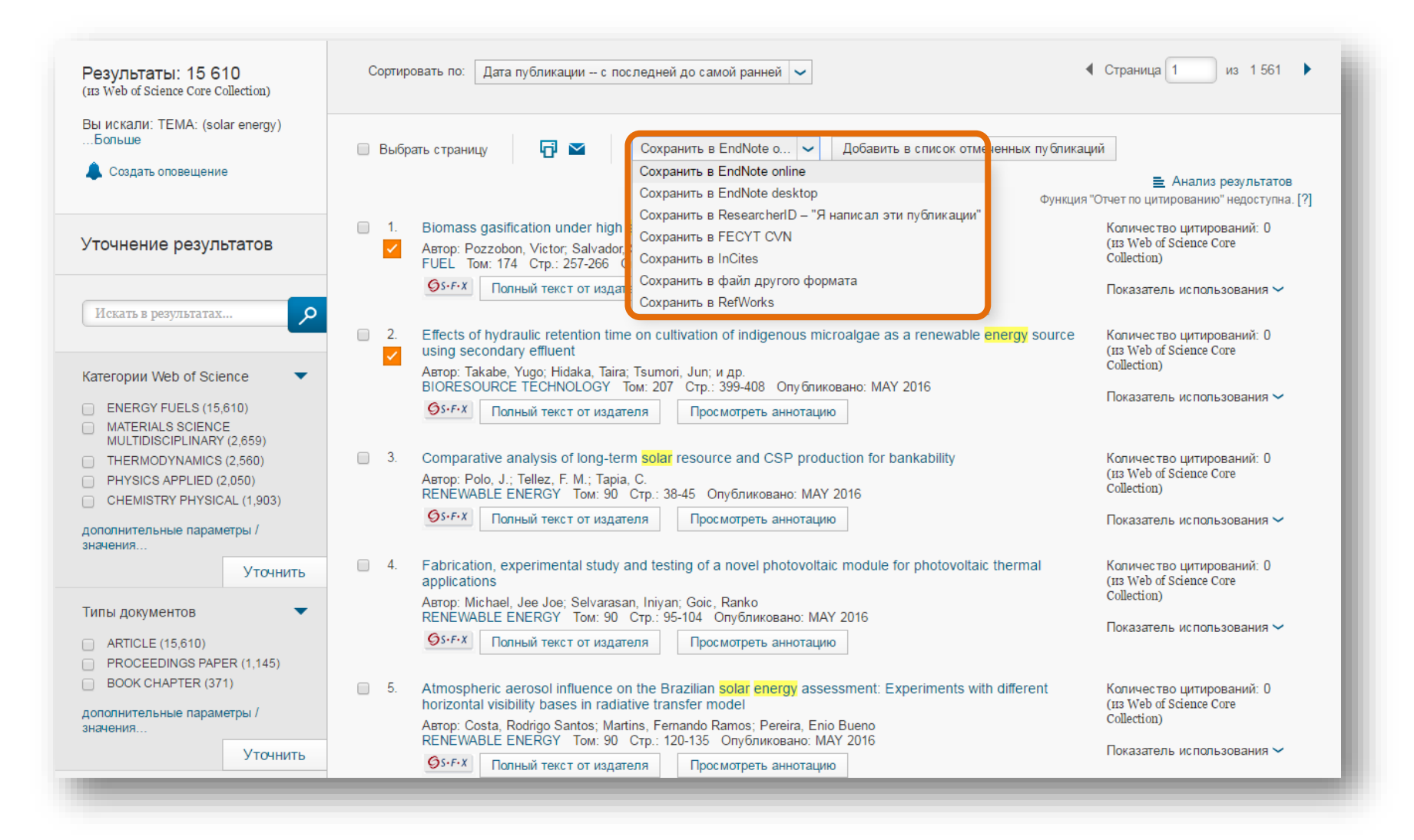

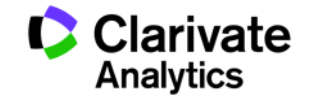

#### **Analyze results**

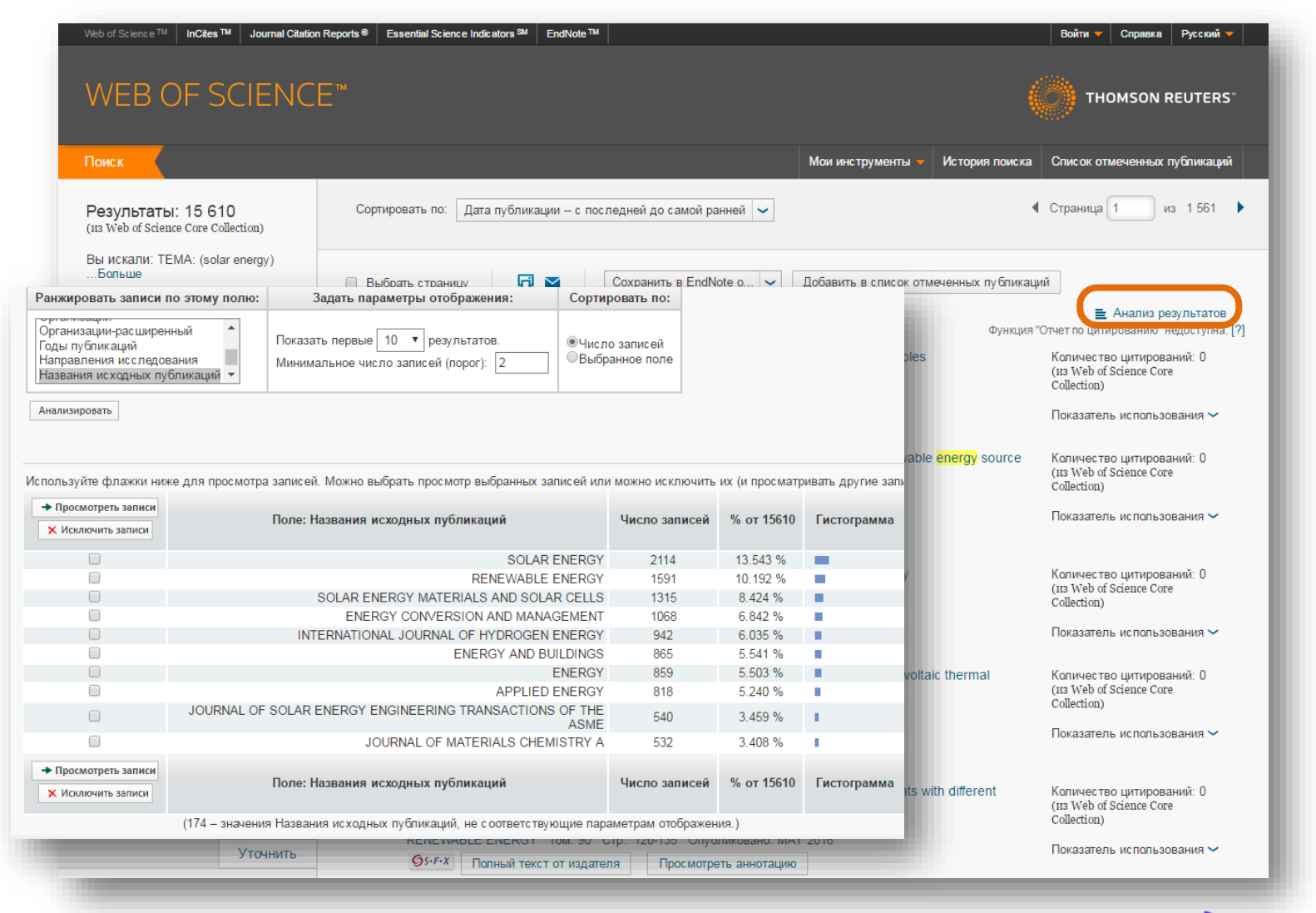

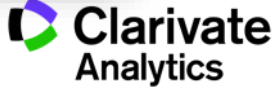

#### **Article full record in Web of Science Core Collection**

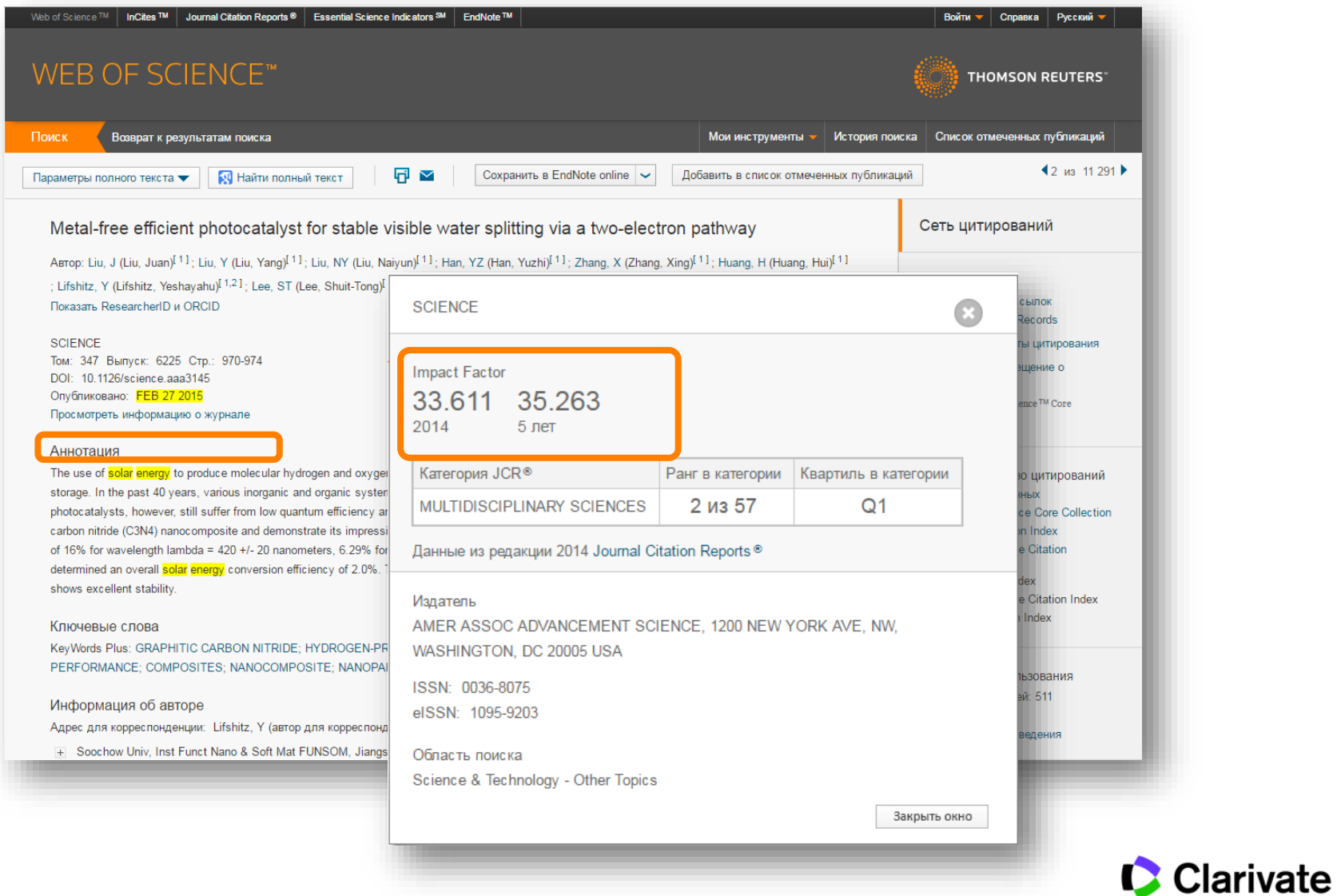

**Analytics** 

#### **Find article full text in OA if available with Google Scholar**

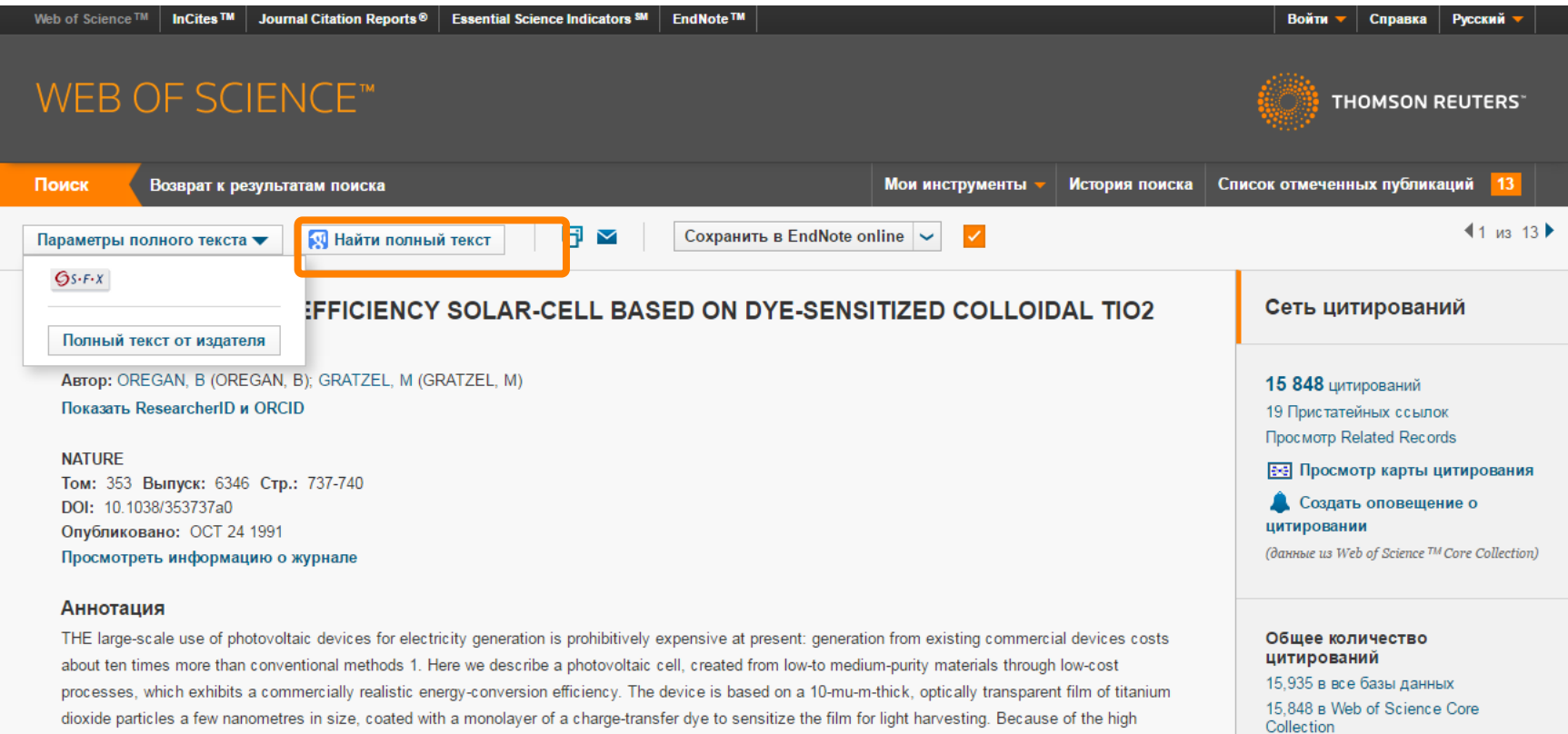

surface area of the semiconductor film and the ideal spectral characteristics of the dye, the device harvests a high proportion of the incident solar energy flux (46%) and shows exceptionally high efficiencies for the conversion of incident photons to electrical current (more than 80%). The overall light-to-electric energy conversion yield is 7.1-7.9% in simulated solar light and 12% in diffuse daylight. The large current densities (greater than 12 mA cm-2) and exceptional stability (sustaining at least five million turnovers without decomposition), as well as the low cost, make practical applications feasible.

> Clarivate **Analytics**

573 B BIOSIS Citation Index

0 в Data Citation Index

Database

481 в Chinese Science Citation

6 в Russian Science Citation Index

#### **Save your search results**

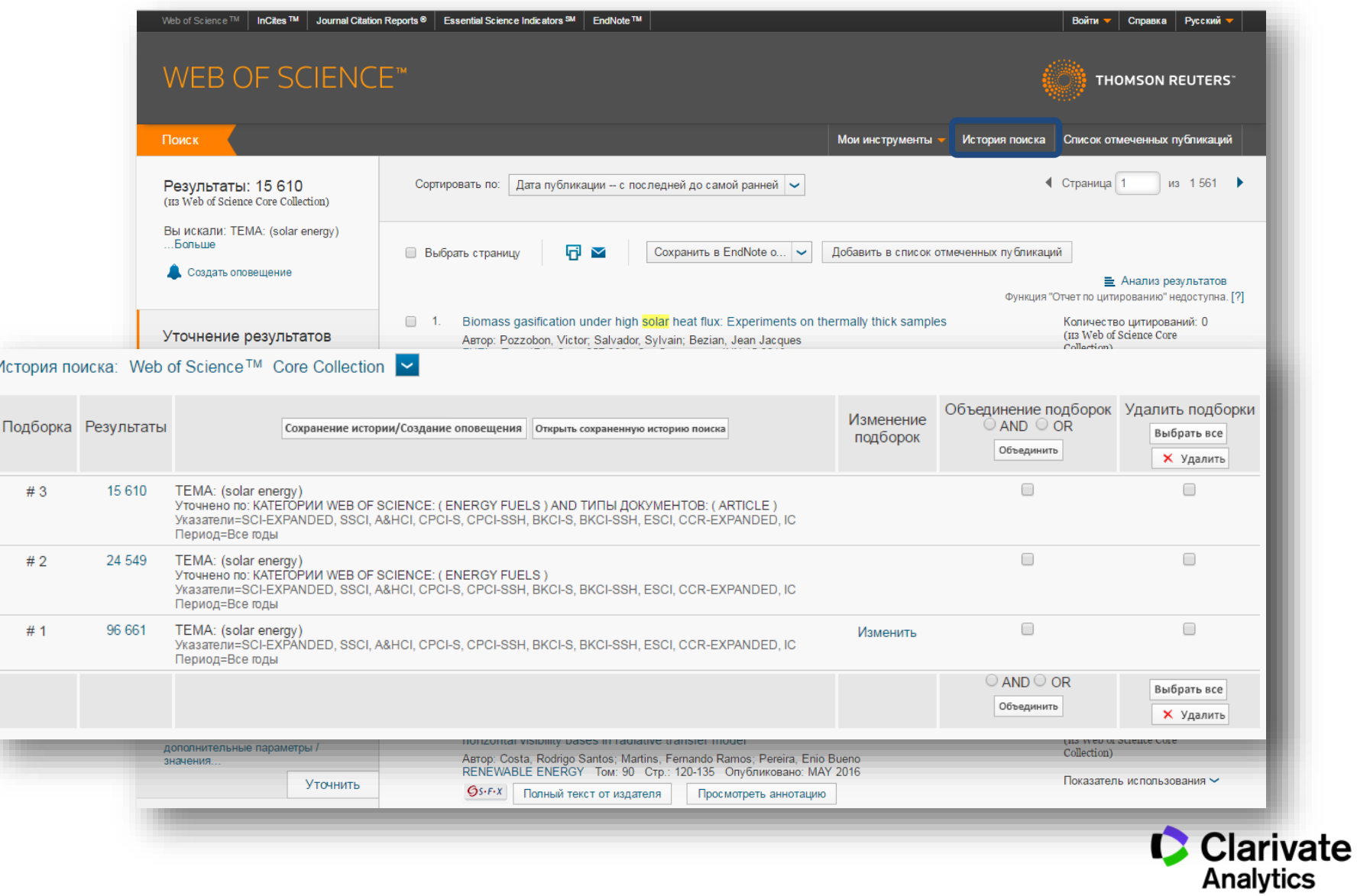
#### **Create an alert when new articles come out**

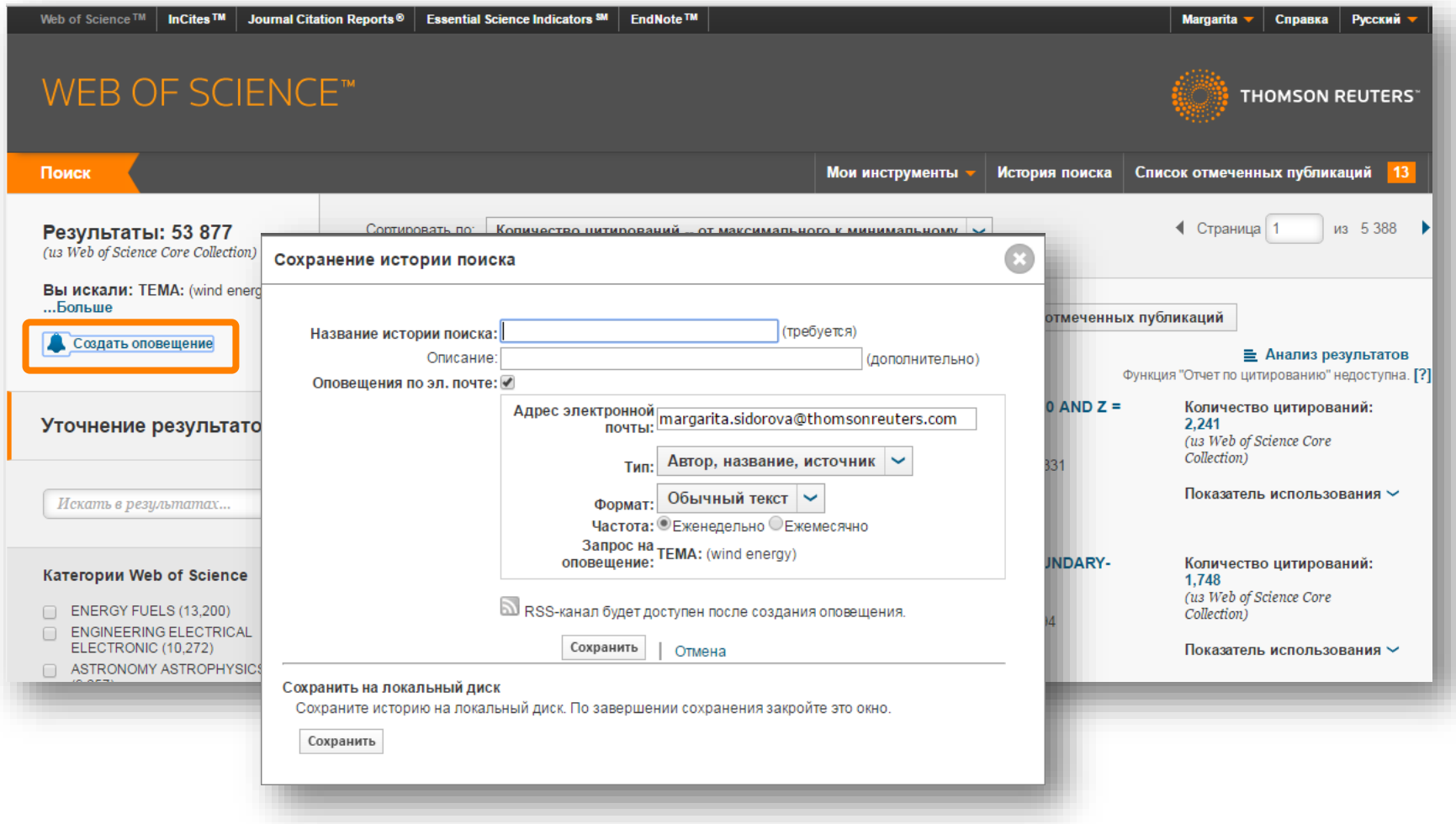

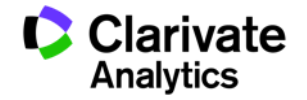

#### **Create an alert for when your article is cited**

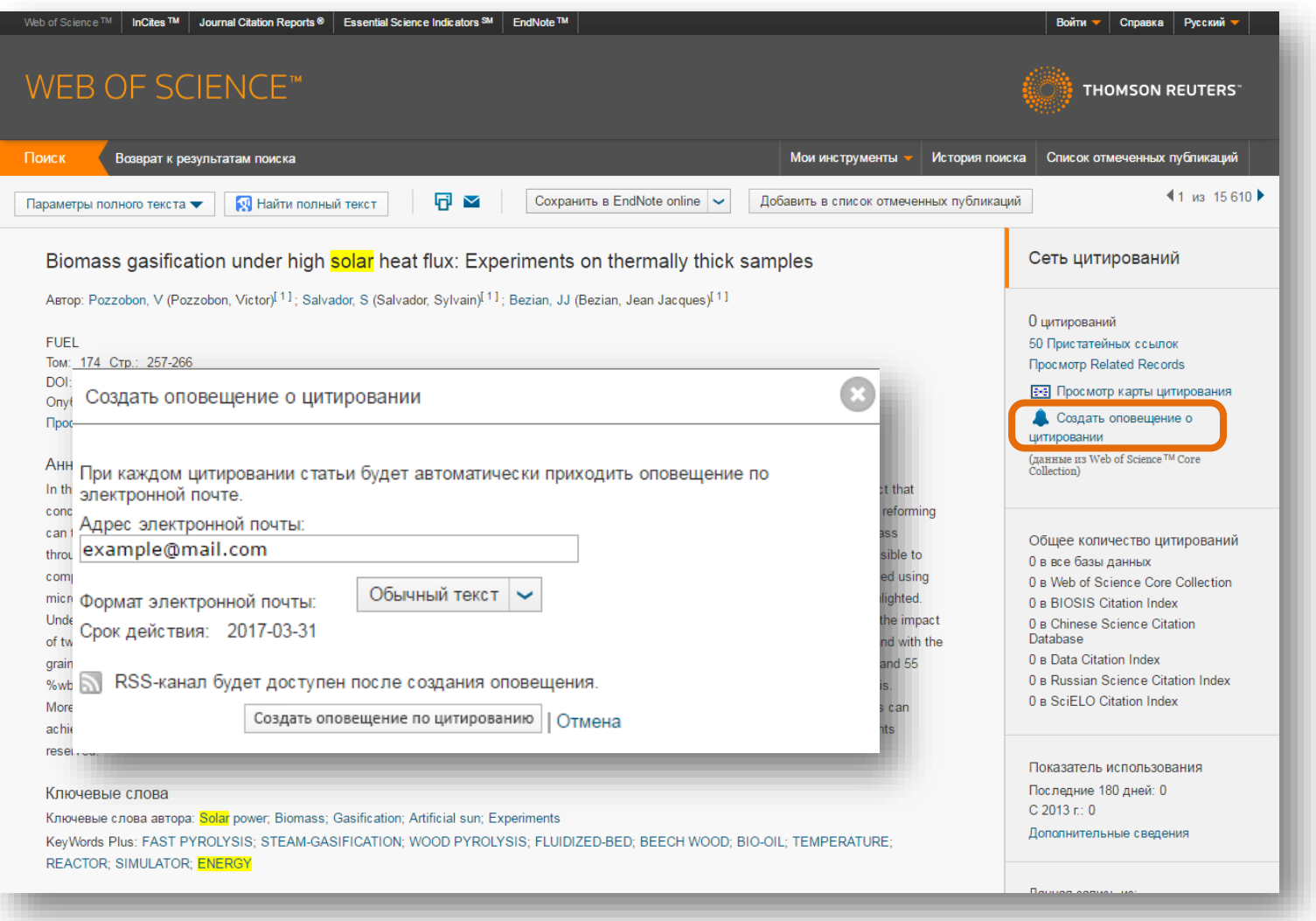

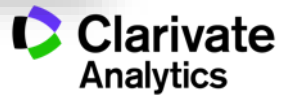

#### **Manage your alerts**

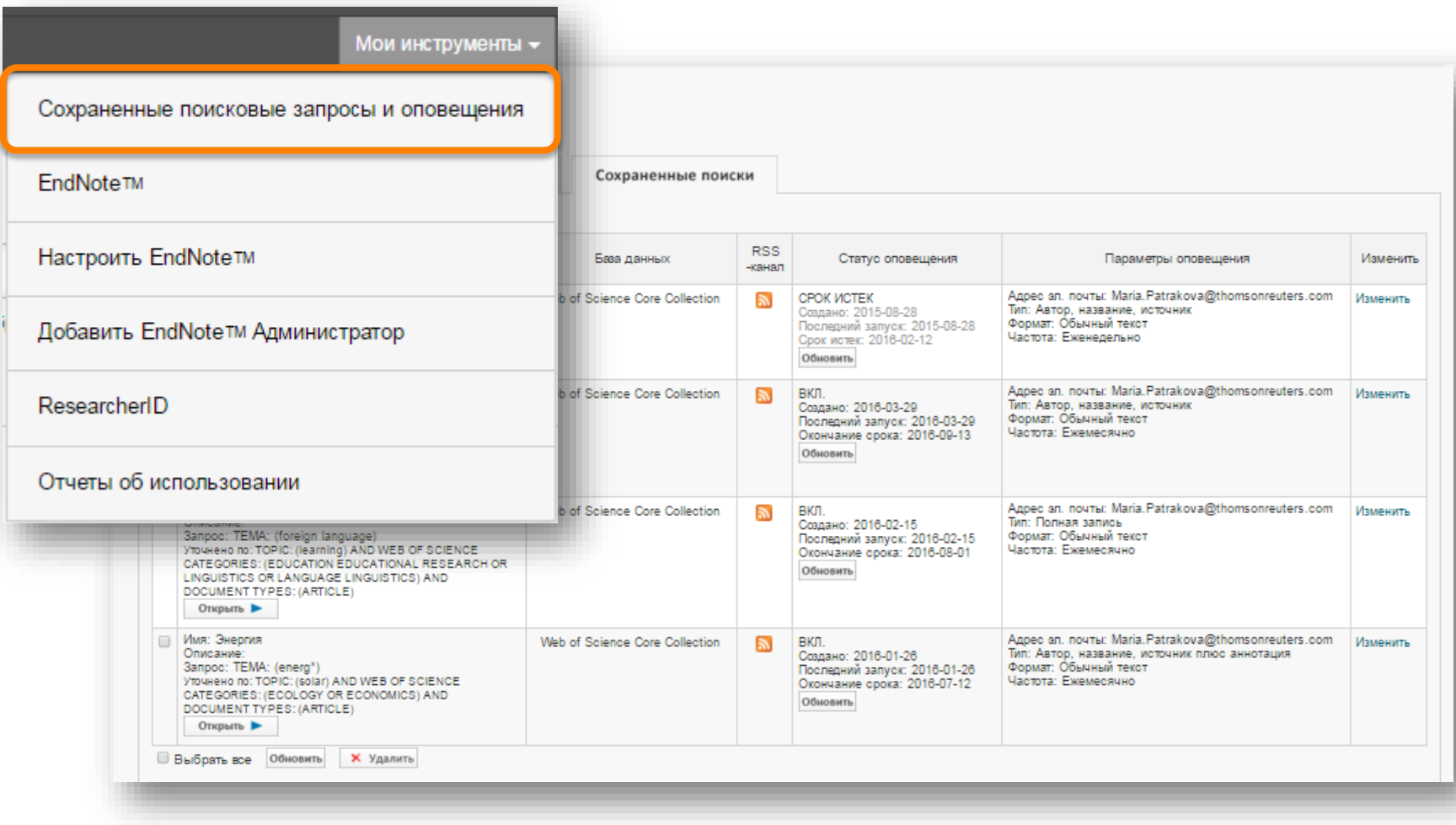

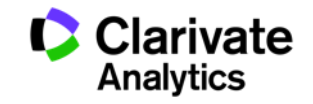

#### **How to file corrections request for a Web of Science record**

#### Ключевые слова

KeyWords Plus: GRAPHITIC CARBON NITRIDE; HYDROGEN-PRODUCTION; H-2 EVOLUTION; LIGHT-DRIVEN; PHOTOSYSTEM-II; SOLAR-ENERGY; PERFORMANCE: COMPOSITES: NANOCOMPOSITE: NANOPARTICLES

#### Информация об авторе

Адрес для корреспонденции: Lifshitz, Y (автор для корреспонденции)

H Soochow Univ, Inst Funct Nano & Soft Mat FUNSOM, Jiangsu Key Lab Carbon Based Funct Mat & Devices, Suzhou 215123, Peoples R China. Адреса:

H [1] Soochow Univ, Inst Funct Nano & Soft Mat FUNSOM, Jiangsu Key Lab Carbon Based Funct Mat & Devices, Suzhou 215123, Peoples R China

F [2] Technion Israel Inst Technol, Dept Mat Sci & Engn, IL-3200003 Haifa, Israel

Aдреса эл. почты: shayli@tx.technion.ac.il; apannale@suda.edu.cn; zhkang@suda.edu.cn

#### Финансирование

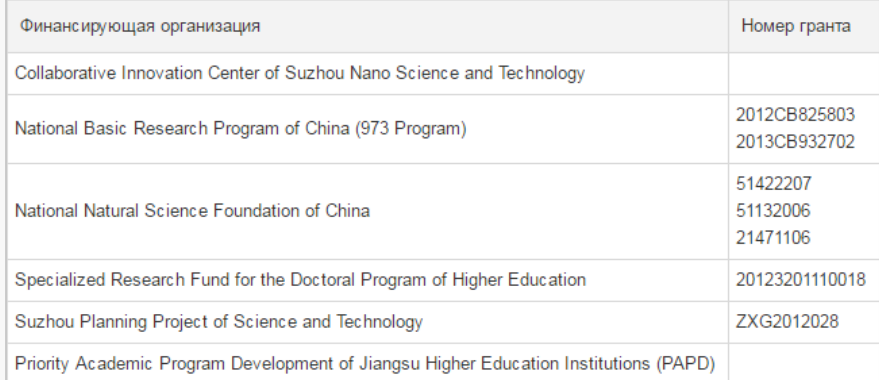

Просмотреть текст, содержащий информацию о финансировании

#### **0 B SciELO Citation Index**

#### Показатель использования

Последние 180 дней: 511 C 2013 r: 1 020

Дополнительные сведения

#### Самые последние цитирования

Fang, Shun. Effect of carbon-dots modification on the structure and photocatalytic activity of g-C3N4. APPLIED CATALYSIS B-ENVIRONMENTAL, MAY 15 2016.

Просмотреть все

Данная запись из: Web of Science™ Core Collection

#### Предложить поправку

Если вам хотелось бы улучшить качество данных этой записи, пожалуйста, предложите поправку.

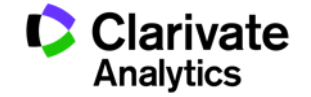

### **How to contact support if something does not function properly**

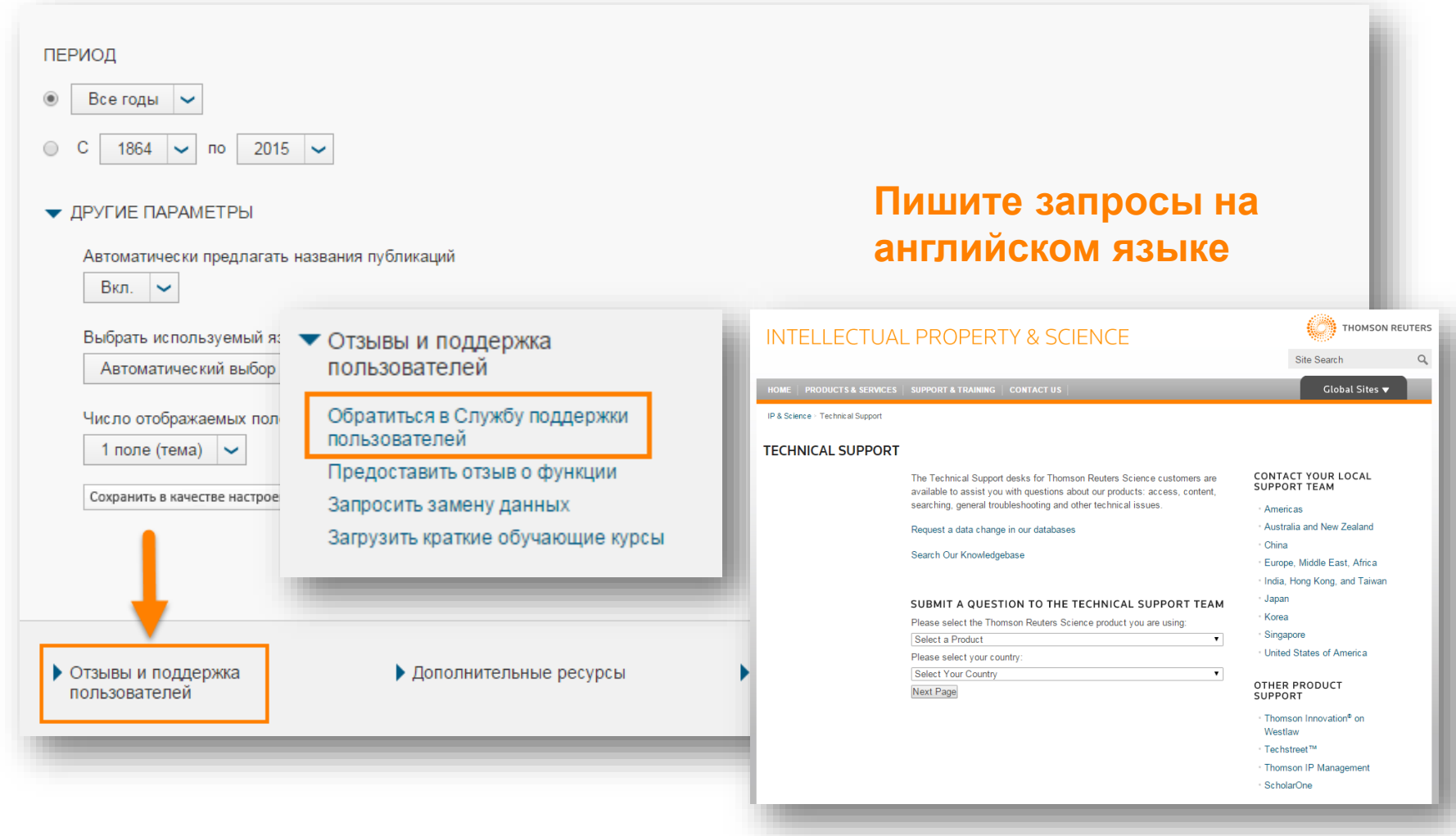

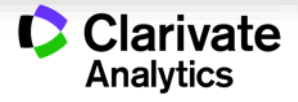

# **JOURNAL CITATION REPORTS®**

Annual analytical report on academic journals performance

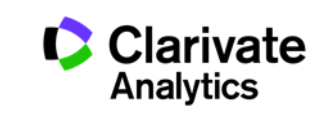

#### **How and when is JCR updated**

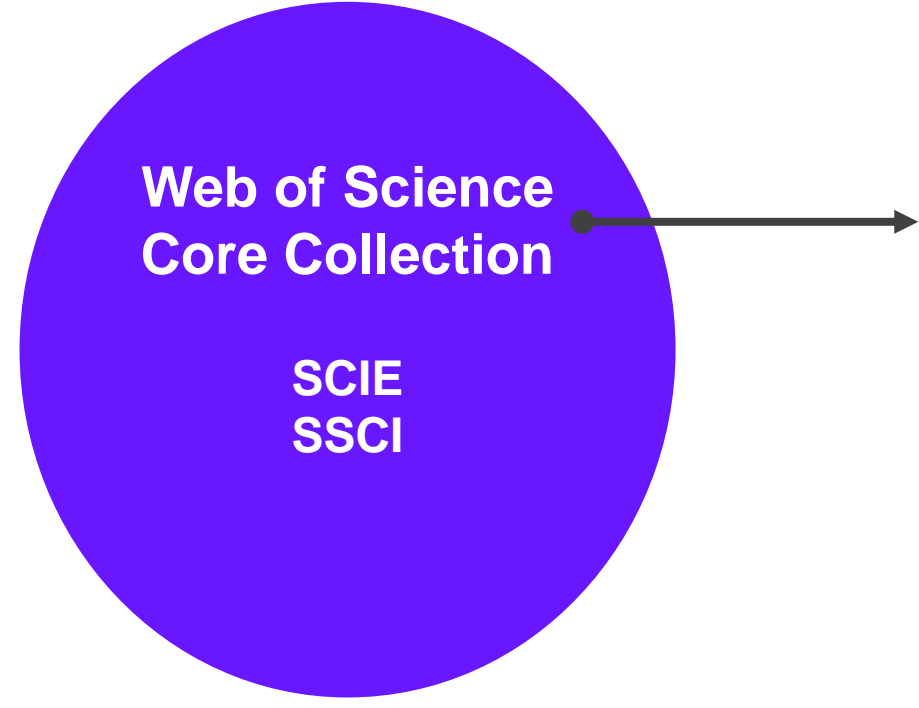

Annual report on academic journals performance based on Web of Science Core Collection data

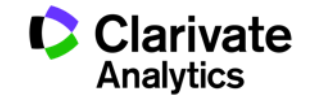

#### **Impact factor measures… journal's impact**

IF**<sup>2016</sup>** =

number of citations in **2016**

number of articles in **2014** and **2015**

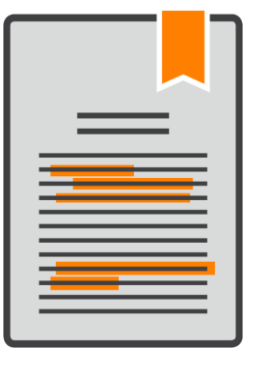

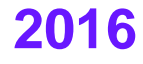

**2015**

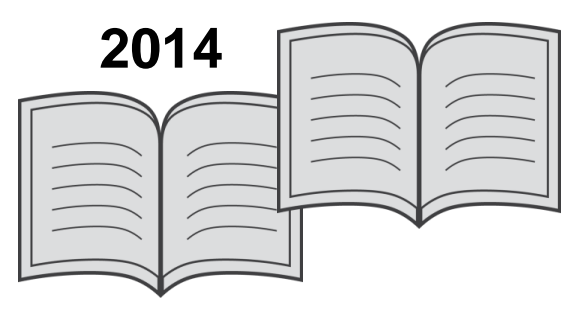

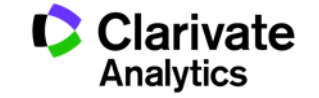

### **Other bibliometric indicators in Journal Citation Reports**

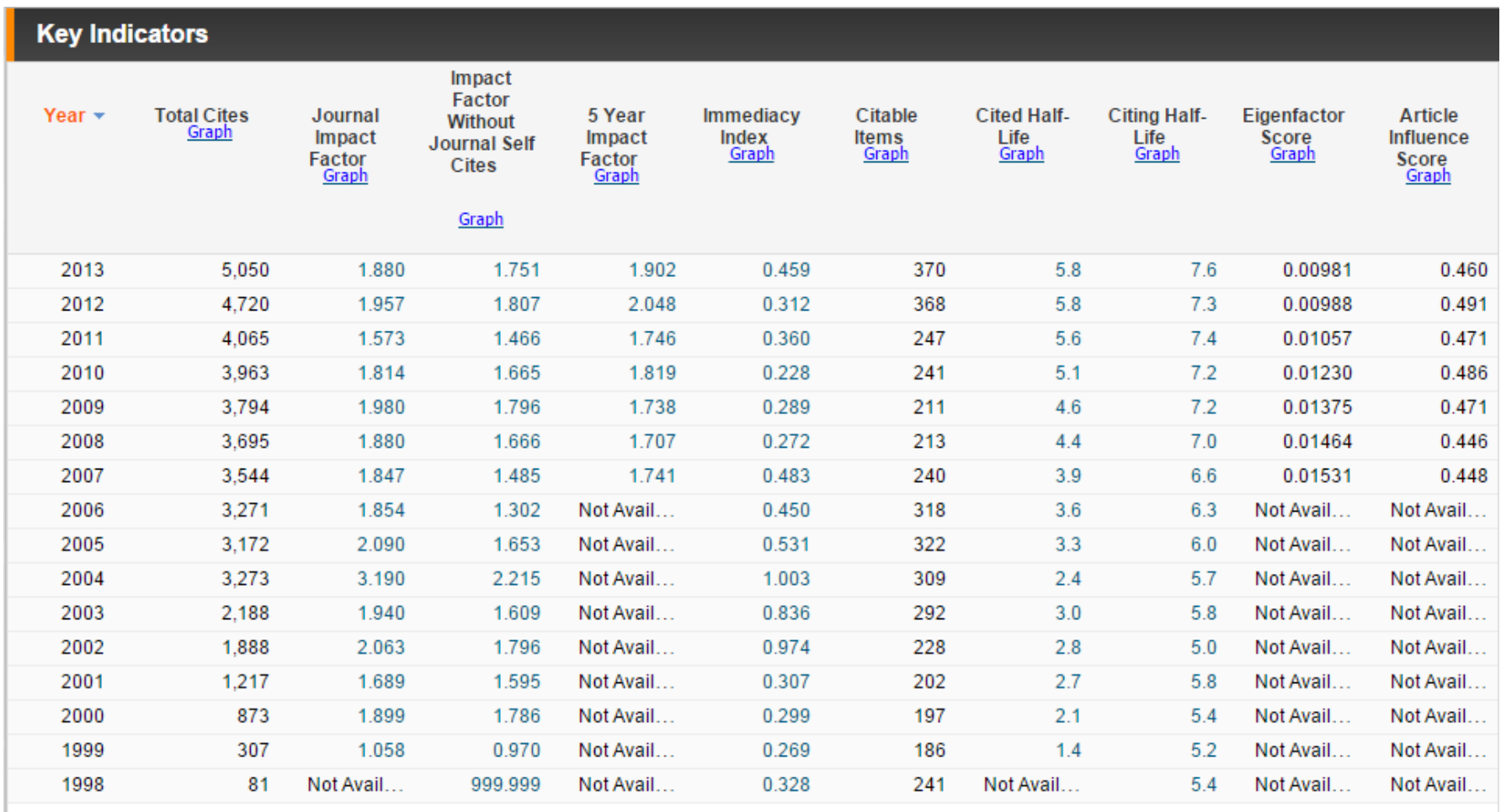

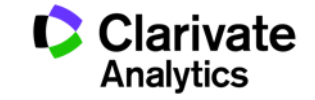

#### **Find journals with IF in your subject category**

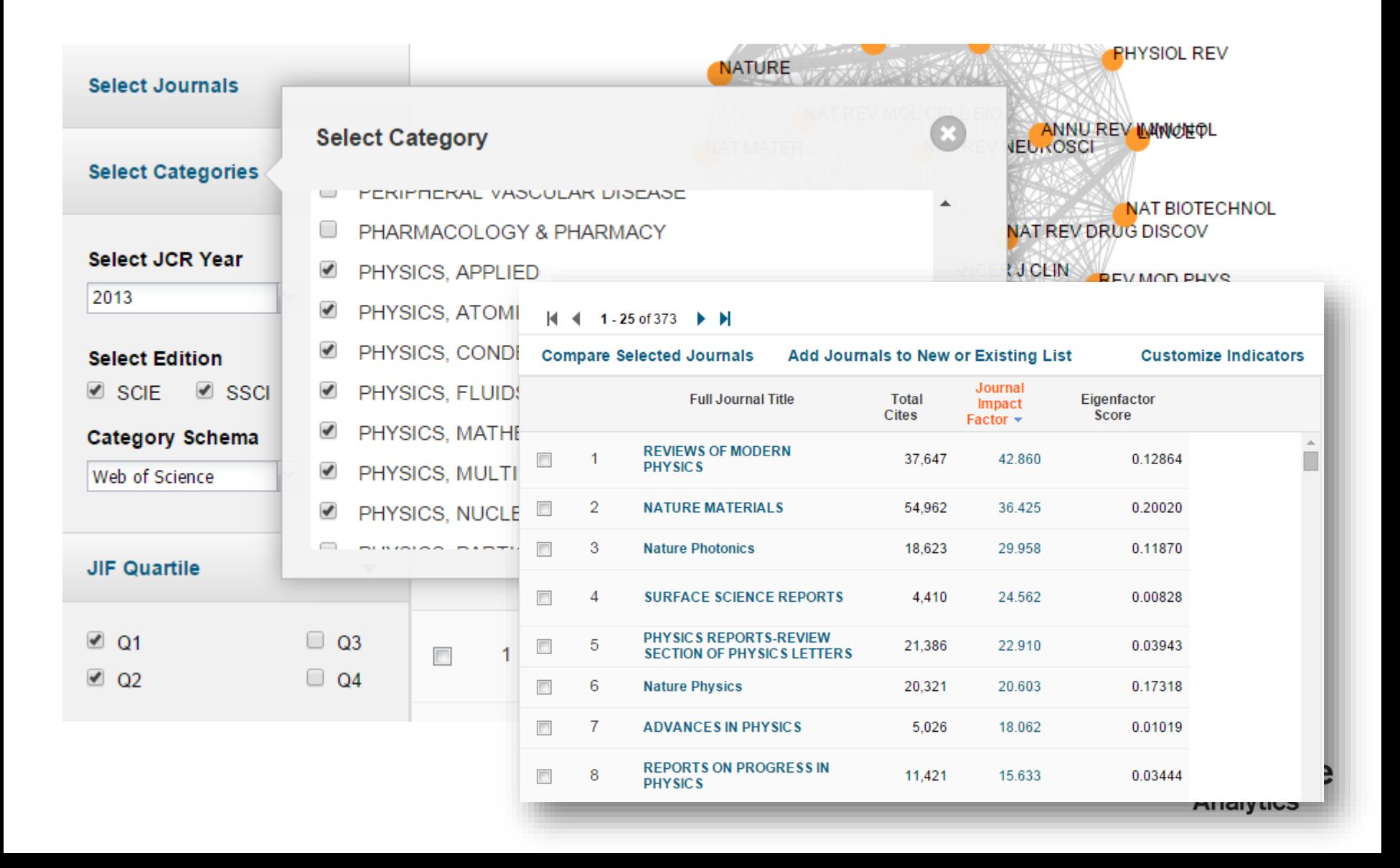

### **Find journals with IF by several parameters**

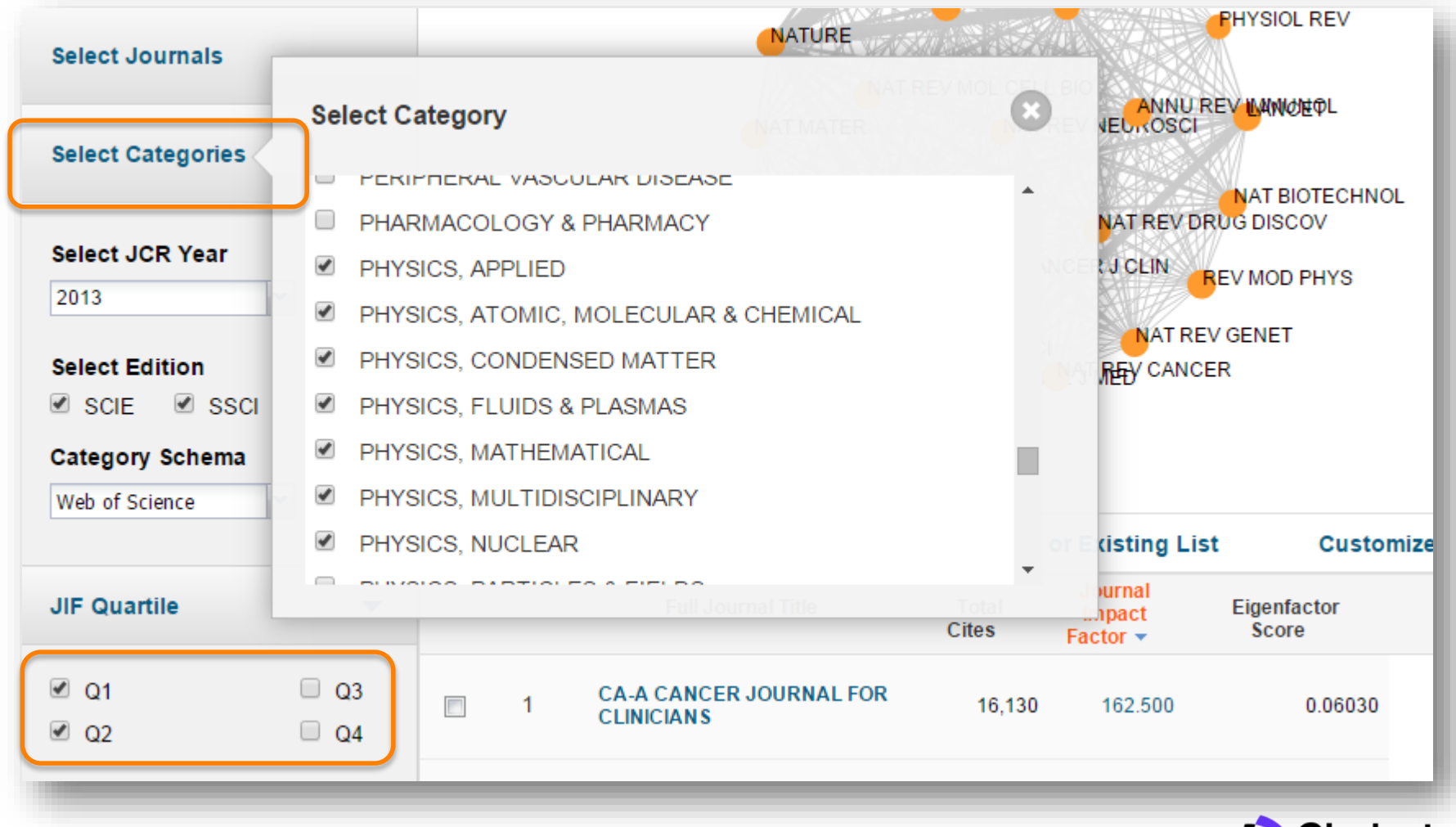

**Clarivate Analytics** 

## **Find journals with IF by country**

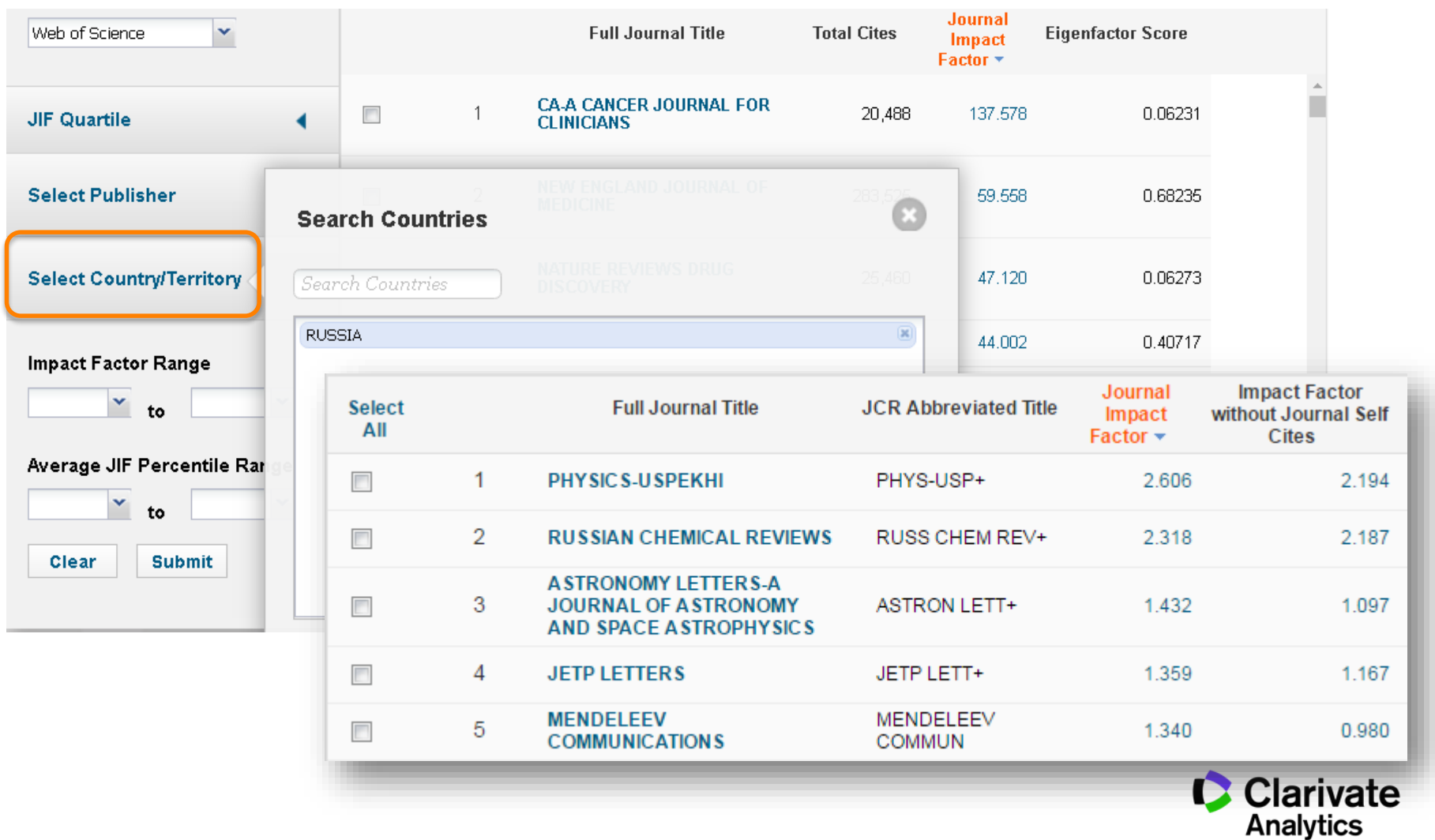

#### **Save JCR data for further use**

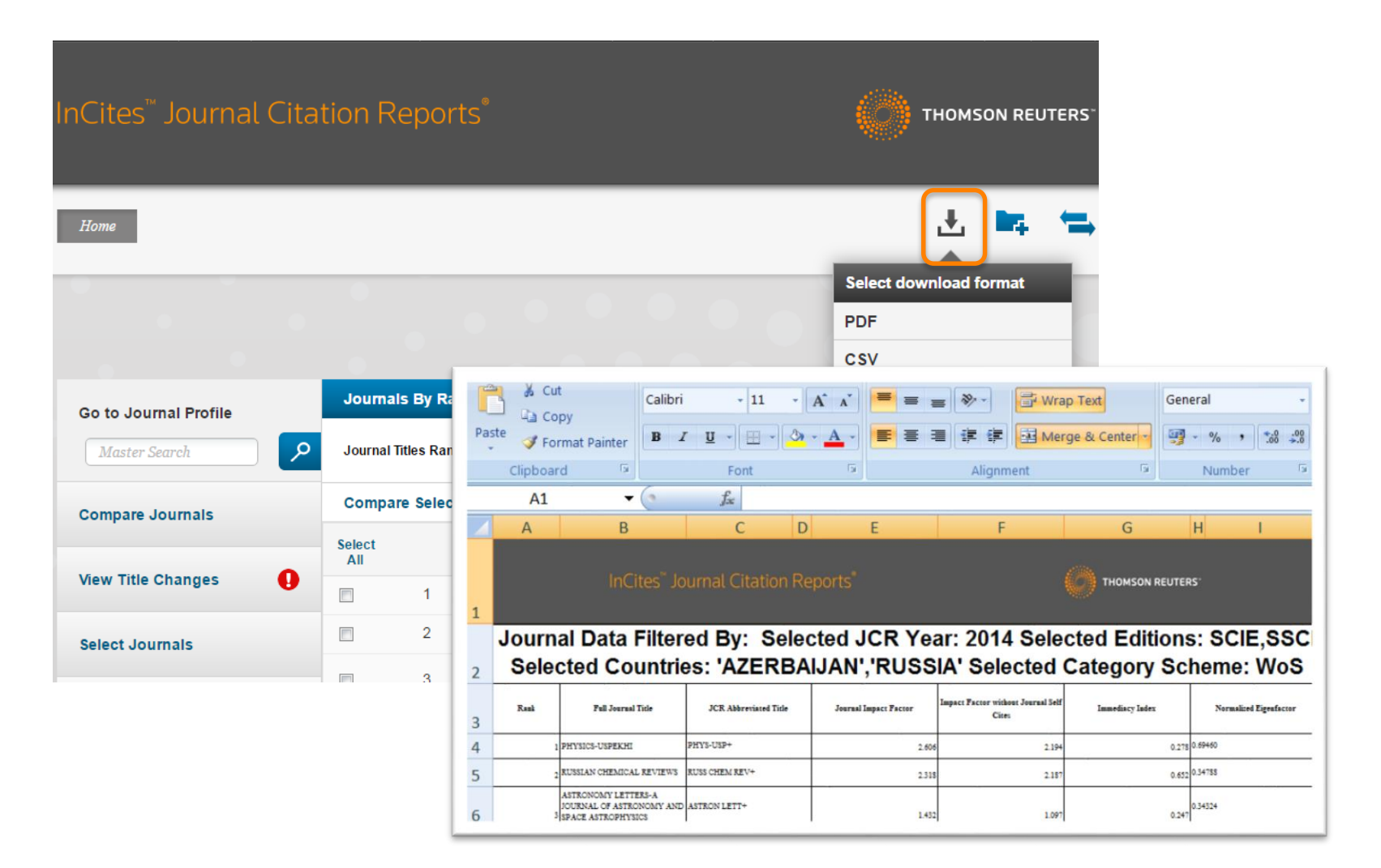

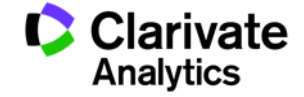

#### **Beware! Predatory journals claim to have Impact Factor!**

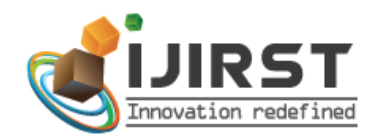

#### ISSN (online): 2349-6010

**ADVANCED SEARCH** 

**Enter Search Term** Search

#### International Journal for Innovative Research in Science & Technology

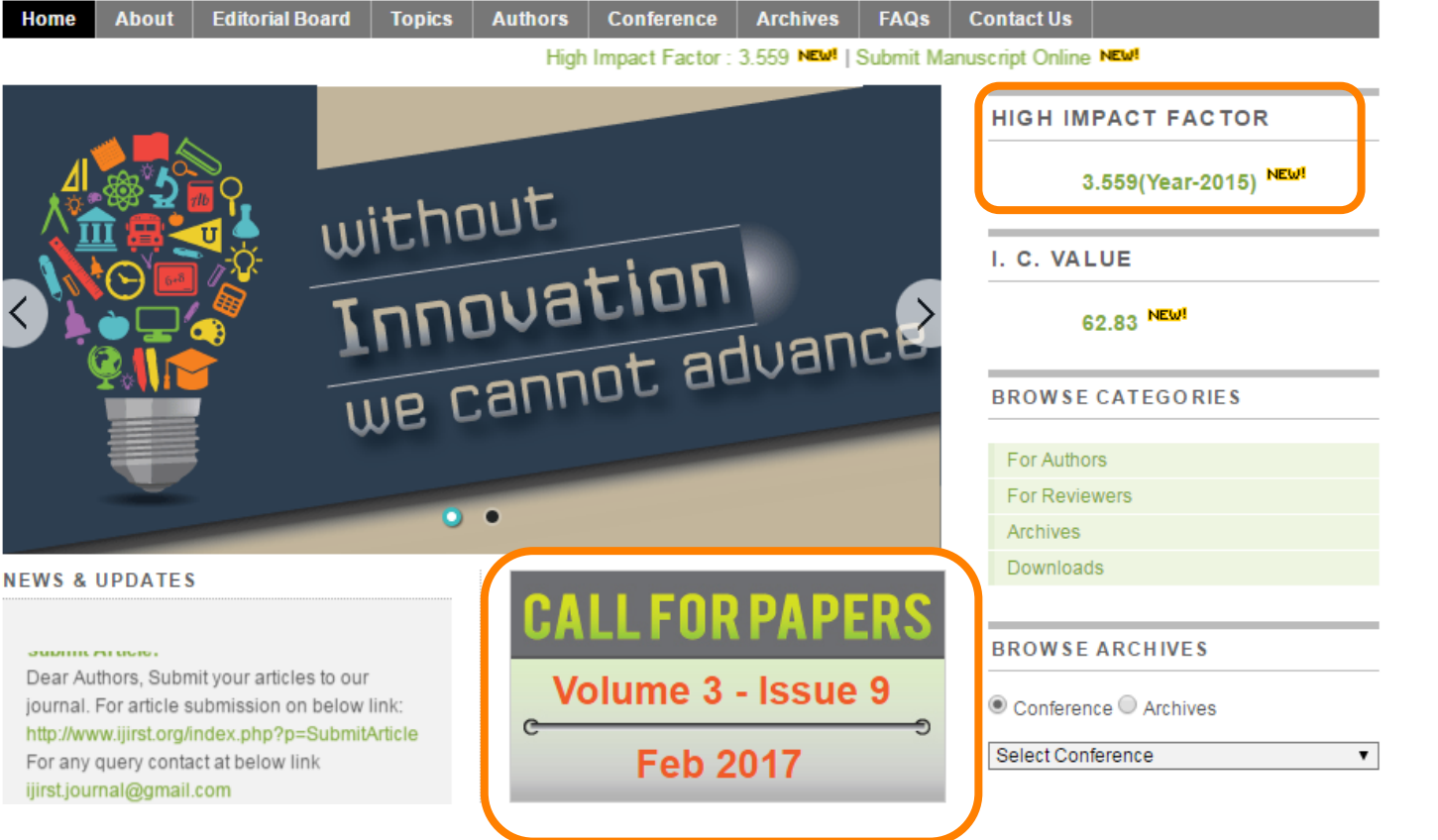

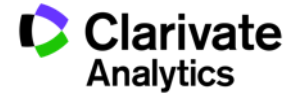

## **You can always check whether a journal has Impact Factor**

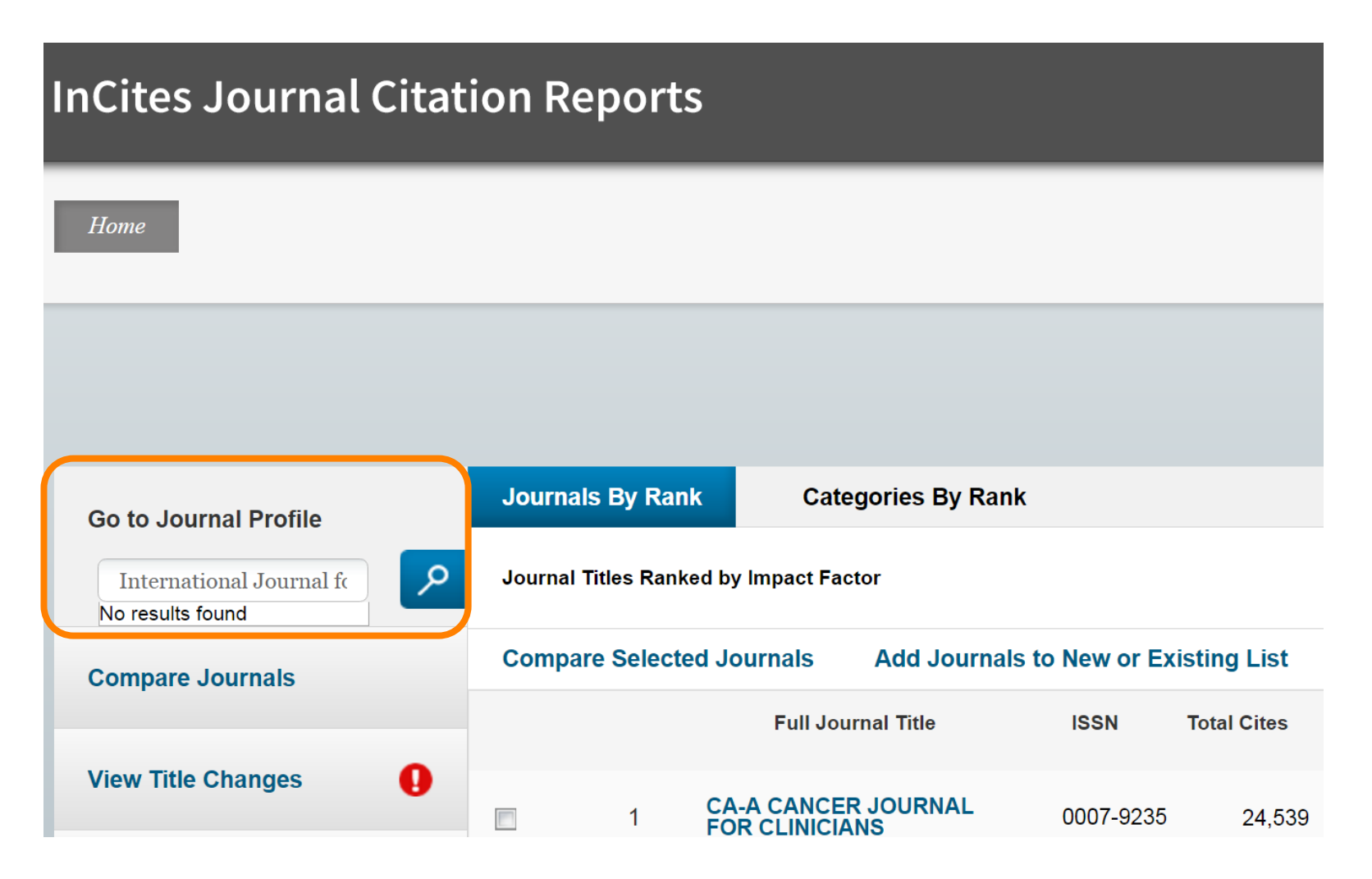

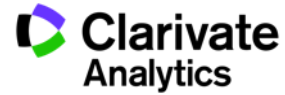

# **Derwent Innovation Index**

The world's largest patent database for researchers

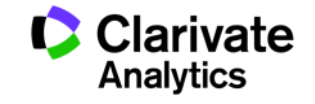

### **Derwent Innovation Index – a patent database for researchers**

- 14.5 million+ basic inventions and 45 million patents
- Archive starts with 1963
- 53 patent agencies
- Patent citation information from 6 largest patent agencies starting with 1973
- Patent title and short summary *translated into English*
- Derwent classification codes help with finding the right information
- Information updated weekly

53

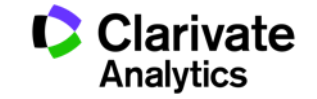

## **Patent information in English in Derwent Innovation Index**

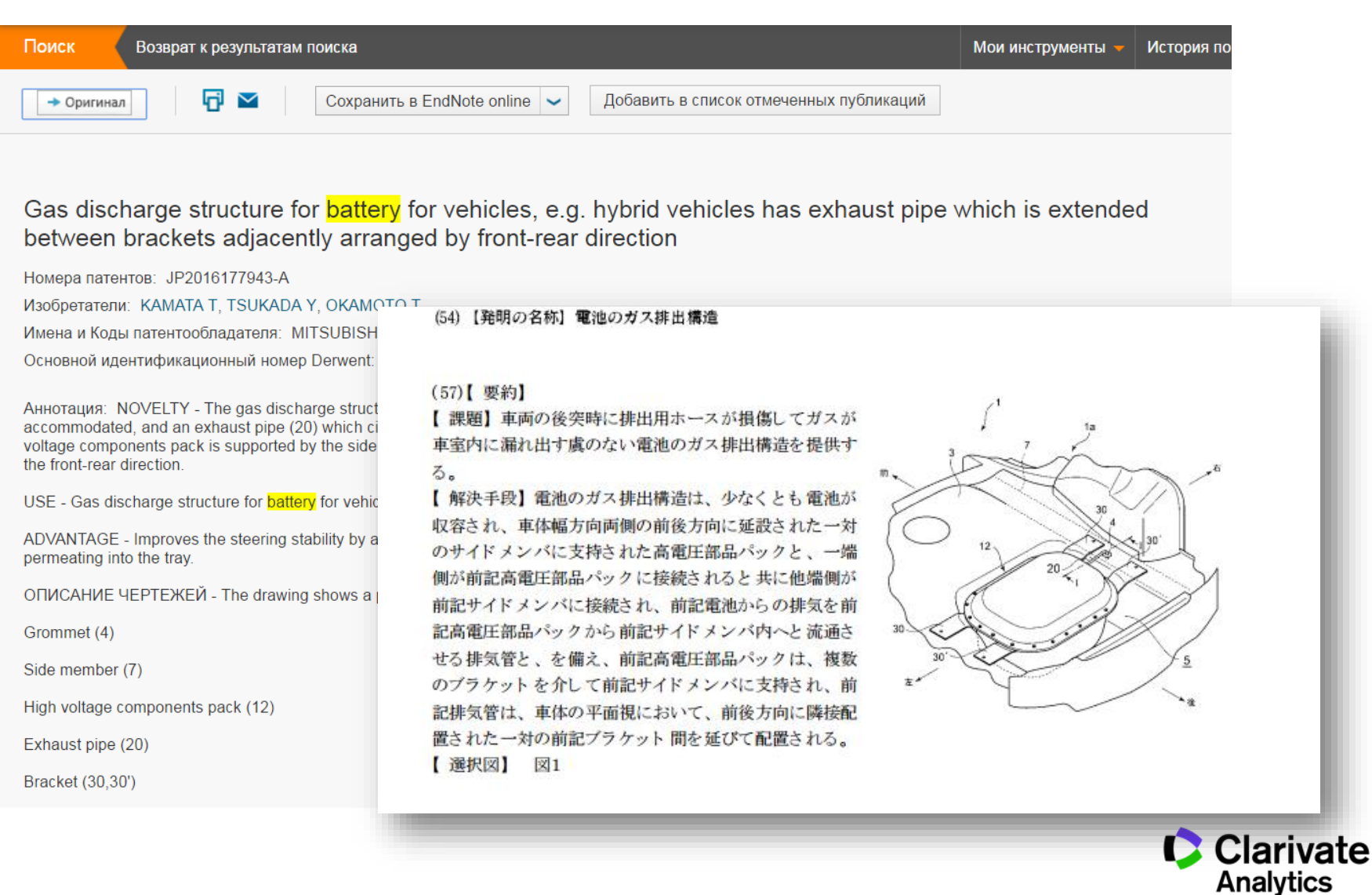

### **Для некоторых тем, патентной информации больше, чем научных публикаций**

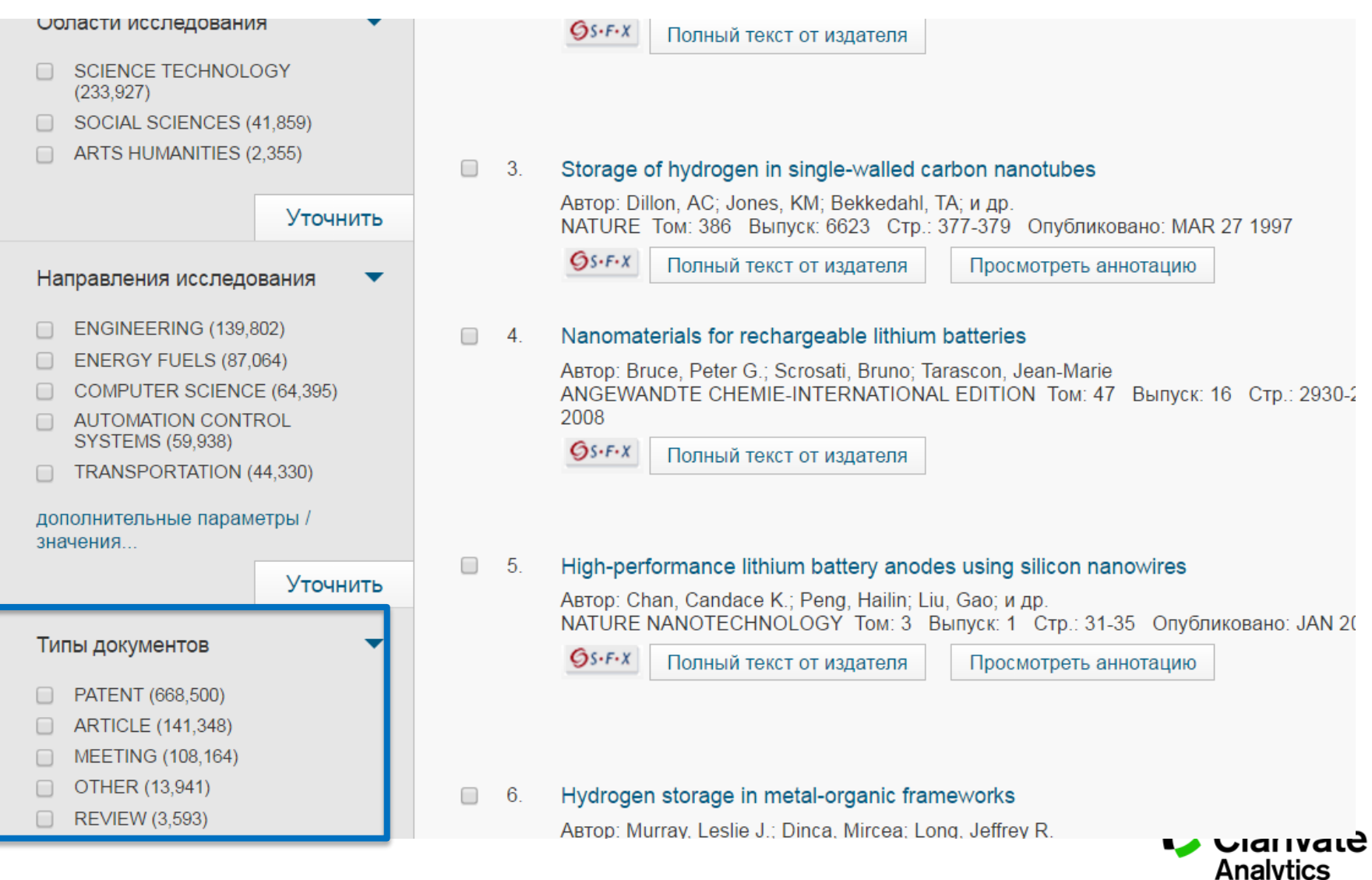

#### **Дополнительные аналитические отчеты**

#### <https://clarivate.com/stateofinnovation>

## **РЕВОЛЮЦИОННЫЕ ФУНДАМЕНТАЛЬНЫЕ ИННОВАЦИИ**

Состояние инноваций в 2016

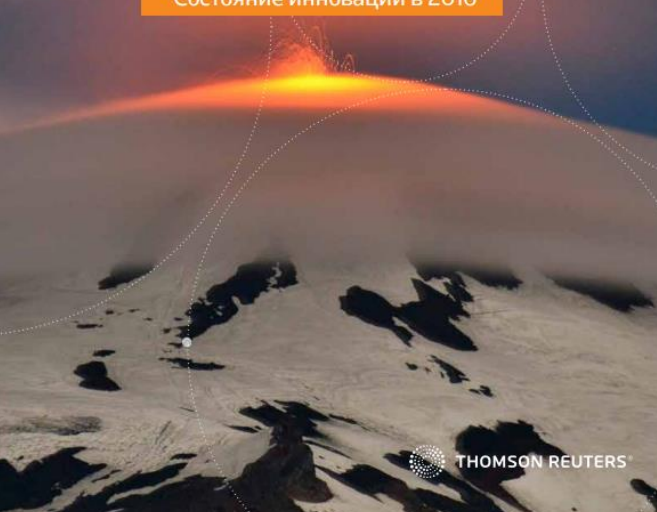

#### <top100innovators.stateofinnovation.com>

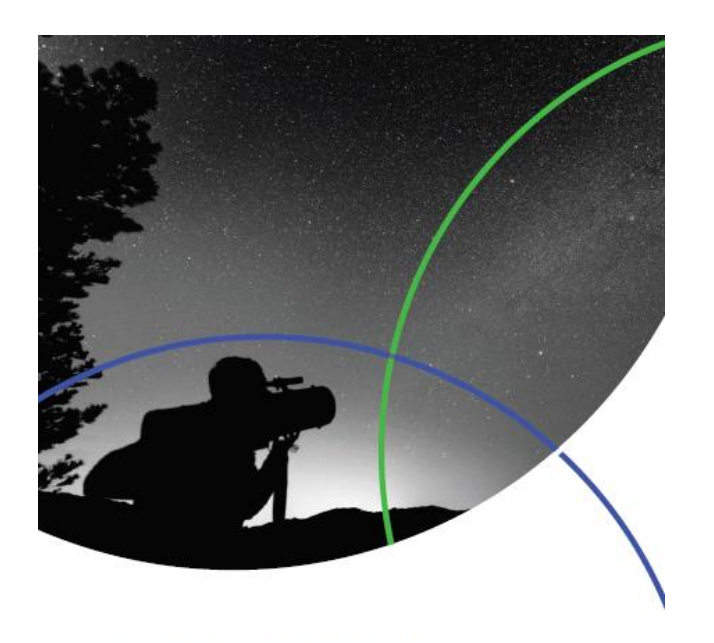

2016 Top 100 Global **Innovators Report** 

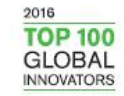

Clarivate

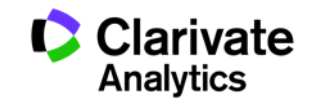

# **Russian Science Citation** Index (RSCI)

A regional database of most authoritative Russianlanguage journals in Web of Science

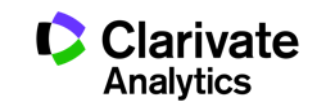

## **A regional database created in partnership with E-Library**

#### [http://elibrary.ru/rsci\\_press.asp](http://elibrary.ru/rsci_press.asp)

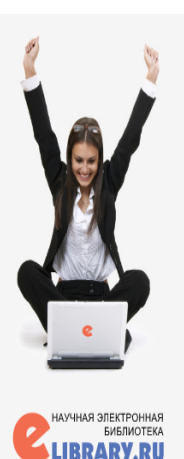

поиск

**ВХОД** 

**НАВИГАТОР** 

ПРЕСС-РЕЛИЗ РАБОЧЕЙ ГРУППЫ ПО ОЦЕНКЕ И ОТБОРУ ЖУРНАЛОВ ДЛЯ ПРОЕКТА **RUSSTAN SCIENCE CITATION INDEX** 

В сентябре 2014 года компаниями Научная электронная библиотека НЭБ (разработчик и оператор Российского индекса научного цитирования РИНЦ) и Thomson Reuters (правообладатель и оператор глобальной базы данных Web of Science) совместно с Российской академией наук и Высшей школой экономики был начат проект по интеграции российских научных журналов в платформу Web of Science. Целью проекта является определение наиболее востребованных как в России, так и за рубежом российских научных журналов и размещение их на платформе Web of Science в виде отдельной, но полностью интегрированной с платформой Web of Science базы данных Russian Science Citation Index (RSCI), по аналогии с китайским (Chinese Science Citation Database) и латиноамериканским (SciELO Citation Index) индексами научного цитирования.

По мнению экспертов, размещение RSCI на платформе Web of Science с последующей идентификацией взаимных цитирований между публикациями в Web of Science и RSCI, возможностью поиска российских публикаций и авторов в Web of Science значительно улучшит видимость и повысит авторитет российских научных журналов в международном информационном пространстве, а также будет способствовать повышению качества российских журналов за счет приведения их к международным стандартам. Важным является также то, что российские журналы получат возможность индексироваться на платформе Web of Science, в том числе, и на русском языке.

Оценка и отбор российских журналов проводились в два этапа. На первом этапе с помощью библиометрических методов были отобраны журналы, соответствующие определенным формальным критериям. На втором этапе полученный список корректировался и уточнялся экспертами по различным научным направлениям, причем главным критерием оценки были не формальные показатели, а востребованность и научная ценность издания. Была разработана система отбора, направленная не на единоразовое определение журналов в RSCI, а на постоянно действующий процесс оценки и мониторинга российских научных журналов.

Currently indexes 652 journals.

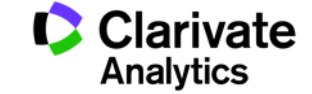

## **Information in RSCI is available in both English and Russian**

СНИЖЕНИЕ ЭЛЕКТРОГЕННОГО ВКЛАДА NA, К-АТФАЗЫ И МЕМБРАННОГО ПОТЕНЦИАЛА ПОКОЯ КАК ВОЗМОЖНЫЙ МЕХАНИЗМ НАКОПЛЕНИЯ ИОНОВ КАЛЬЦИЯ **В ВОЛОКНАХ musculus soleus КРЫСЫ ПРИ КРАТКОВРЕМЕННОЙ ГРАВИТАЦИОННОЙ РАЗГРУЗКЕ** 

A Decrease in the Electrogenic Contribution of Na, K-ATPase and Resting Membrane Potential as a Possible Mechanism of Ca<sup>2+</sup> Accumulation in musculus soleus of the Rat at **Short-term Gravity Unloading** 

Ву: Кривой, И.И.<sup>[11</sup>; Кравцова, В.В.<sup>[11</sup>; Алтаева, Э.Г.<sup>[31</sup>; Кубасов, И.В.<sup>[11</sup>; Прокофьев, А.В.<sup>[11</sup>; Драбкина, Т.М.<sup>[11</sup>; Никольский, ЕЕ.<sup>[51</sup>];

Шенкман, Б.С.<sup>[3]</sup>

By: Krivoi, I.I.; Kravtsova, V.V.; A Itaeva, E.G.; Kubasov, I.V.; Prokofiev, A.V.; Drabkina, T.M.; Nikolsky, E.E.; Shenkman, B.S. View ResearcherID and ORCID (provided by Thomson Reuters)

#### Биофизика

**Biophysics** Volume: 53 Issue: 6 Pages: 1051-1057 Published: 2008

#### **Abstract**

Проведен анализ мембранного потенциала покоя и электрогенного вклада alphal- и alpha2-изоформ Na+/K+-ATФa ранних стадиях гравитационной разгрузки. Оценена роль Са<sup>2+</sup>-каналов L-типа в накоплении ионов кальция в мис

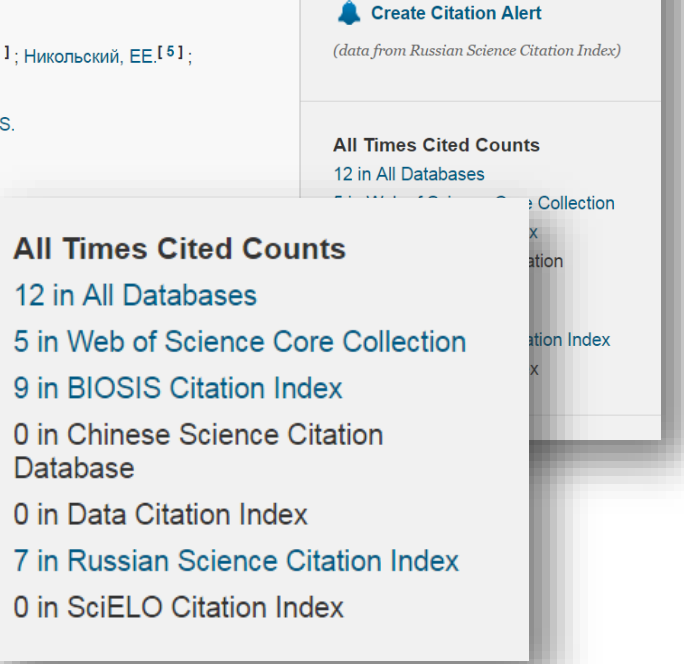

**Citation Network** 

**7 Times Cited** 

23 Cited References

**View Related Records** 

**EXE** View Citation Map

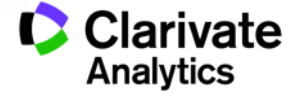

## ENDNOTE™

Manage your bibliography with this powerful tool

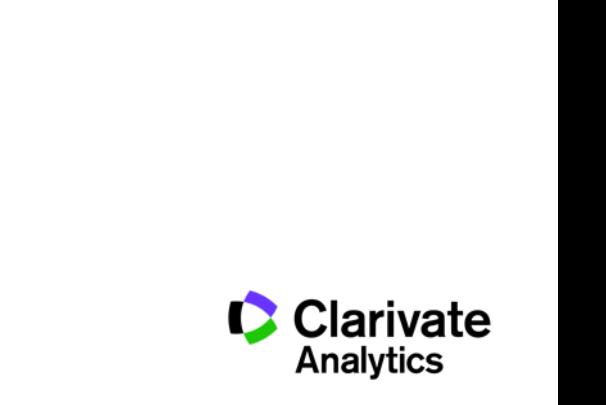

#### **Why use Endnote:**

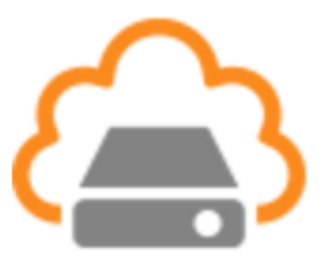

**Store information about all relevant sources**

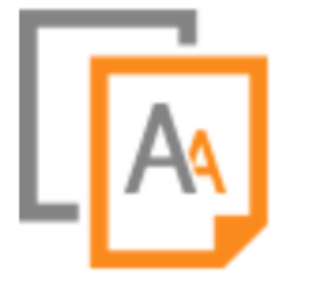

**Format your bibliography according to any reference standard**

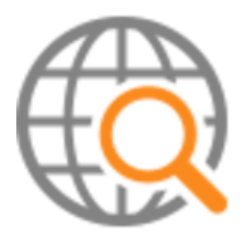

**Share relevant information with co-authors, colleagues and students**

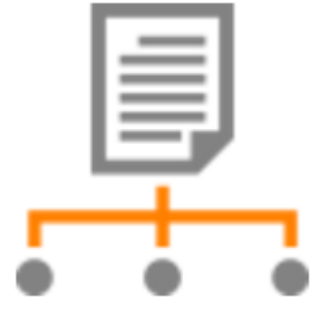

**Find a journal for publication**

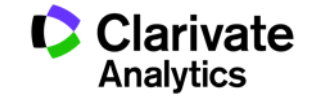

**EndNote Access**

# **FREE version ENDNOTE ONLINE webofscience.com my.endnote.com**

my.endnote.com

Paid desktop version ENDNOTE X8 **endnote.com**

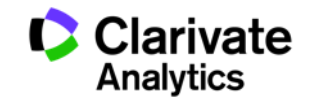

## **Getting to Endnote from the Web of Science page (you will need a profile!)**

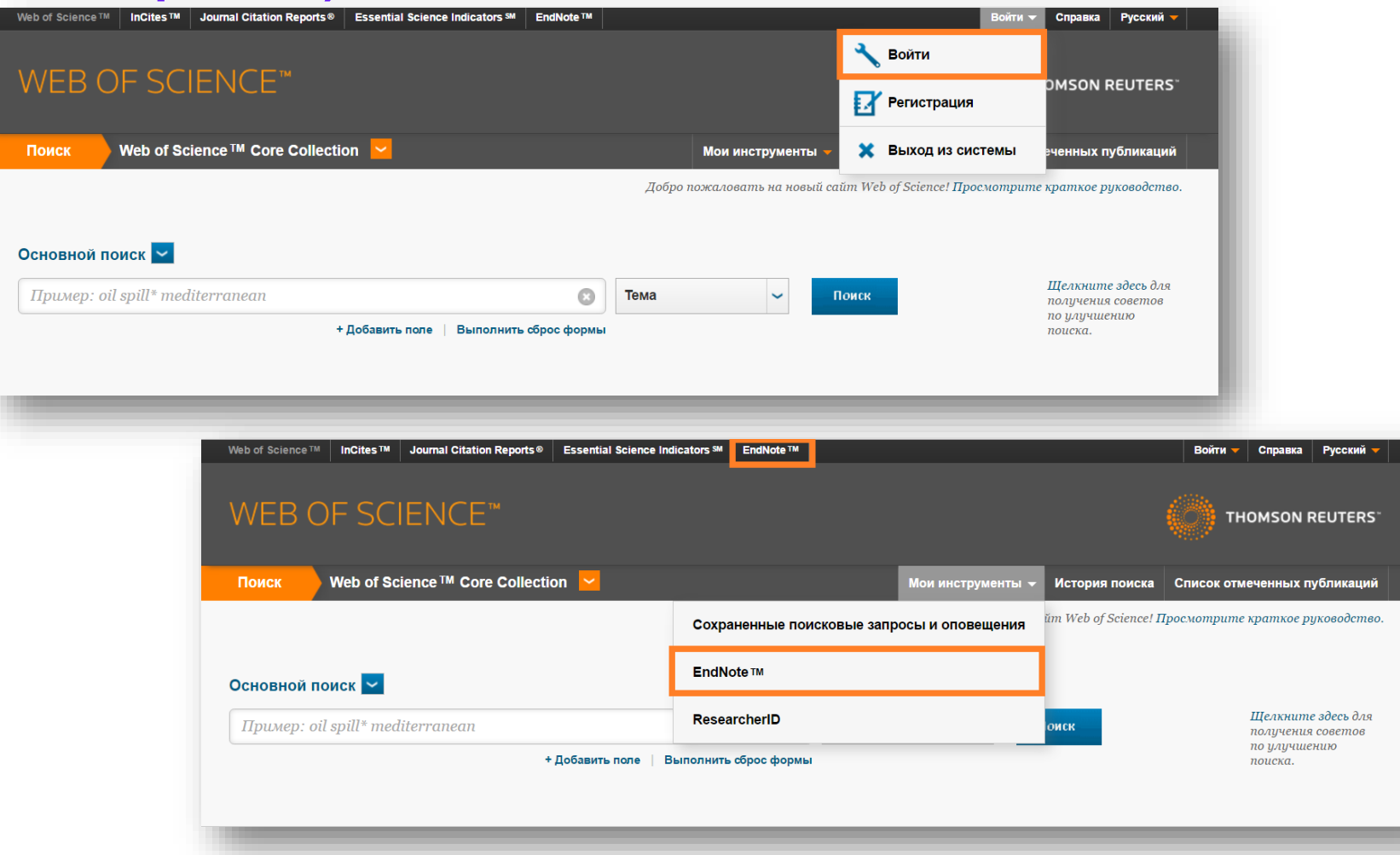

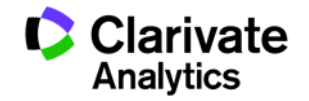

### **Format bibliography in one click**

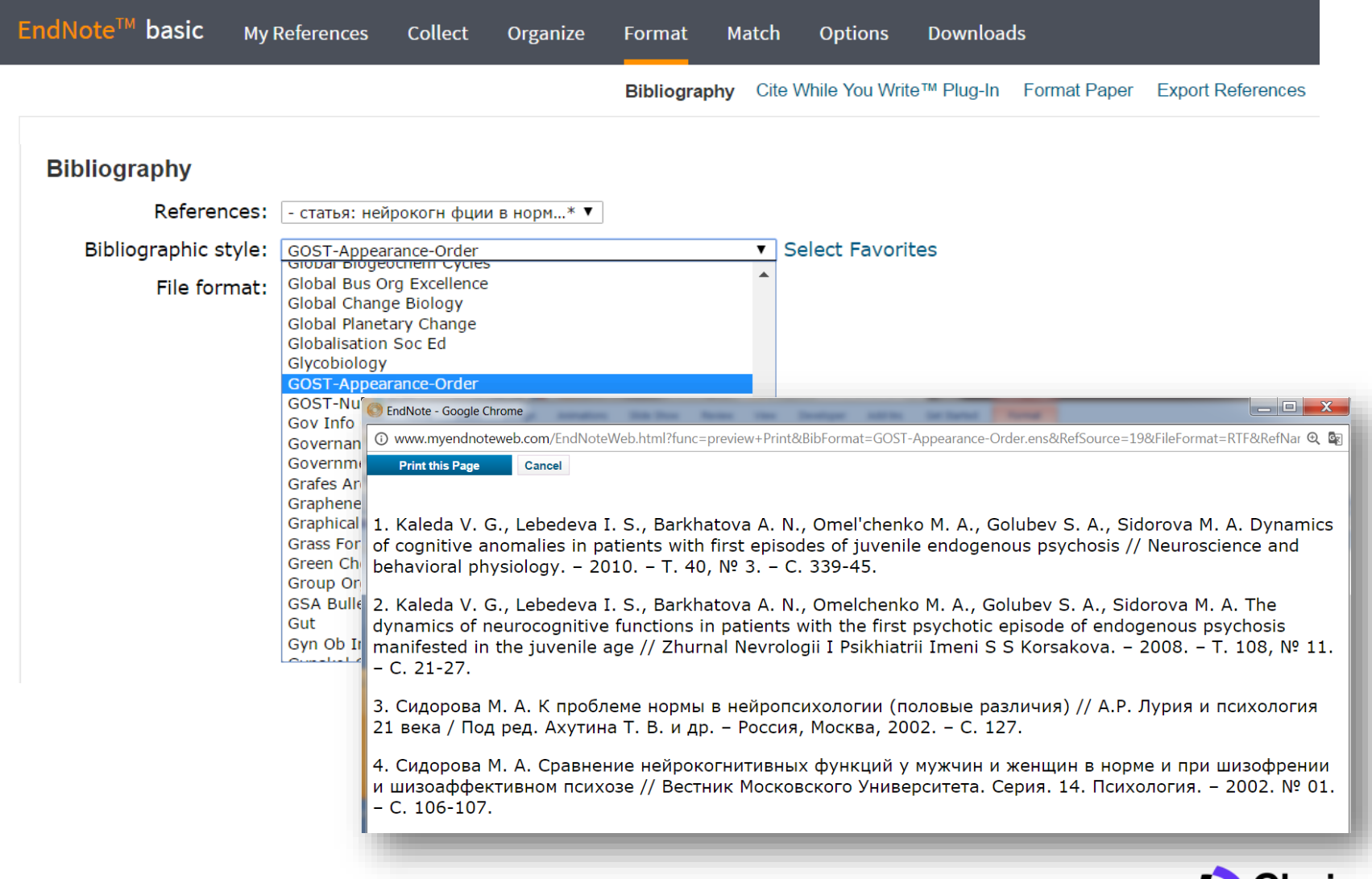

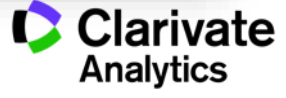

### **Find a journal for publication based on abstract**

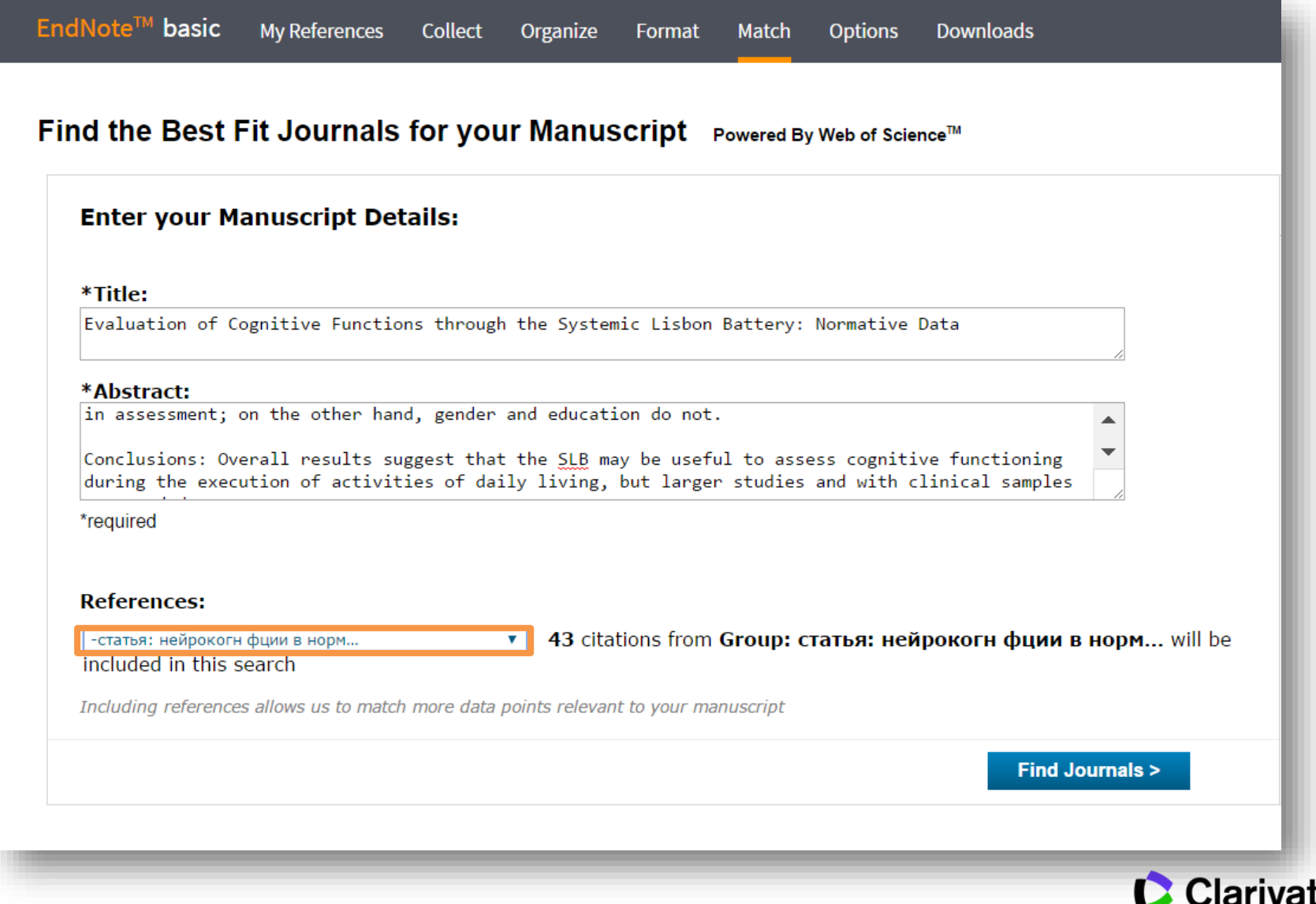

е

**Analytics** 

#### **Find a journal for publication based on abstract**

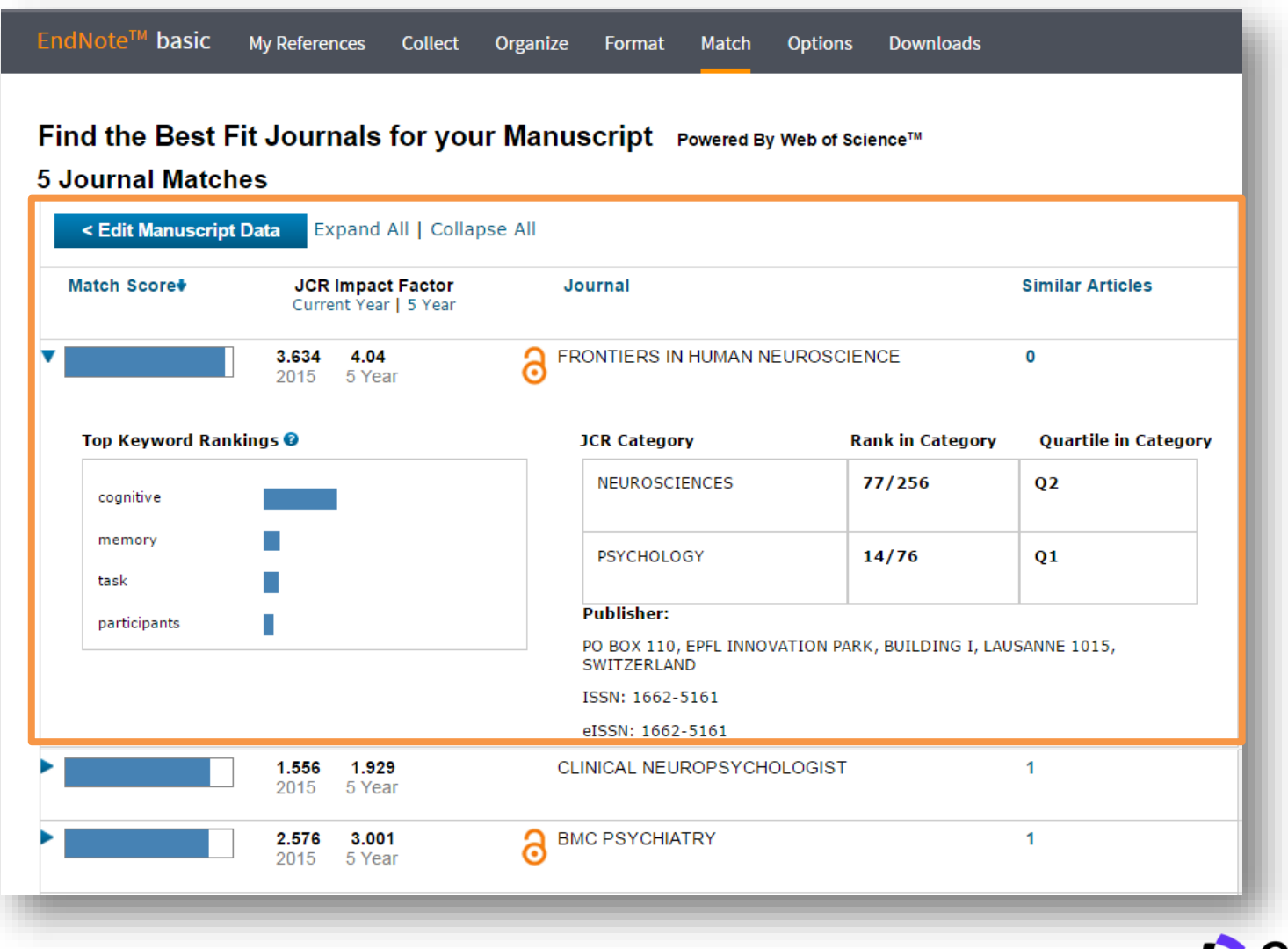

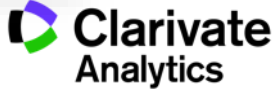

#### **Format bibliography in your Word document**

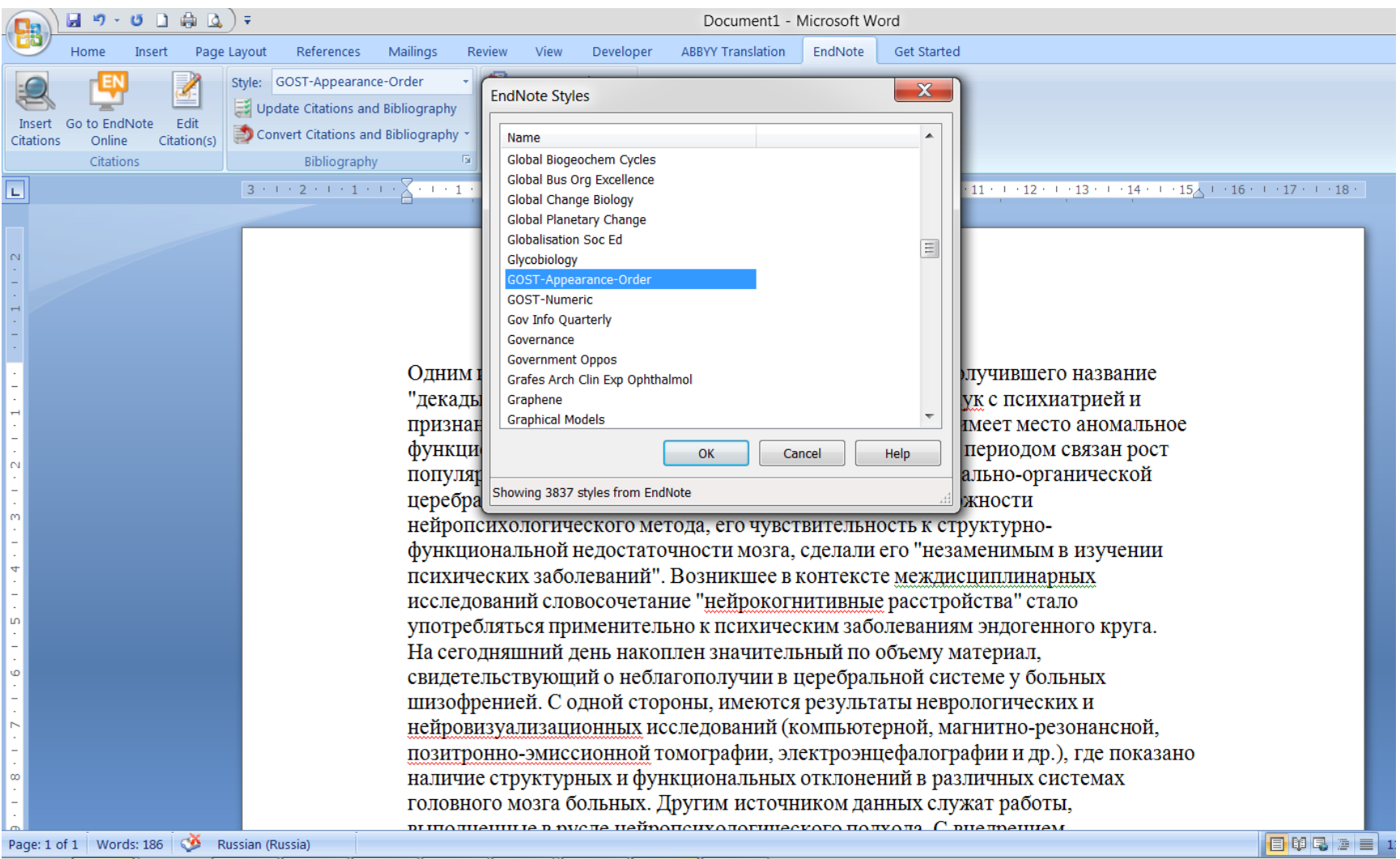

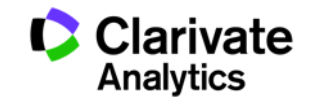

### **Format bibliography in your Word document**

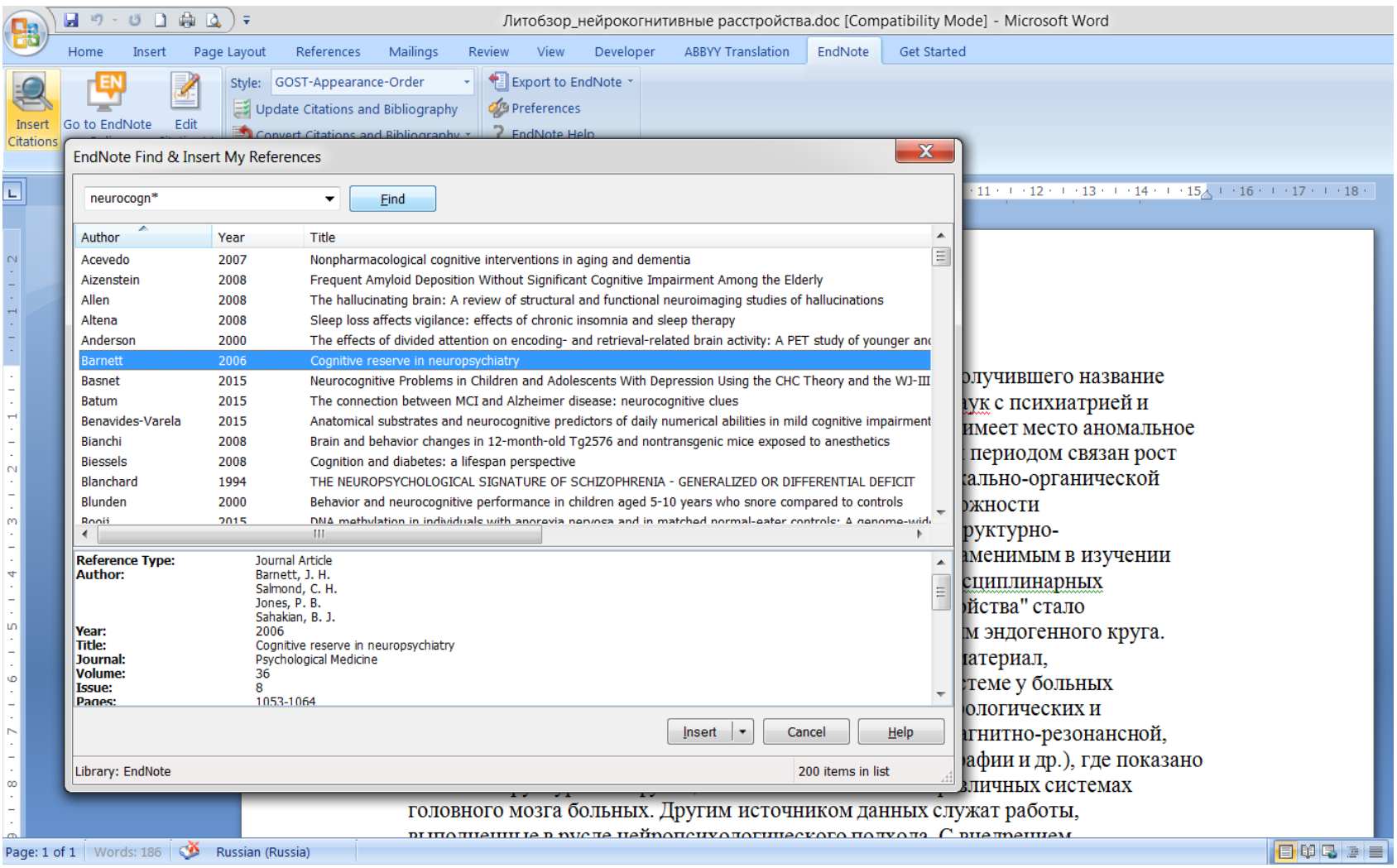

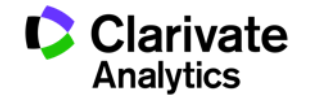

### **Format bibliography in your Word document**

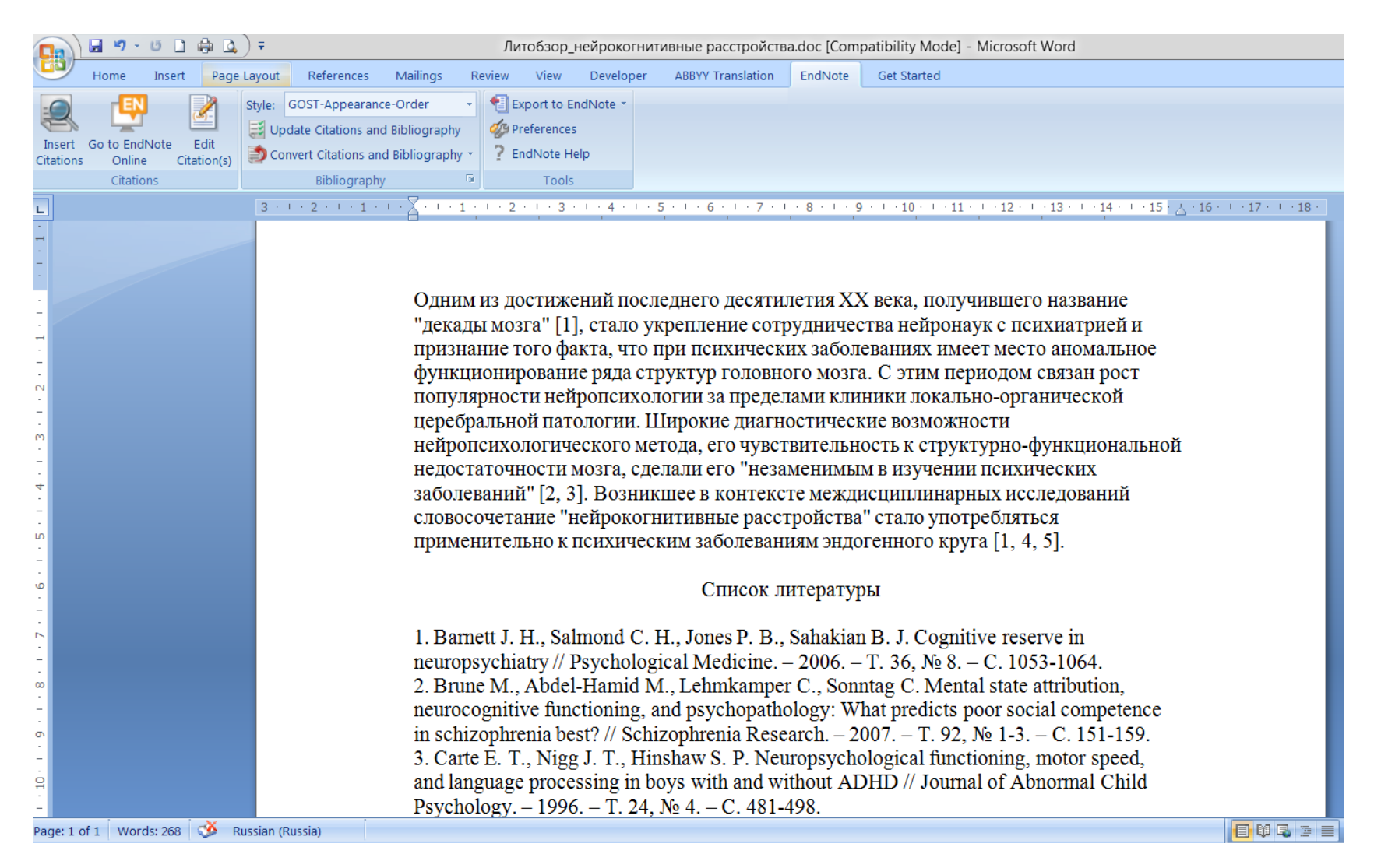

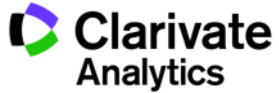

#### **Endnote versions**

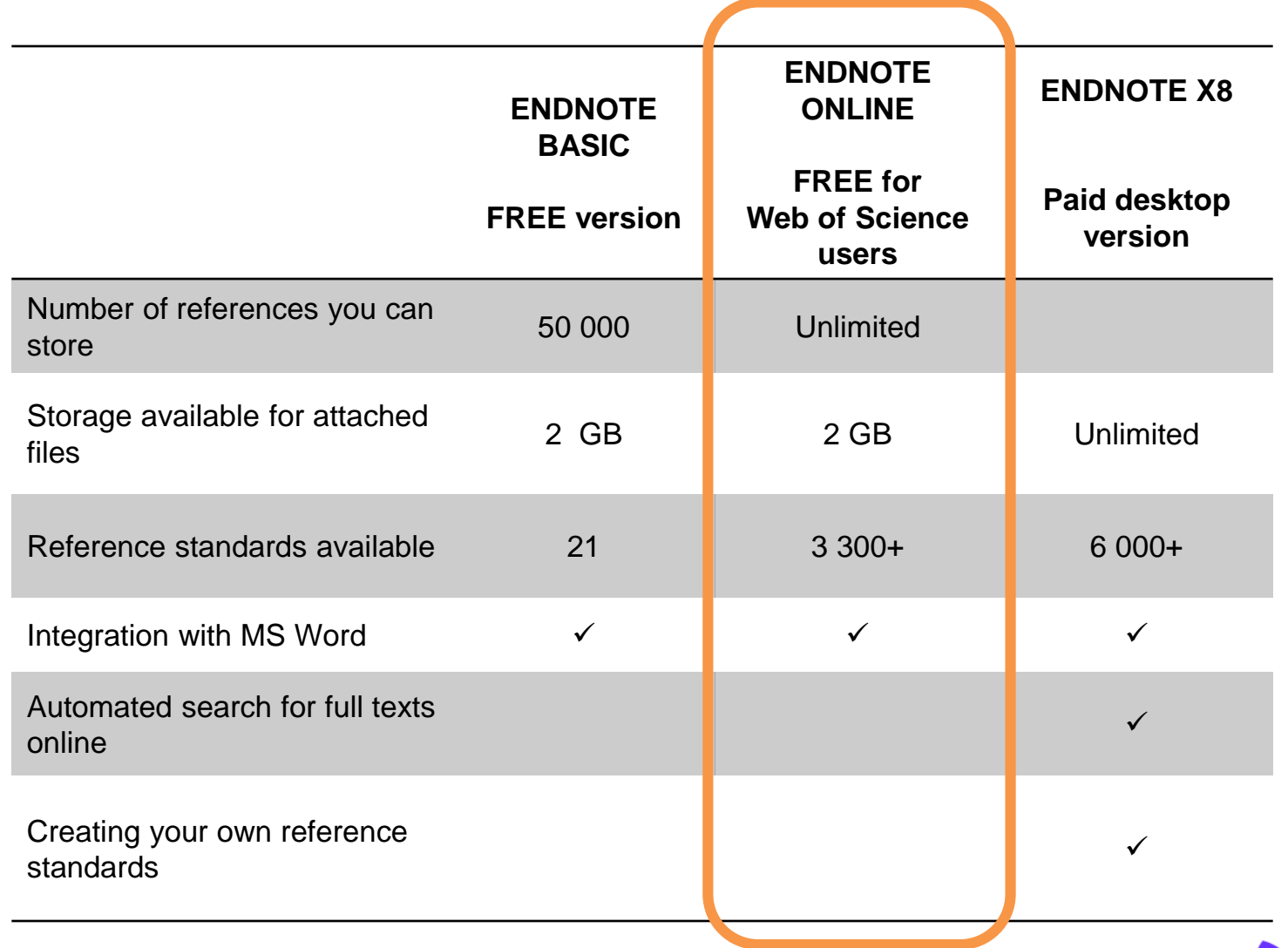

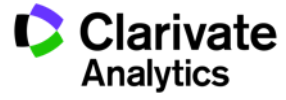

## ResearcherID

Researcher's profile that helps your work to get discovered

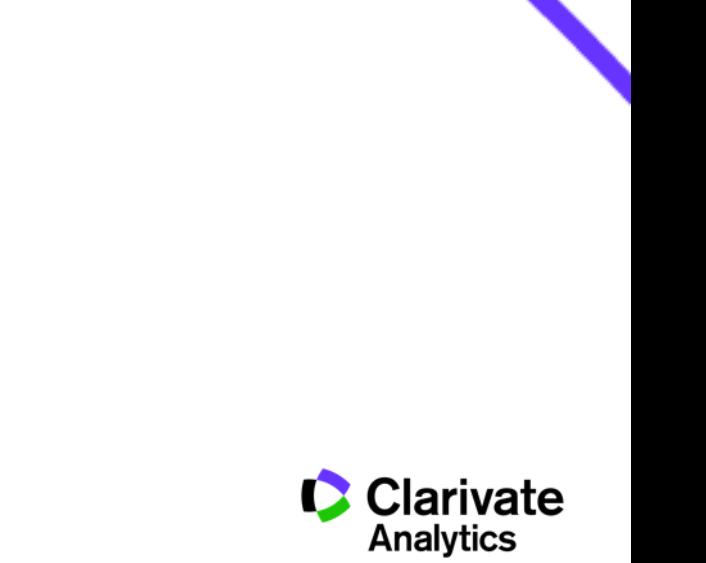

### **Use Author Search in Web of Science to find your own or other researcher's publications**

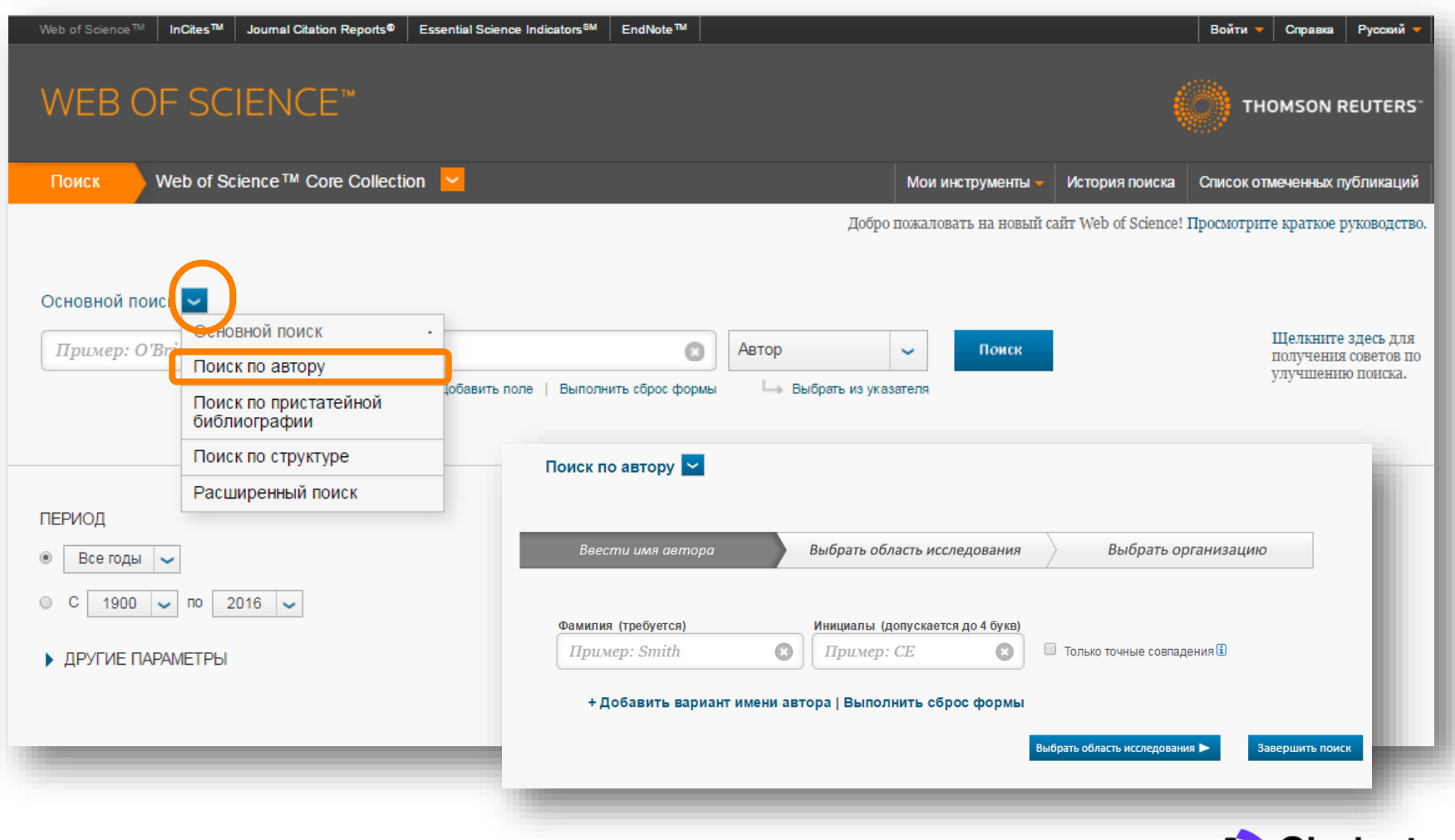

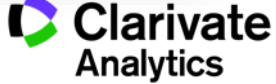
## **Create a citation report for the researcher**

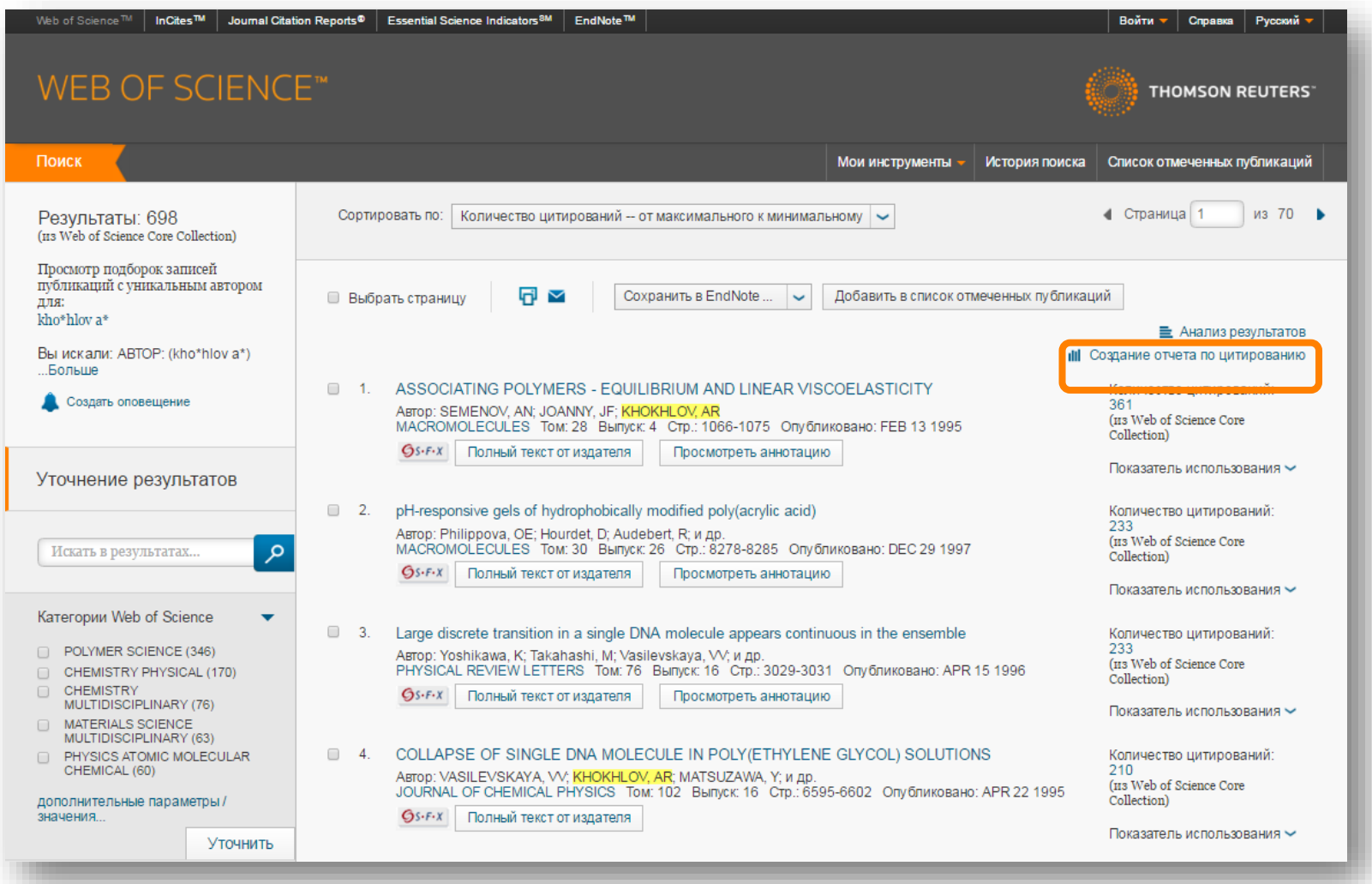

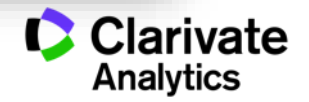

## **Automatically calculate H -index**

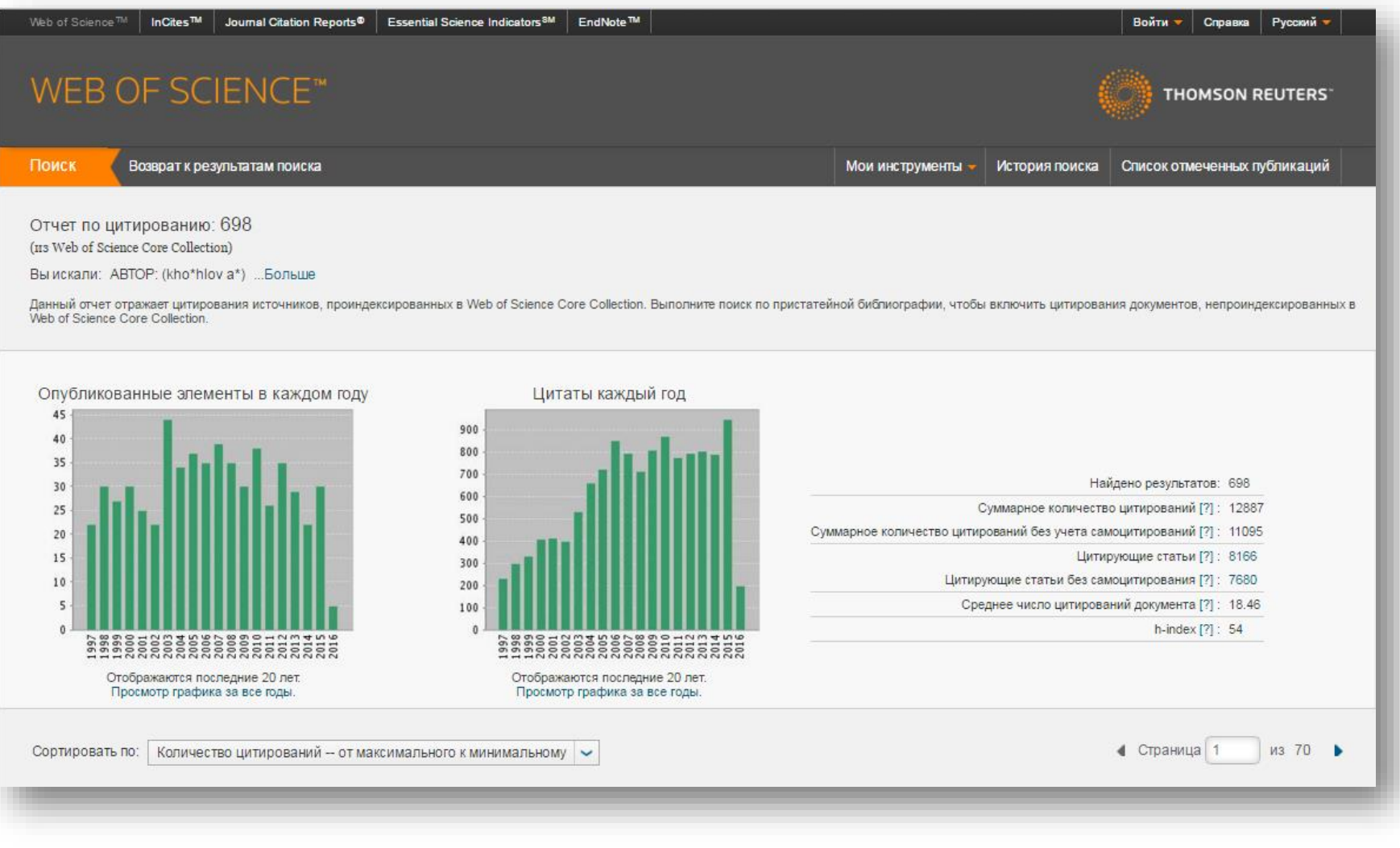

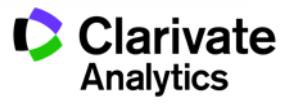

### **What is h-index and how is it calculated?**

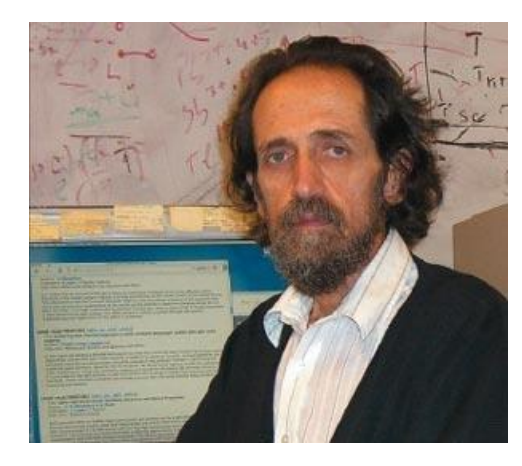

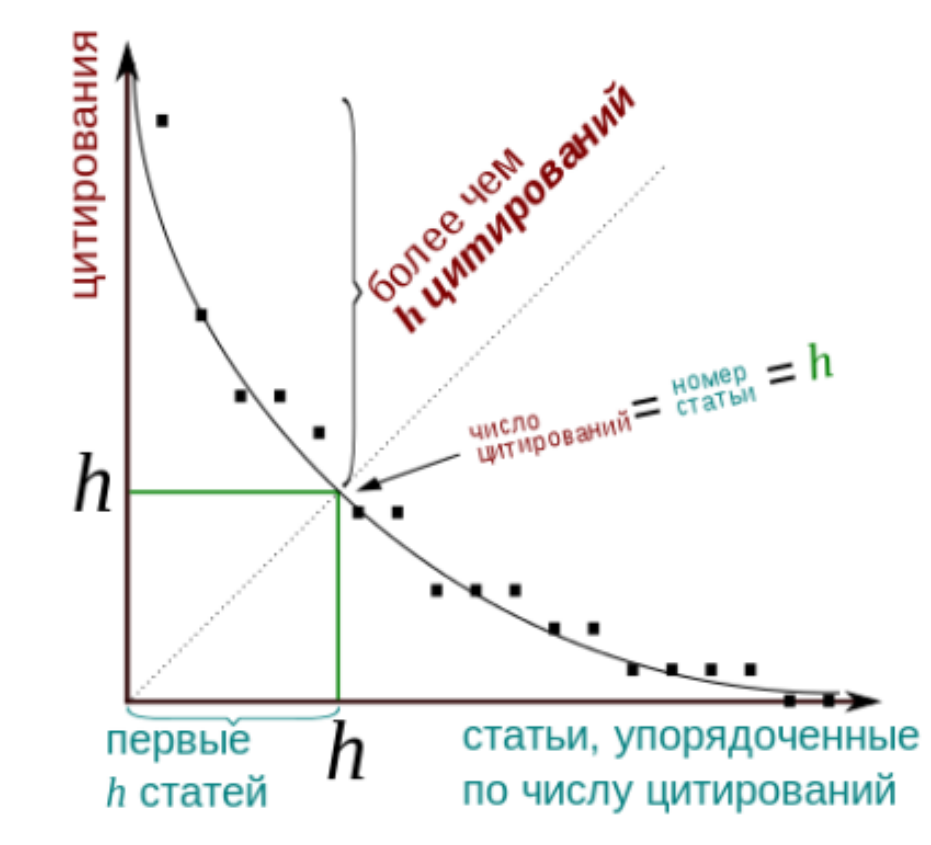

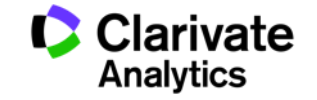

## **What is ResearcherID?**

- Free author identification tool
- Higher visibility for your research
- Synchronized with Web of Science and EndNote Online
- Synchronized with ORCID
- Used by 700 000+ researchers around the world

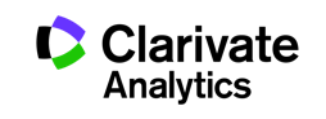

# **What can you do with ResearcherID?**

- Gather information about all of your publications in one profile
- Automatically track citations to all of your Web of Science CC publications and your h-index
- Create profiles for all researchers at your department or institution to track citations and h-index for the group and increase visibility
- Insert links to your institution repository or other websites where you store full text of your work
- Add keywords that describe your research to be discovered by others
- ...or find potential co-authors and collaborators based on their keywords!

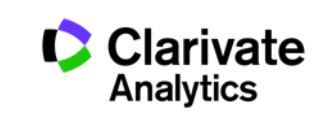

### **Access to ReseacherID**

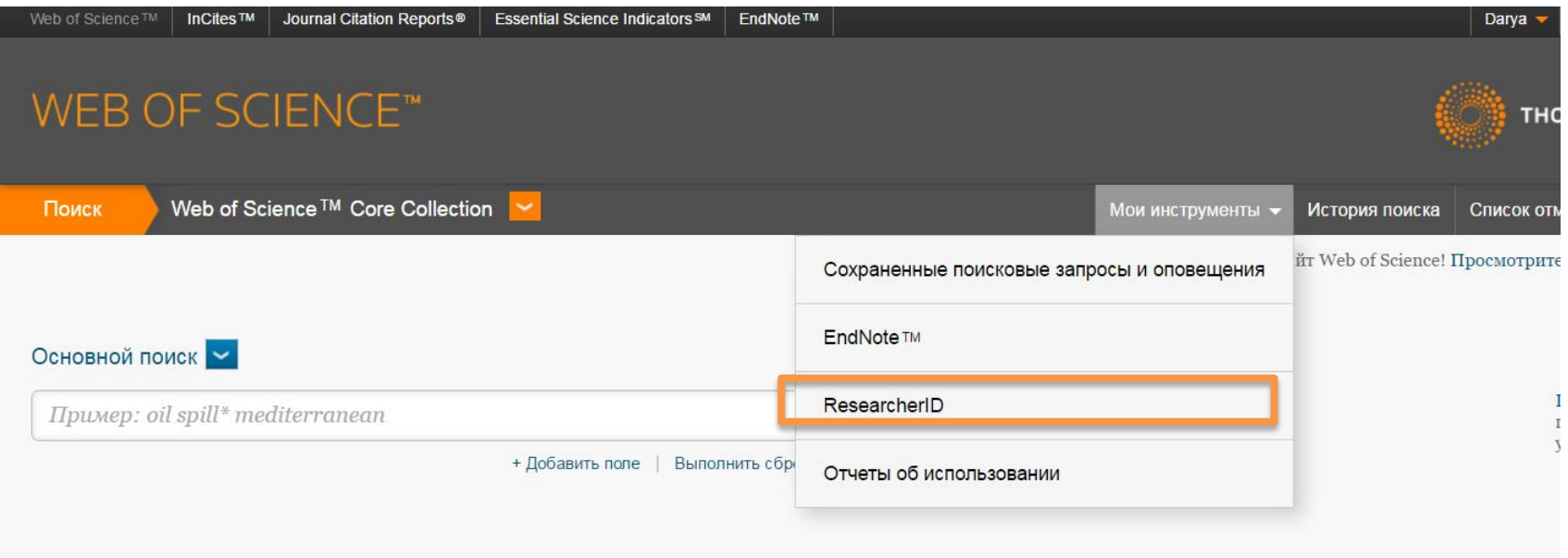

### ПЕРИОД

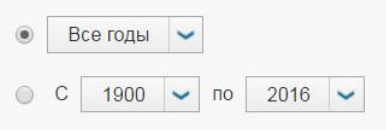

### ▶ ДРУГИЕ ПАРАМЕТРЫ

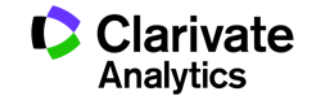

### **ResearcherID example from Georgia**

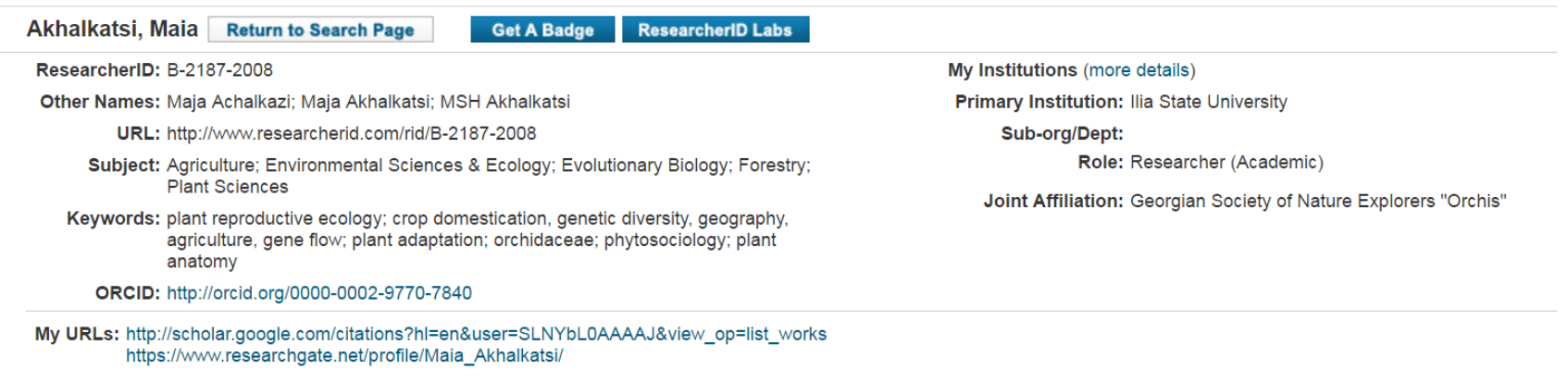

This graph shows the number of times the articles on the publication list have been cited in each of the last 20 years.

Note: Only articles from Web of Science Core Collection with citation data are included in the calculations. More information about these data.

**My Publications** 

### **My Publications: Citation Metrics**

**My Publications (21) View Publications** Citation Metrics

**ResearcherID labs Create A Badge Collaboration Network Citing Articles Network** 

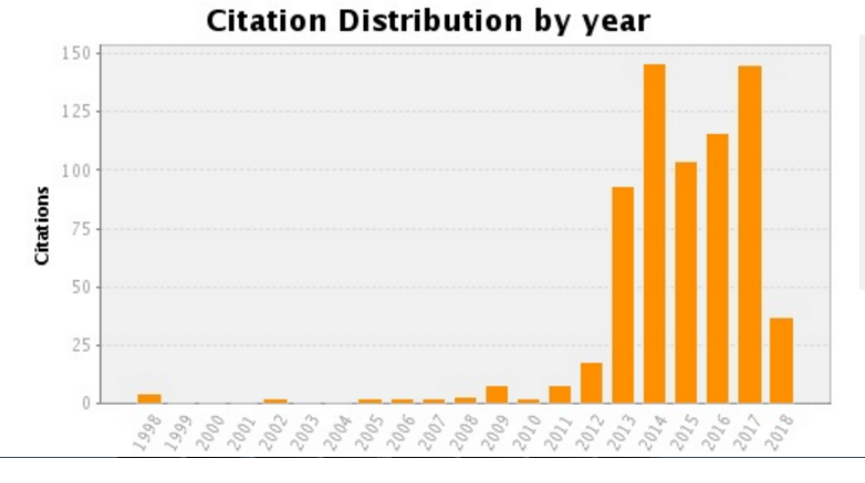

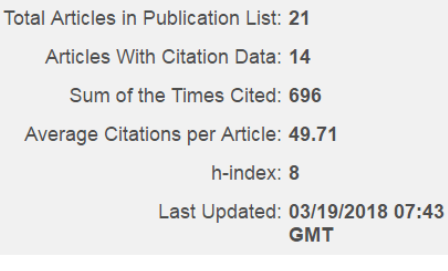

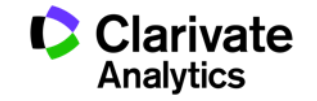

## **View your collaboration network by country, institution, author, or research area**

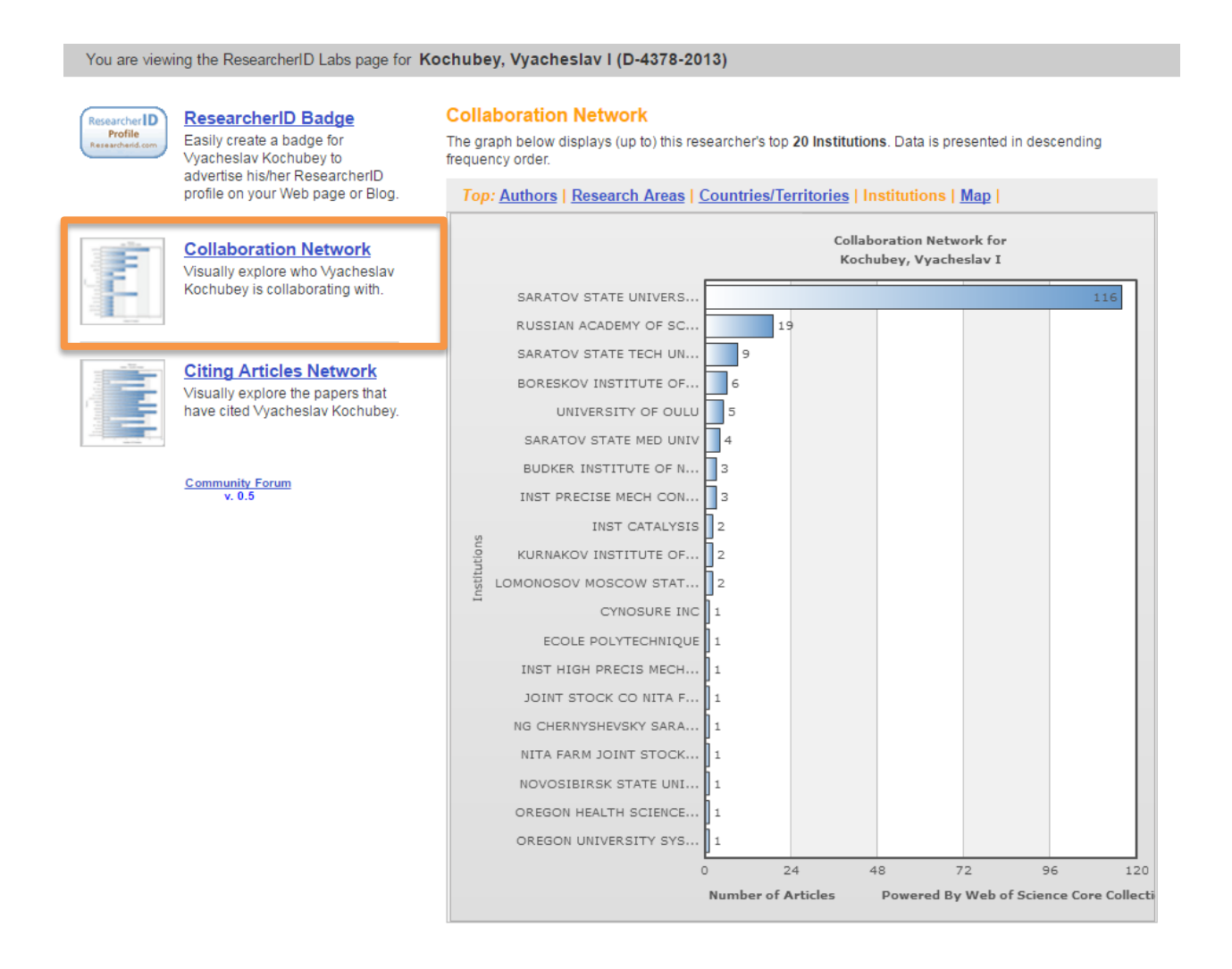

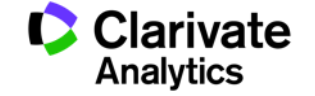

### **View your citation network**

You are viewing the ResearcherlD Labs page for Kochubey, Vyacheslav I (D-4378-2013)

Researcher **D** Profile<br>Researcherid.co

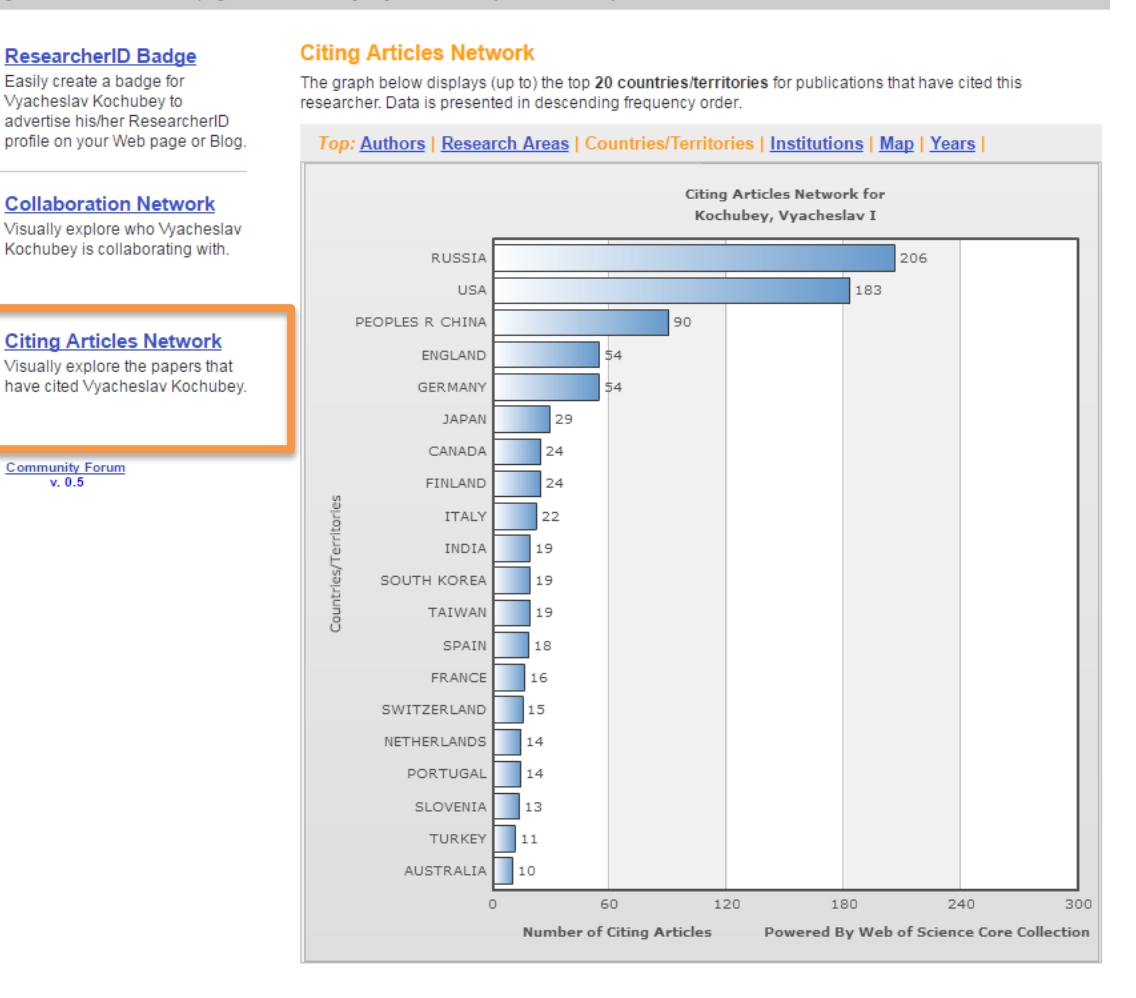

Clarivate

### **Find experts based on keywords**

### **RESEARCHERID**

Hello.

**My Researcher Profile Refer a Colleague** 

Logout **Search** 

**Interactive Map** EndNote >

### Darya Bukhtoyarova

My Researcher Profile Manage My Profile Proxy Institution Refer a Colleague Create a Badge Logout

#### **Learn More:**

What is ResearcherID? | FAQ | Interactive Tools: Labs | Training

#### **Highly Cited Research**

This resource captures the people behind the most influential publications in 21 broad subject categories based on citation metrics. Learn more about the methodology. List vour current affiliation in ResearcherID to ensure your most current information is reflected in Highly Cited Research.

#### **Integration with Web of Science:**

Information in ResearcherID can be shared with Web of Science to make papers by

### **What is ResearcherID?**

ResearcherlD provides a solution to the author ambiguity problem within the scholarly research community. Each member is assigned a unique identifier to enable researchers to manage their publication lists, tra counts and h-index, identify potential collaborators and avoid author misidentification. In addition, your ResearcherID information integrates with the Web of Science and is ORCID compliant, allowing you to claim your publications from a single one account. Search the registry to find collaborators, review publication lists and explore how research is used around the world!

#### **Top Keywords**

Find researchers based on your area of interest.

adsorption aging analytical chemistry artificial intelligence biochemistry biodiversity biogeochemistry biogeography bioinformatics biomaterials biomechanics biophysics biosensors biotechnology breast cancer CANCEI cancer biology carbon nanotubes CATAlysis chemistry climate change computational biology computational chemistry computer vision condensed matter physics conservation conservation biology data  $\min$ ig diabetes drug delivery  $\epsilon$ CO $\log$  education electrochemistry energy  $\epsilon$ pidemiology epigenetics evolution fluid mechanics genetics genomics geochemistry gis graphene hydrology image processing immunology inflammation innovation inorganic chemistry knowledge management machine learning management marketing mass spectrometry medicinal chemistry microbiology microfluidics molecular biology molecular dynamics nanomaterials nanoparticles nanotechnology neural networks neuroscience nonlinear optiss nutrition obesity optimization organic chemistry organic synthesis organometallic chemistry oxidative stress pattern recognition photocatalysis photonics physical chemistry physics plasmonics polymer population genetics proteomics psychology public health quantum optics remote sensing renewable energy robotics signal processing software engineering spectroscopy statistics stem cells superconductivity supramolecular chemistry surface science Sustainability systems biology taxonomy thin films tissue engineering

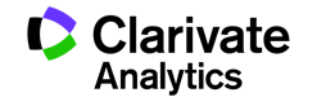

### **Example: experts on Artificial Intelligence**

Researchers: 469 result(s) Map These

 $\overline{\text{H}}$  Page 2 of 47 **Go** 

Results per page:  $10$   $\blacktriangledown$ Sort by: Name

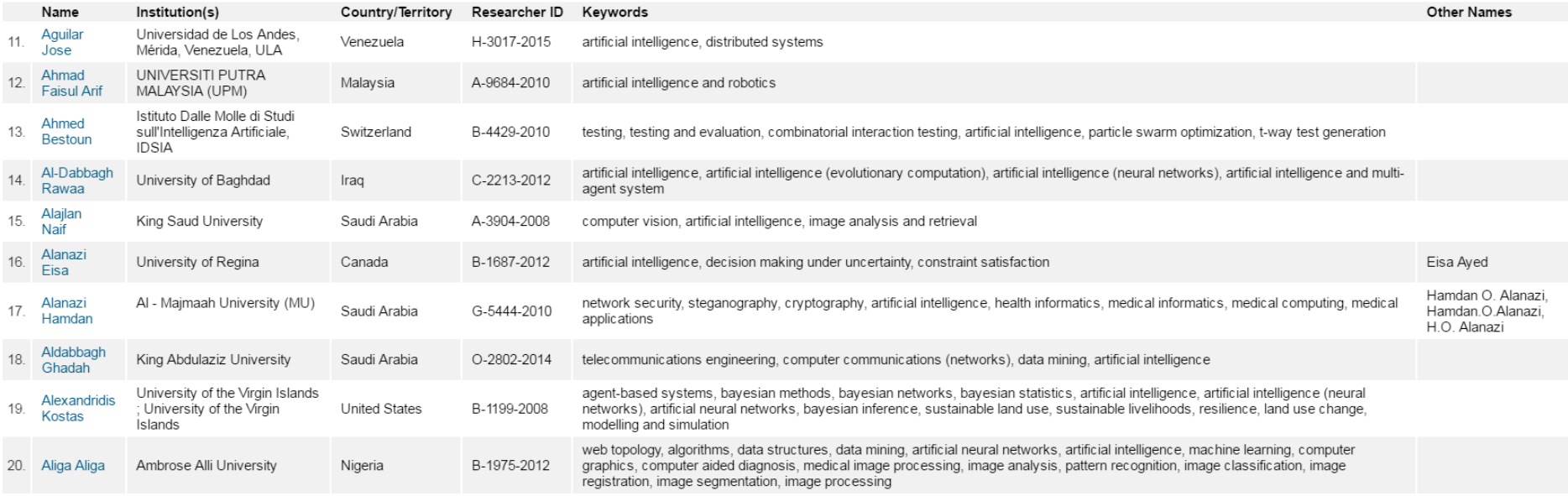

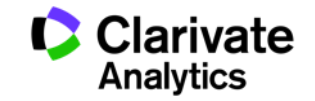

## **Searching publications in Web of Science using ResearcherID number**

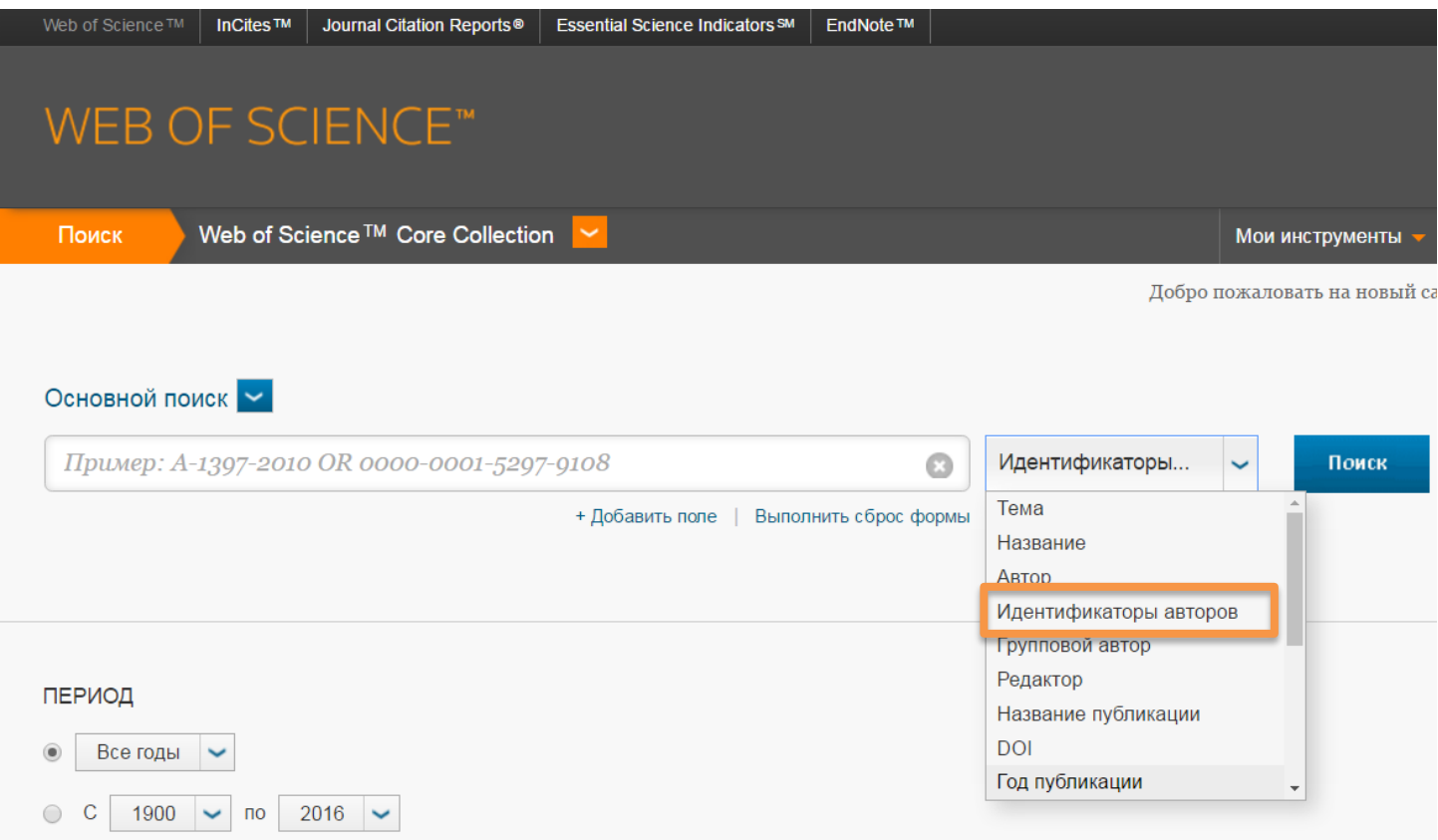

### ▶ ДРУГИЕ ПАРАМЕТРЫ

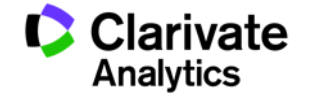

# **Publons**

A tool for showcasing your peer review work and discovering other reviewers

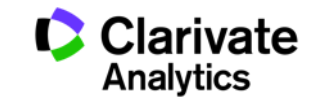

## **Top reviewers by country or field**

### 321,930 results

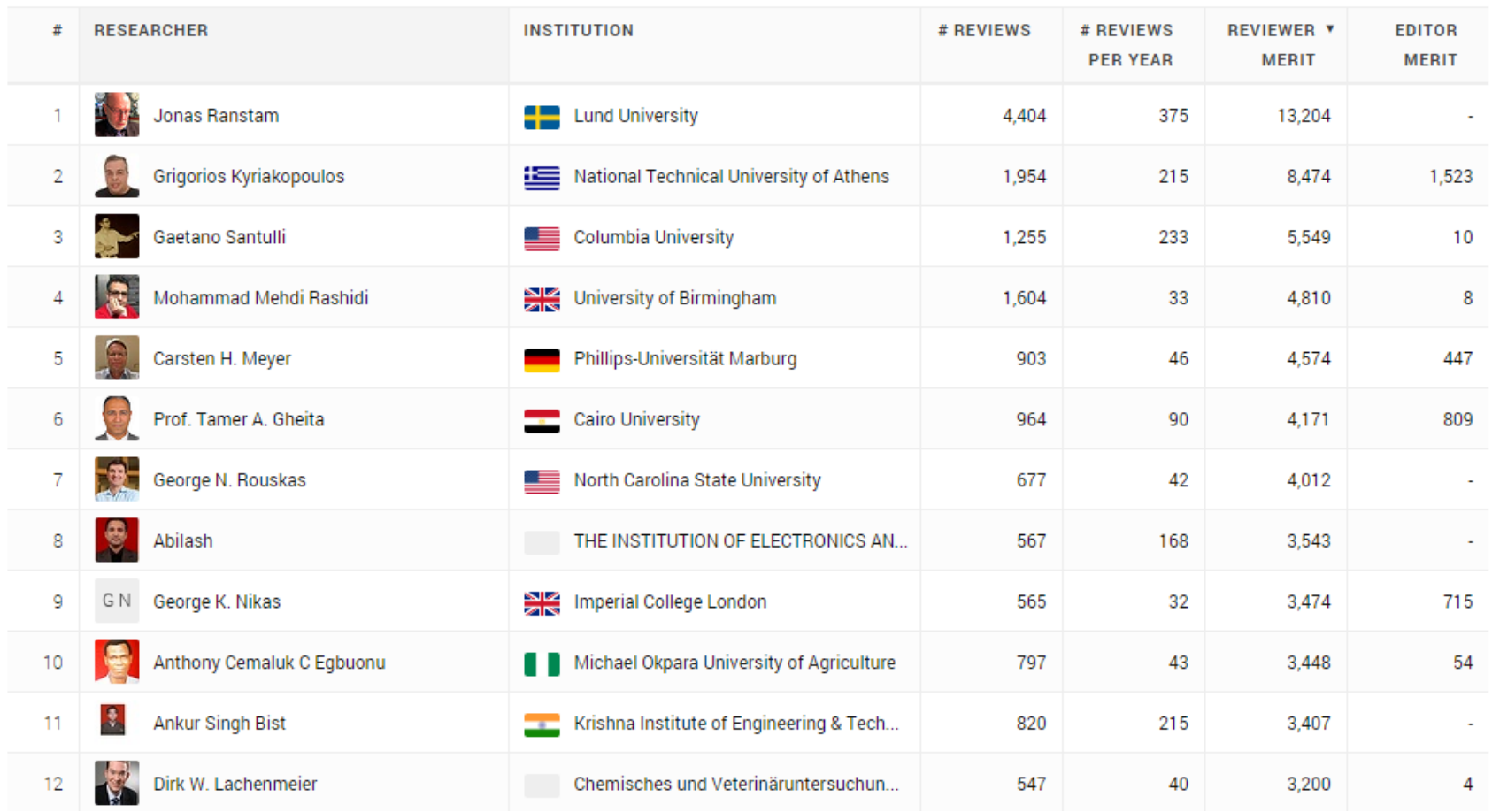

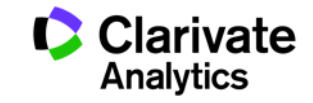

## **Georgian researchers on Publons**

25 results

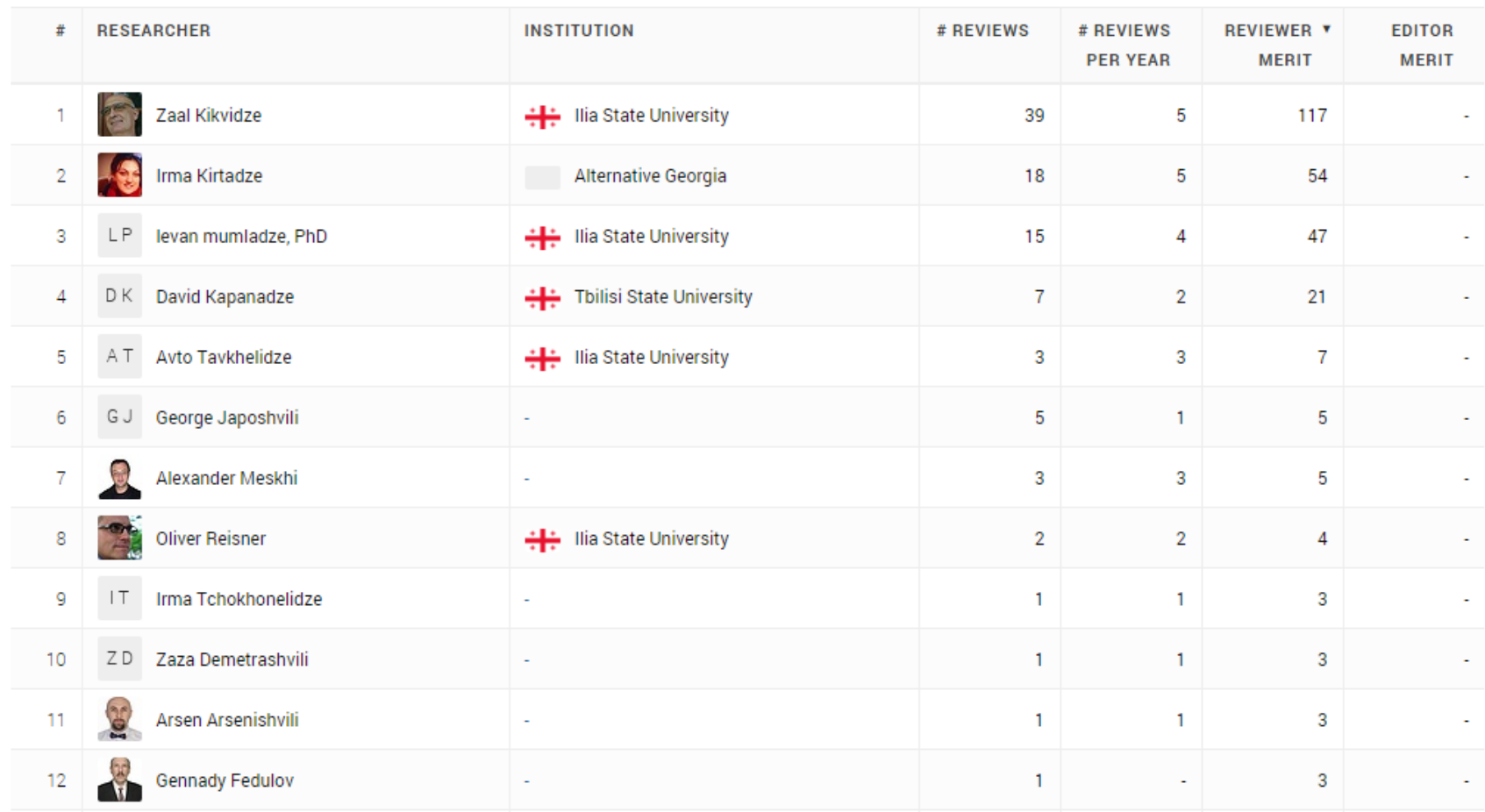

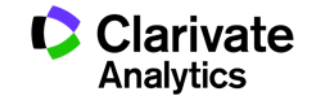

## **Publons Academy – free lessons in peer reviewing**

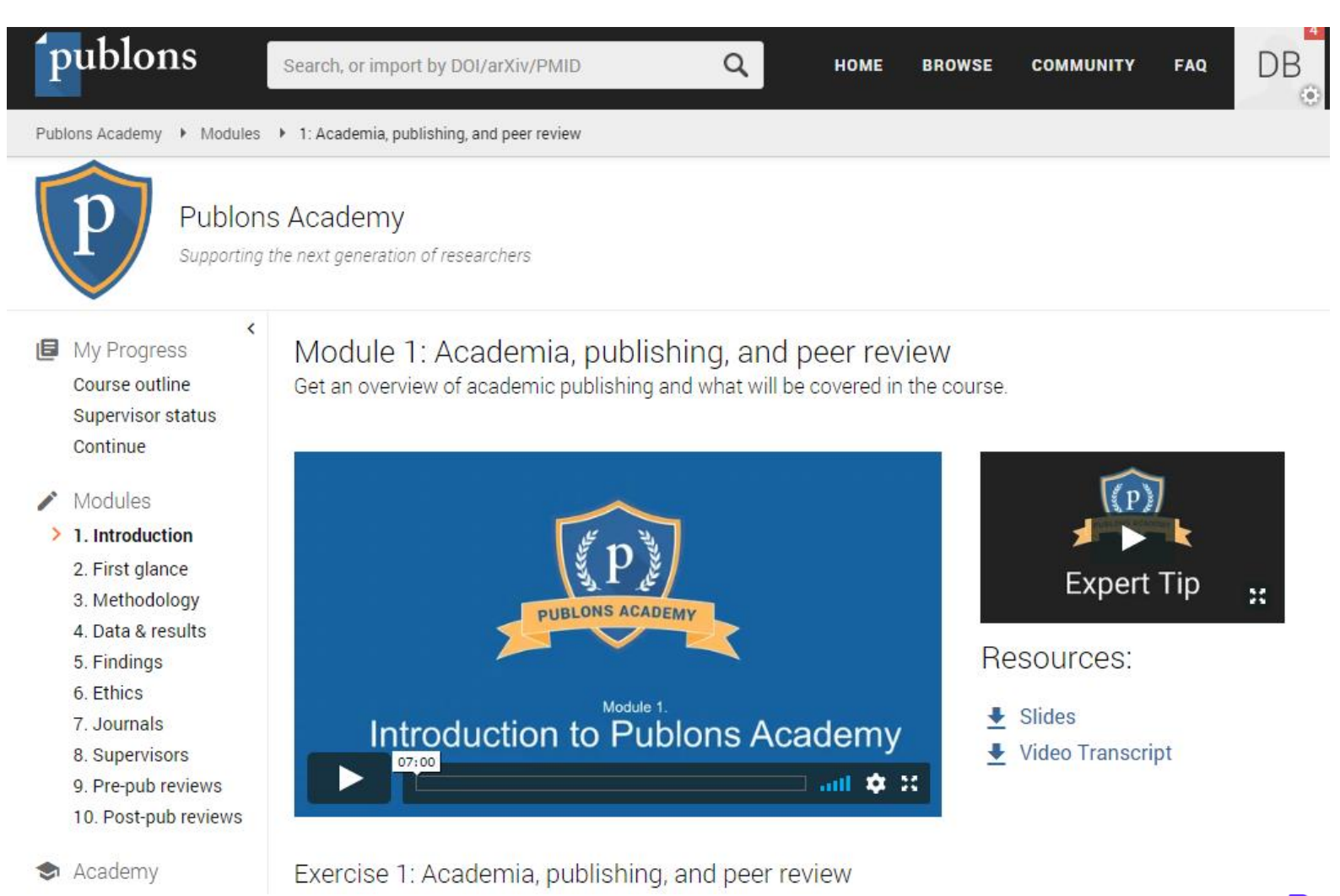

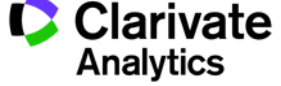

### **Полезные ссылки**

- - webofscience.com

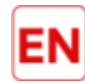

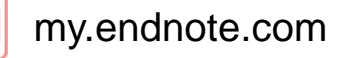

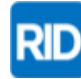

researcherid.com

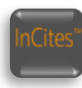

incites.thomsonreuters.com

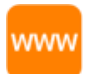

### **clarivate.ru**

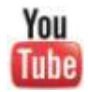

youtube.com/WOKtrainingsRussian

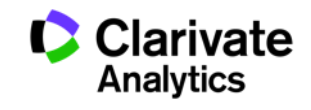

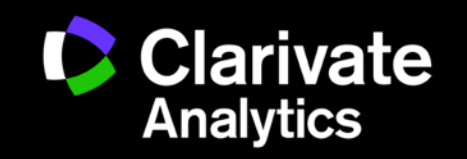